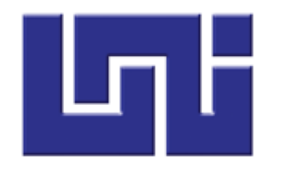

**UNIVERSIDAD NACIONAL DE INGENIERÍA Facultad de Ciencias y Sistemas Ingeniería de Sistemas**

# **TRABAJO MONOGRÁFICO PARA OPTAR AL TÍTULO DE INGENIERÍA DE SISTEMAS**

**Tema:** Desarrollo de un sistema informático para la atención en el servicio de fisioterapia de Clínica Barak

**Elaborado por:** Amanda Jeannette Rivas Pinell 2008-24226

**Tutor:** MSc. Patricia Lacayo Cruz

Managua, Nicaragua, febrero 2022

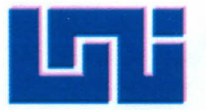

### **UNIVERSIDAD NACIONAL DE INGENIERíA FACULTAD DE CIENCIAS Y SISTEMAS DECANATURA**

Managua, 15 de febrero de 2021

**Br. Amanda Jeannette Rivas Pinel Sus manos** 

#### **Estimada Egresada**

Por medio de la presente le comunico la aprobación del Protocolo monográfico titulado "Desarrollo de un sistema informático para la atención en el servicio **de fisioterapia de Clínica Barak"** el cual cumple con los requisitos establecidos en el capítulo II de la normativa de trabajos monográficos de la UNI como forma de culminación de estudios, por lo que queda oficialmente aprobado por esta Decanatura.

El profesor responsable de acompañarle en el proceso de desarrollo de su monografía es la Msc. Patricia del Carmen Lacayo Cruz.

A partir de la fecha de aprobación del protocolo monográfico tienen un máximo de doce meses para presentar los documentos correspondientes para la coordinación del proceso de pre defensa.

A tentamente,

Lic. Carlos Sánchez Hernán Decano

CC. Msc. Patricia del Carmen Lacayo Cruz - Tutor - Archivo FCyS febrero 2021

#### **Lic. Carlos Sánchez.**

Decano de la Facultad de Ciencias y Sistemas. Universidad Nacional de Ingeniería Su despacho.

Su despacho

Apreciable Decano, reciba cordiales saludos y éxitos en sus funciones académicas y administrativas.

Con la presente, hago constar que he revisado la incorporación de las observaciones de la pre defensa monográfica titulada: **"DESARROLLO DE UN SISTEMA INFORMÁTICO PARA LA ATENCIÓN EN EL SERVICIO DE FISIOTERAPIA DE CLÍNICA BARAK"**, de la cual doy fe, respecto a la incorporación de ajustes solicitados por parte de la tesista:

Br. Amanda Jeannette Rivas Pinell, con carnet 2008-24226

Ella ha optado a esta modalidad de culminación de estudios, para obtención del título profesional de Ingeniero en Sistemas, por lo cual, solicito sus gestiones para proceder a la defensa, en la fecha y hora que usted estime conveniente.

 Me despido, no sin antes reiterarles mis muestras de estima y respeto a su persona.

Muy Fraternalmente:

MSc. Patricia Lacayo Cruz Docente FCYS – UNI

C/c.: Tesista Archivo

Managua, viernes 04 de febrero de 2022

L ic . **Carlos Sánchez** Decano Facultad de Ciencias y Sistemas Universidad Nacional de Ingeniería

Su despacho

Estimado decano

Reciba usted un afectuoso saludo de mi parte, así como mis deseos de éxito en sus funciones.

Siguiendo con el proceso de culminación de estudios para obtención del título profesional de Ingeniero en Sistemas, por medio de la presente, se hace entrega de tres ejemplares del trabajo desarrollado titulado "Desarrollo de un sistema informático para la atención en el servicio de fisioterapia de Clínica Barak", adjuntando en cada uno carta de aprobación del protocolo y carta del tutor. Así mismo solicito sus gestiones para la programación de la defensa del trabajo monográfico.

A gradeciendo la atención y gestión que brinde a la presente, me despido de usted.

A ten tamente:

Br. Amanda Jeannette Rivas Pinell Carnet 2008-24226

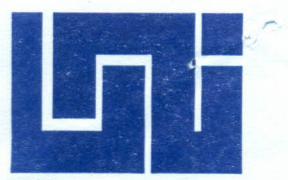

**UNIVERSIDAD NACIONAL DE INGENIERIA FACULTAD DE CIENCIAS Y SISTEMAS SECRETARIA DE FACULTAD** 

**SECRETARÍA DE FACULTAD**

#### **F-8: CARTA DE EGRESADO**

El Suscrito Secretario de la **FACULTAD DE CIENCIAS Y SISTEMAS** hace constar que:

#### **RIVAS PlNELL AMANDA JEANNETTE**

Carne: **2008-24226** Turno **Diurno** Plan de Estudios **2000** de conformidad con el Reglamento Académico vigente en la Universidad, es **EGRESADO** de la Carrera de **INGENIERÍA DE SISTEMAS.**

Se extiende la presente **CARTA DE EGRESADO,** a solicitud del interesado en la ciudad de Managua, a los diecinueve días del mes de enero del año dos mil veinte y uno.

Atentamente,

de Ciencia

Msc. Claudia Lucía Benavidez Rugama Secretario de Facultad

RESO POR SISTEMA DE REGISTRO ACADEMICO EL 19-ene52021<br>Managua, Nicaragua • Apto. 5595 • Teléfono: Mov. 8588-8333 **E -m a il: s e c r e ta r ia .fa c u lta d c ie n c ia s y s is te m a s @ u n i.e d u .n i**

### **DEDICATORIA**

Dedico el presente trabajo monográfico a Dios por brindarme la dicha de la salud, protección y por haberme permitido culminar este ciclo de mi vida.

A mis padres Osman Rivas y Ruth Pinell, quienes han estado siempre a mi lado y que seguramente sienten mucho orgullo porque he logrado mi formación profesional.

A Fernando H. Valdez Rawson que con su amor y apoyo incondicional estuvo presente en todo este proceso, por creer en mi sin dudarlo, por ser esa vocecita en mi hombro y que sin duda es parte de este gran logro que me abrirá muchas puertas en mi desarrollo profesional.

A mi tutora MSc. Patricia Lacayo por creer en mi capacidad intelectual y ser mi guía en esta recta final.

#### **RESUMEN**

El presente trabajo monográfico tiene como propósito desarrollar un sistema informático a la medida para la gestión de registros clínicos en la Clínica Barak, con el cual se pretende contribuir a la mejora de la gestión clínica reduciendo los tiempos de trabajo en sus procesos.

El trabajo consta de 5 capítulos; en donde en el primer capítulo se detallan las generalidades de la clínica abordando su misión, visión y la actual descripción del modelo de negocio. El segundo capítulo comprende lo relacionado con el sistema, entre ellos están los requerimientos específicos, las condiciones económicas y la descripción general del sistema. El tercer y cuarto capítulo consta del análisis y diseño del sistema respectivamente utilizando el Lenguaje de Modelado Unificado (UML) con sus correspondientes diagramas. Y en el último capítulo se muestra una vista previa del sistema.

El sistema para la clínica se desarrolla utilizando el Proceso Unificado de Rational (RUP), empleando UML para la realización de diagramas, vistas y elementos de modelo, las herramientas del desarrollo del sistema son la IDE de Netbeans utilizando lenguaje Java y MySQL como gestor de base de datos.

# ÍNDICE

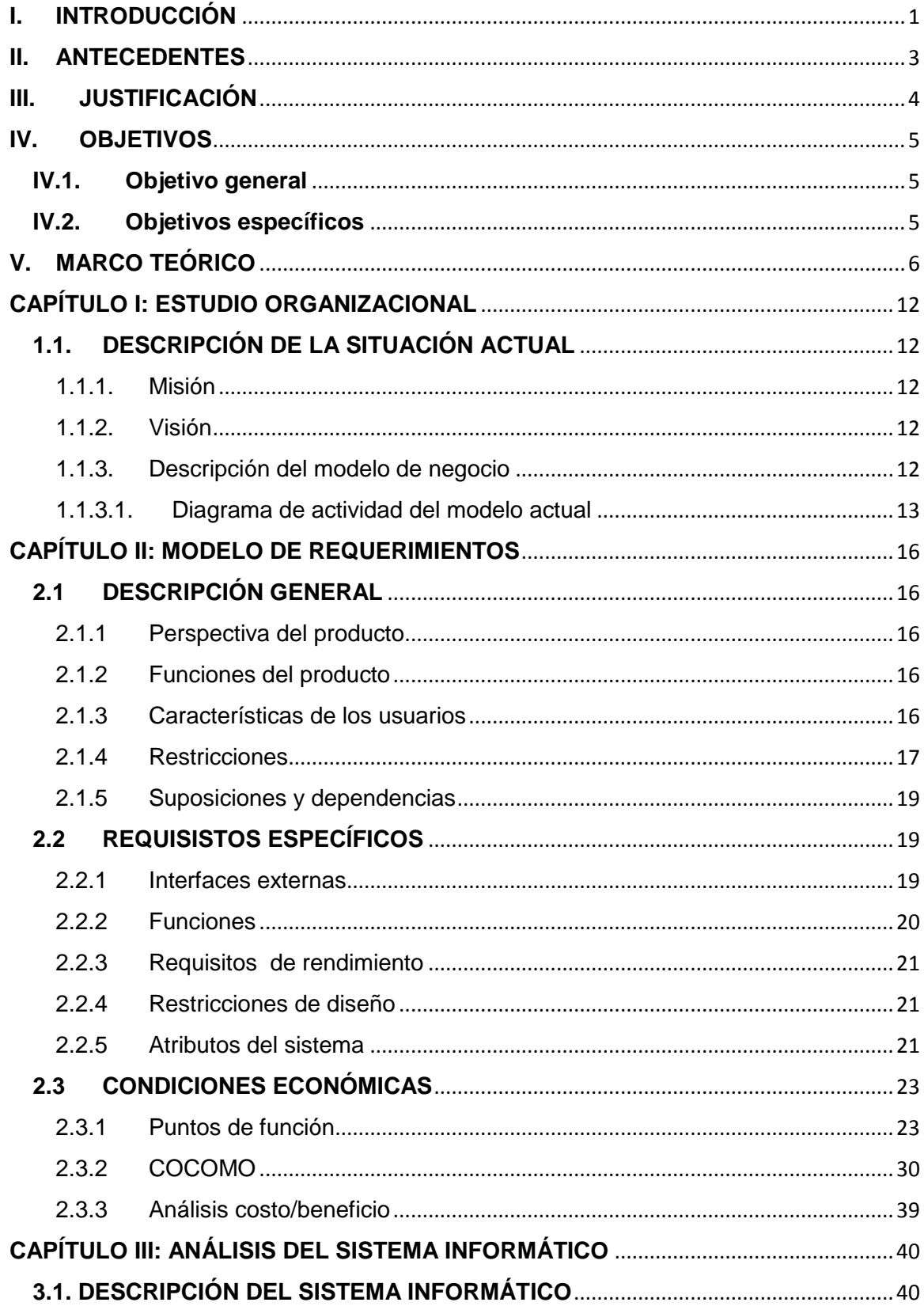

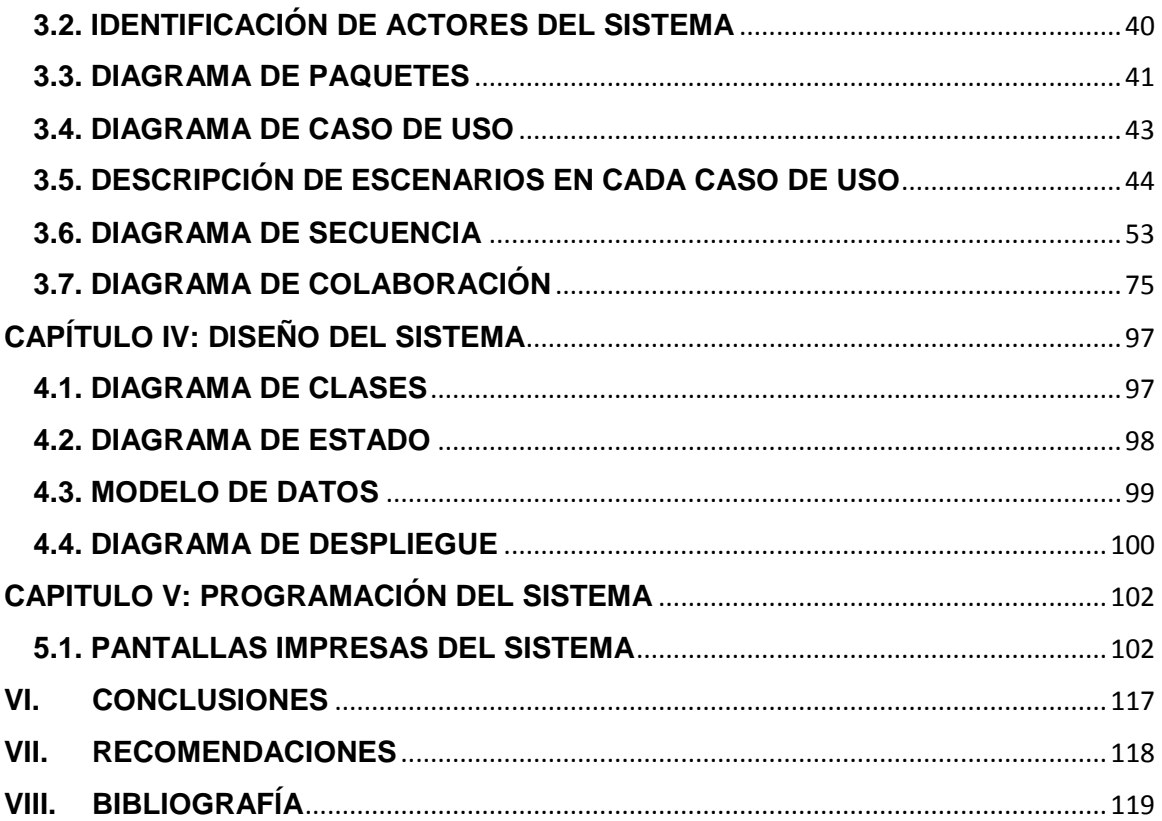

# **ÍNDICE DE ANEXOS**

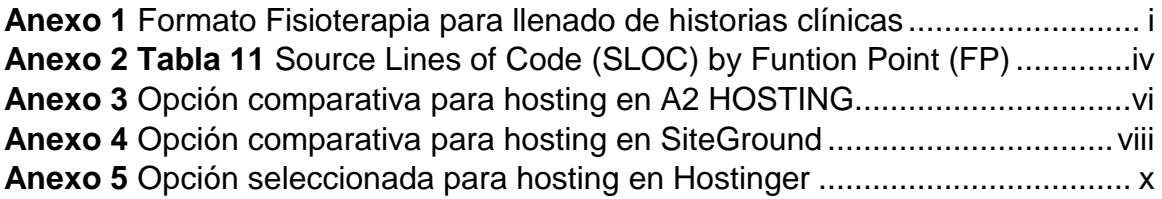

# <span id="page-11-0"></span>**I. INTRODUCCIÓN**

 $\overline{\phantom{a}}$ 

Los sistemas de información enfocados al área de salud, han venido desarrollándose de forma autónoma, es decir, por su propia cuenta; no comparten necesariamente criterios homogéneos y disponen de grandes volúmenes de datos constituyendo así un aporte absolutamente necesario para la sociedad.

Las TIC<sup>1</sup> son un reto para los profesionales de la salud y para la población en general. Históricamente, uno de los problemas más habituales en los tratamientos de fisioterapia es la adherencia de los pacientes al mismo, gracias a las TIC se pueden mejorar, al igual que la transmisión de información y la intervención en los procesos, en definitiva, mejorar la atención hacia los pacientes (Martínez Lozano, 2018).

Según datos del Instituto Politécnico de la Salud (POLISAL, 2019) de la Universidad Nacional Autónoma de Nicaragua (UNAN-Managua), en el departamento de Managua entre el 15% y 20% de los fisioterapeutas trabajan en el sector privado donde cada uno administra su propia clínica, por consiguiente las TIC's ayudan en la administración de sus centros una vez que incorporan esta herramienta, no obstante las TIC's se deben de implementar siguiendo todos los protocolos de seguridad y políticas de privacidad que exige la normativa en materia de protección de datos personales.

El proyecto monográfico se desarrolla en Clínica Barak que se encuentra ubicada en el Distrito I de la ciudad de Managua, exactamente en el Centro Oftalmológico Altamira. La clínica se destaca por tener una atención especializada y personalizada con cada uno de los pacientes.

<sup>&</sup>lt;sup>1</sup> Tecnologías de Información y Comunicación (TIC) son todos aquellos recursos, herramientas y programas que se utilizan para procesar, administrar y compartir la información mediante diversos soportes tecnológicos.

El presente documento abarca los aspectos teóricos fundamentales para el desarrollo de un sistema que satisfaga las necesidades de automatización de los procesos dentro de la clínica. En el capítulo I y II se desarrolla la etapa de requerimiento o inicio que comprende los procedimientos actuales de la atención a los pacientes, así mismo incluye todo lo relacionado con el producto: funciones, requerimientos específicos, cálculo del costo del producto a través de puntos de función y de COCOMO.

El capítulo III comprende la etapa de análisis del sistema informático, en la cual se utiliza el Lenguaje de Modelado Unificado (UML) desarrollándose todos los diagramas para presentar las diversas perspectivas del sistema. El capítulo IV contiene la etapa de diseño del sistema utilizando los diagramas de clases y de estado entre otros. Finalizando con el capítulo V donde se incluyen las pantallas impresas del sistema informático.

# <span id="page-13-0"></span>**II. ANTECEDENTES**

Clínica Barak se fundó en octubre del año 2016, esto obedece a la necesidad de brindar sus servicios a personas que demandan las atenciones de fisioterapia. La atención en el servicio de fisioterapia de Clínica Barak es realizada de forma manual, las operaciones administrativas como la apertura de historias clínicas, el registro de nuevos pacientes, la asignación de citas, la búsqueda de historias clínicas, han sido escritas a mano por la fisioterapeuta.

A falta de poseer un sistema propio para la gestión de pacientes de fisioterapia, Clínica Barak empezó a implementar el uso de hojas de Microsoft Excel y de documentos de Microsoft Word, donde se realiza el registro de las historias clínicas de todos los pacientes que existen en la clínica.

### <span id="page-14-0"></span>**III. JUSTIFICACIÓN**

Los sistemas de información cumplen al menos tres objetivos dentro de las empresas: automatizar los procesos operativos, proporcionar información que sirva de apoyo en la toma de decisiones y tomar ventajas competitivas a través de su implantación y uso.

Los pacientes de fisioterapia de Clínica Barak requieren un control automatizado para brindarles mejor atención en el servicio fisioterapéutico durante el periodo requerido; el presente trabajo monográfico se considera importante porque se podrá contar con un sistema que agilizará los procedimientos de atención al paciente que asiste a los servicios, además de mantener actualizados los datos generales del paciente y la evolución clínica lo que permitirá la toma de decisiones inmediata a nivel correspondiente mediante los datos computarizados de cada paciente.

Este sistema será de beneficio para Clínica Barak porque se mejorará la calidad de atención en cuanto a manejo y control de historias clínicas y la clínica como tal contará con una forma más confiable y moderna de almacenar los registros de todos los servicios y pacientes de Clínica Barak. Así este sistema ayudará a administrar de forma ordenada y precisa los expedientes, de modo que permita un procesamiento rápido y eficaz de la información y se presenten resultados seguros, precisos y un menor tiempo en la búsqueda de la información requerida.

# <span id="page-15-0"></span>**IV. OBJETIVOS**

### <span id="page-15-1"></span>**IV.1. Objetivo general**

Desarrollar un sistema informático para mejorar la atención en el servicio fisioterapéutico de pacientes que asisten a Clínica Barak.

# <span id="page-15-2"></span>**IV.2. Objetivos específicos**

- Analizar los requerimientos del sistema informático conforme a los procedimientos organizativos del flujograma de Clínica Barak.
- Diseñar los artefactos del Lenguaje de Modelado Unificado (UML) sugeridos en el Proceso Unificado de Rational (RUP).
- Programar la interfaz gráfica de usuario (GUI), utilizando el lenguaje de programación Java y MySQL como gestor de bases de datos.

# <span id="page-16-0"></span>**V. MARCO TEÓRICO**

"Los sistemas de información se desarrollan para distintos fines, dependiendo de las necesidades de los usuarios humanos y la empresa". (Kendall y Kendall, 2011, p. 2). Un sistema de información realiza cuatro actividades básicas: entrada, almacenamiento, procesamiento y salida de información.

El Proceso Unificado de Racional (RUP, por las siglas de Rational Unified Process) es un proceso de desarrollo de software desarrollado por la empresa Rational Software, actualmente propiedad de IBM. RUP es un conjunto de metodologías adaptables al contexto de cada organización (NGuerrero, 2018).

Otros autores han afirmado lo siguiente:

El RUP es un modelo en fases que identifica cuatro fases en el proceso de software, y estas fases están más estrechamente vinculadas con la empresa que con las preocupaciones técnicas, dichas fases son:

 Concepción, se establece un caso empresarial para el sistema, se identifican las entidades externas que interactuarán con el sistema y luego se valora la aportación del sistema hacia la empresa. Si la aportación es menor, el proyecto puede cancelarse.

 Elaboración, se desarrolla la comprensión del problema del dominio, se establece un marco conceptual arquitectónico para el sistema, se diseña el plan del proyecto y se identifican los riesgos claves. Al completar esta fase, debe tenerse un modelo de requerimientos para el sistema.

 Construcción, incluye diseño, programación y pruebas del sistema. Al finalizar esta fase debe tenerse un sistema de software funcionando y la documentación relacionada y lista para entregarse al usuario.

 Transición, esta fase se interesa por el cambio del sistema desde la comunidad de desarrollo hacia la comunidad de usuarios y por ponerlo a funcionar en un ambiente real. Se debe de tener un sistema de software documentado que funcione correctamente en su entorno operacional. (Sommerville, 2011, pp 50-51)

De acuerdo con Joyanes Aguilar y Zahonero Martínez (2014).

El Lenguaje Unificado de Modelado (UML, Unified Model Language) es el lenguaje estándar de modelado para el desarrollo de sistemas y de software. Es un lenguaje y esto significa que tiene tanto sintaxis como semántica y se compone de: pseudocódigo, código real, dibujos, programas, descripciones, … . El bloque básico de construcción de UML es un diagrama. Existen diferentes tipos, algunos con propósitos muy específicos (diagramas de tiempo) y otros con propósitos más genéricos (diagramas de clase).

UML tiene un gran número de ventajas que lo convierten en un lenguaje idóneo para un gran número de aplicaciones como:

- Diseño de software.
- Software de comunicaciones.
- Proceso de negocios.
- Captura de detalles acerca de un sistema, proceso u organización en análisis de requisitos.
- Documentación de un sistema, proceso o sistema existente. (p. 372)

Cabe enfatizar que UML es un lenguaje de notación estándar para el análisis y modelado de un sistema de información orientado a objetos. No debe confundirse con un método, ya que no indica cómo construir el sistema. (C. Vallejo, comunicación personal, 17 de julio de 2019).

"Existen 14 tipos de diagramas en UML. La taxonomía de estos diagramas se divide en dos grandes categorías principales: diagramas de estructura (estructurales) y diagramas de comportamiento" (Joyanes Aguilar y Zahonero Martínez, 2014, p. 374), dicha taxonomia se aprecia en la Figura 1.

# **Figura 1**

*Taxonomía de diagramas UML*

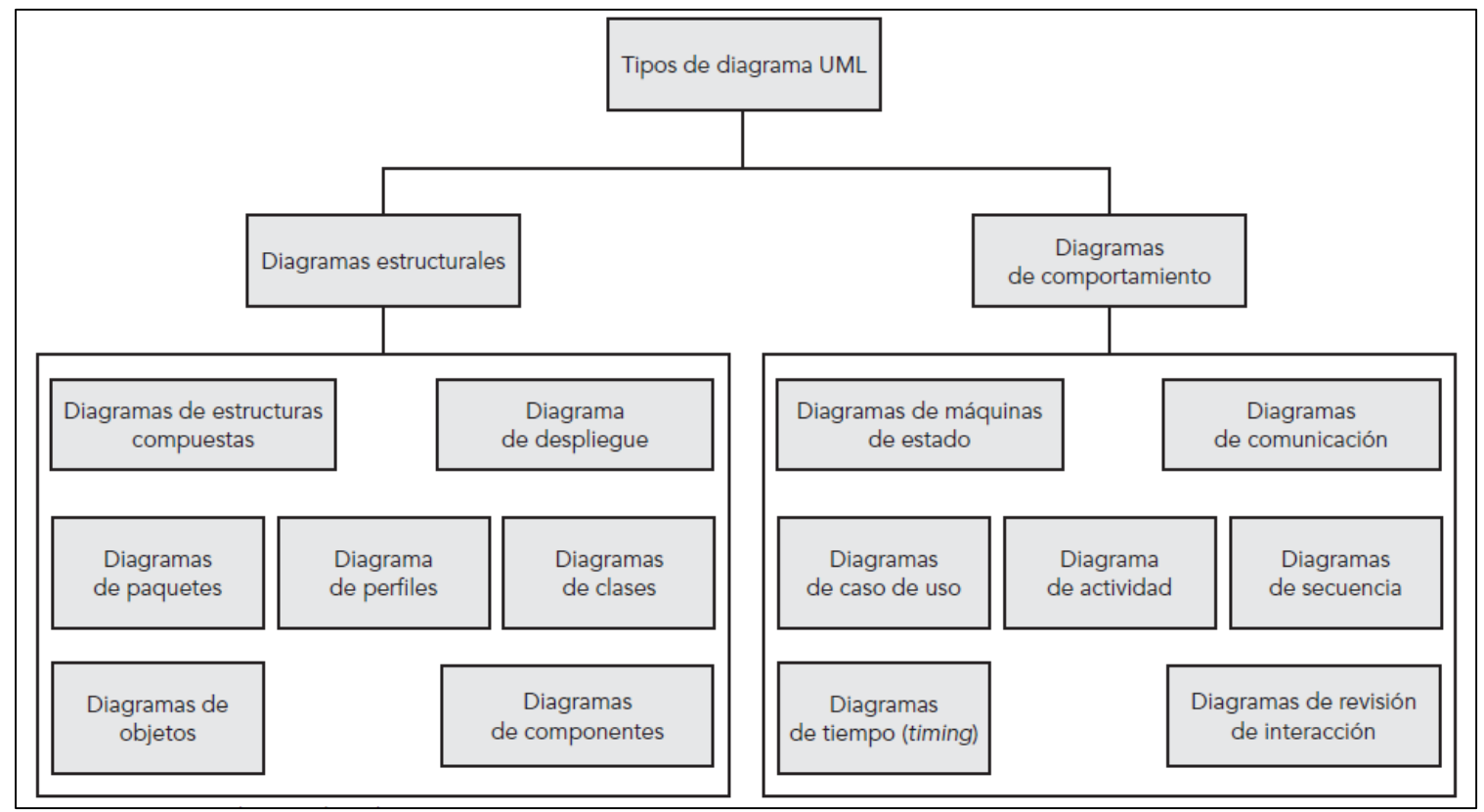

Fuente: C, C++, Java y UML (p. 375), por L. Joyanes y I. Zahonero, 2014, McGrawHillEducation.

Según Joyanes y Zahonero (2014); los diagramas estructurales se utilizan para capturar la organización física de las cosas del sistema, por ejemplo como se relacionan unos objetos con otros. Obteniéndose un modelo estructural que representa el marco del trabajo del sistema; los diagramas de clases, de componentes y de despliegue son partes de este modelado estructural. Mientras que los diagramas de comportamiento se centran meramente en el comportamiento de los elementos de un sistema, representan la interacción entre los diagramas estructurales, es decir, la naturaleza dinámica del sistema. Por ejemplo los diagramas de comportamiento se utilizan para capturar requerimientos, operaciones y cambios de los estados internos de los elementos. En el modelo de un sistema no hay motivo para que aparezcan obligatoriamente todos los diagramas. (M. Parrales, comunicación personal, 03 de noviembre de 2021).

Varios autores han explicado que los diagramas de clases representan la estructura estática en términos de clase y relaciones, capturan detalles sobre las entidades y las relaciones estáticas entre ellas a través de clases de interfaces; (Joyanes y Zahonero, 2014). Los diagramas de actividades muestran el comportamiento dinámico de un sistema a través del flujo de control entre acciones que realiza el sistema, es similar a un diagrama de flujo y que se pueden utilizar para capturar los procesos de negocio que implican a personas o grupos (Pressman, 2010; Joyanes y Zahonero, 2014). Un diagrama de estado modela los estados de un objeto, las acciones que se realizan dependiendo de dichos estados y las transacciones entre los estados del objeto, por lo general estos diagramas se utilizan frecuentemente para modelar los sistemas embebidos y especificaciones o implementaciones de protocolos. (Pressman, 2010; Joyanes y Zahonero, 2014).

Un diagrama de secuencia se usa para mostrar las comunicaciones dinámicas entre objetos durante la ejecución de una tarea, este tipo de diagrama muestra el orden temporal en el que los mensajes se envían entre los objetos para lograr la tarea, se puede usar este diagrama para mostrar las interacciones en un caso de uso o en un escenario de un sistema de software. Y el diagrama de colaboración en cambio muestra colaboraciones entre objetos y subsistemas que no pueden ser visibles de manera externa. (Pressman, 2010). El diagrama de caso de uso ayuda a determinar la funcionalidad y características del software desde la perspectiva de usuario, se utilizan estos diagramas para capturar los requerimientos funcionales de un sistema, proporcionando una vista de implementación diferente de lo que hace un sistema. (Pressman, 2010; Joyanes y Zahonero, 2014).

En un artículo sobre bases de datos se explica que una base de datos relacional almacena y proporciona acceso a puntos de datos relacionados entre sí, basándose en el modelo relacional siendo una forma intuitiva y directa de representar datos en una tabla, En una base de datos relacional, cada fila de la tabla es un registro con un ID único llamado clave, las columnas de la tabla contienen atributos de los datos y cada registro generalmente tiene un valor para cada atributo, lo que facilita el establecimiento de relaciones entre los puntos de datos (Oracle, s.f.).

El desarrollo del sistema se realiza con Java como lenguaje de programación, debido a que este lenguaje posee las condiciones necesarias y suficientes como son: posibilidad de programar sin una capacitación extensa del programador, construir aplicaciones que no pueden ser invadidas desde afuera, entre otras condiciones para el desarrollo del software. De acuerdo con Groussard (2014) "un programa Java es portable y se puede utilizar sin modificaciones en cualquier plataforma (Windows, Macintosh, Unix, Linux...)" (p.13).

Los requisitos del lenguaje de programación Java están impulsados por la naturaleza de los entornos informáticos en los que se debe implementar el software. El crecimiento masivo de Internet y la World Wide Web conlleva a una forma completamente nueva de ver el desarrollo y la distribución de software. Cuando se opera en múltiples plataformas en redes heterogéneas invalida los esquemas tradicionales de distribución binaria, lanzamiento, actualización, parche, etc. Para sobrevivir en esta jungla, el lenguaje de programación Java debe ser de arquitectura neutral, portátil y dinámicamente adaptable. El sistema que surgió para satisfacer estas necesidades es simple, por lo que la mayoría de los desarrolladores pueden programarlo fácilmente; es orientado a objetos, para aprovechar las modernas metodologías de desarrollo de software y adaptarse a aplicaciones distribuidas cliente-servidor; es multiproceso, para un alto rendimiento en aplicaciones que necesitan realizar múltiples actividades simultáneas, como multimedia; y es interpretado, para máxima portabilidad y capacidades dinámicas (Oracle, s.f.).

# <span id="page-22-0"></span>**CAPÍTULO I: ESTUDIO ORGANIZACIONAL**

# <span id="page-22-1"></span>**1.1.DESCRIPCIÓN DE LA SITUACIÓN ACTUAL**

Actualmente Clínica Barak no cuenta con organigrama en su estructura organizacional. Se detallan la misión, visión y la descripción del modelo de negocio actual.

#### 1.1.1. Misión

<span id="page-22-2"></span>Proveer de servicios especializados en fisioterapia para contribuir en la mejoría de la calidad de vida de las personas en el ámbito laboral, social, familiar y emocional.

#### 1.1.2. Visión

<span id="page-22-3"></span>Pacientes insertados eficientemente en sus ámbitos laborales, sociales, familiares y emocionales; aportando en el desarrollo del país.

#### <span id="page-22-4"></span>1.1.3. Descripción del modelo de negocio

Clínica Barak, es una clínica que se especializa en brindar atención en los servicios de rehabilitación atendiendo las áreas de pediatría, geriatría, deportiva, traumática y neurológica. Actualmente, la clínica cuenta con equipos médicos actualizados que incluyen ultrasonido de 1 y 3 Hertz, con profundidad de 1 a 5cm; electro-estímulo, infrarrojo, ondas de choque y comprensas calientes que dan respuesta a las necesidades de las personas que asisten a la clínica.

Todos los procesos que se realizan para atender a los pacientes en Clínica Barak son de forma manual. Las historias clínicas se crean en un archivo llamado Formato Fisioterapia (véase Anexo 1), apoyado en un instrumento pre elaborado, el calendario y horario de citas es organizado directamente con la licenciada; pacientes que son nuevos y/o vieron un anuncio en la página de Facebook se comunican y realizan la cita directamente con la recepcionista del Centro Oftalmológico Altamira.

# 1.1.3.1. Diagrama de actividad del modelo actual

<span id="page-23-0"></span>El diagrama de caso de uso del modelo del negocio contiene la misma información que el diagrama de actividades, por lo tanto según lo solicitado por RUP se mostrará el diagrama de actividad del modelo de negocio o modelo actual. En la Figura 2 se aprecia la situación actual de atención al paciente y en la Figura 3 se muestra la situación actual reservar cita.

# **Figura 2**

 $\overline{\phantom{a}}$ 

*Diagrama de actividades-Situación actual Clínica Barak (atención paciente)<sup>2</sup>*

#### ActAtencionPac

ActAtencionPac. Activity Diagram

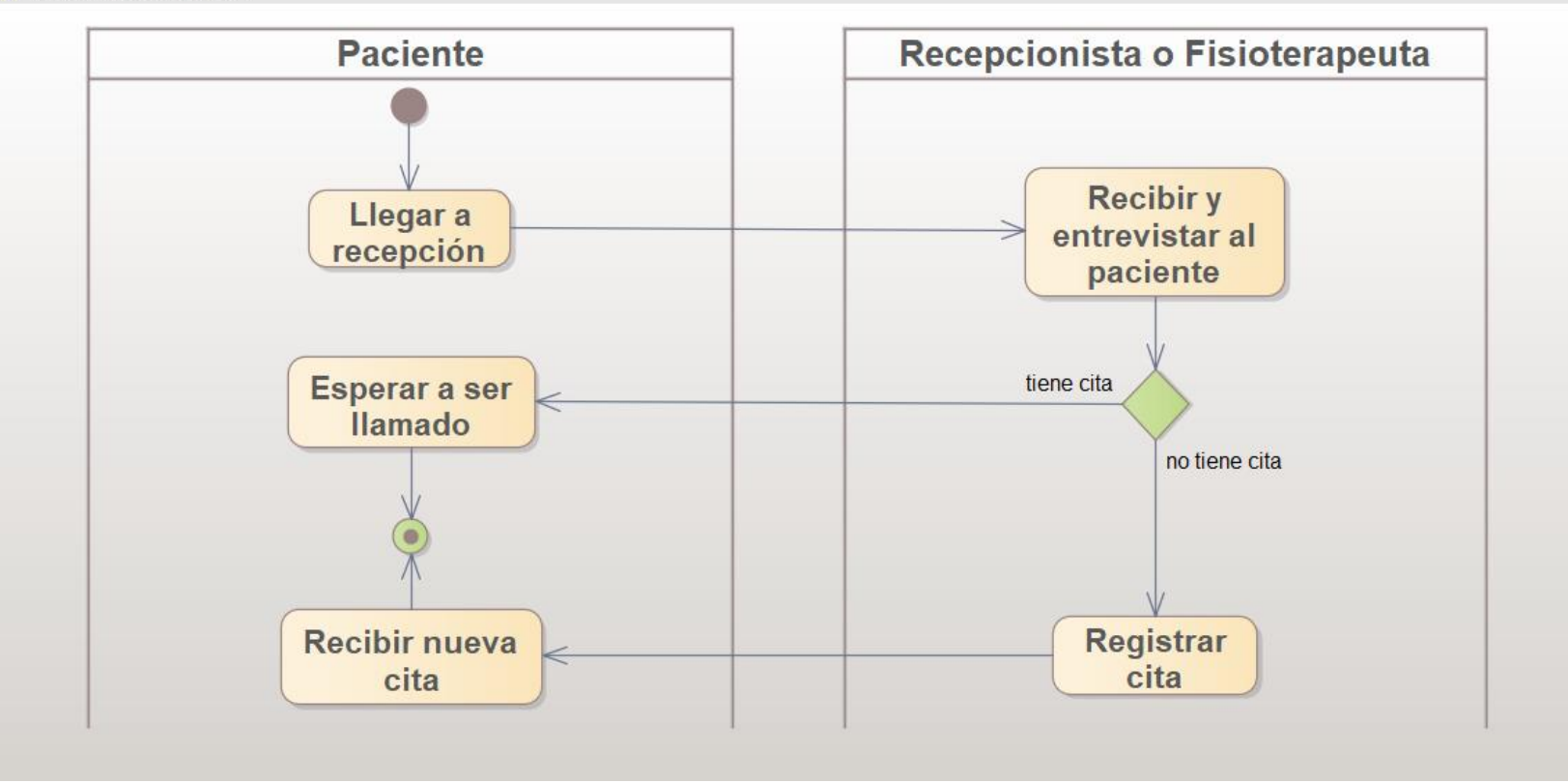

<sup>2</sup> Cuando la figura es de elaboración propia no es necesario agregar ningún tipo de declaración de derechos de autor. En APA se asume que todo lo que no tenga cita (o la declaración de derechos de autor) es de autoría del propio autor. (Sánchez, 2020)

# **Figura 3**

*Diagrama de actividades-Situación actual Clínica Barak (reservar cita)*

# ActRegistrarCita

ActRegistrarCita. Activity Diagram

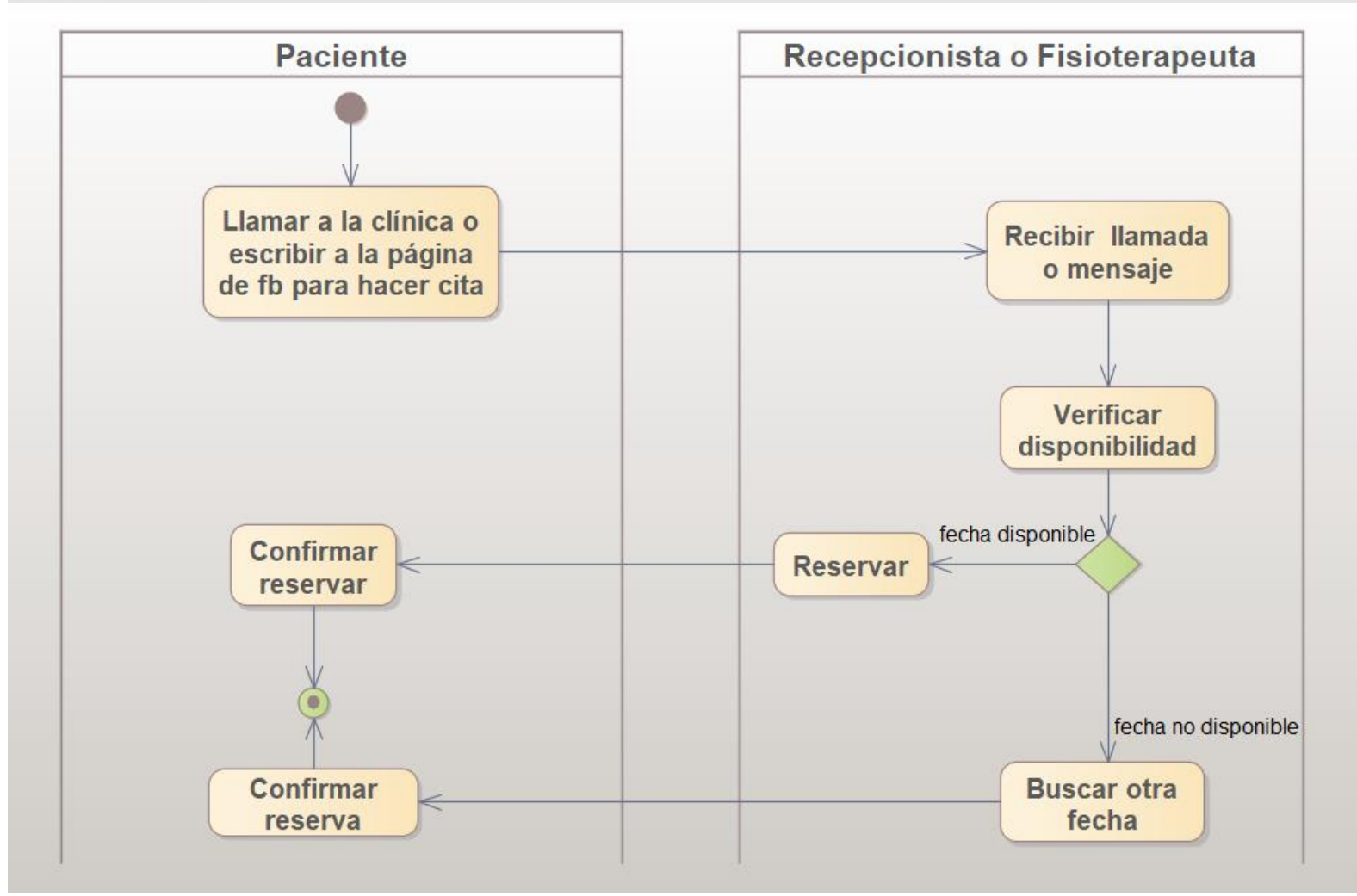

# <span id="page-26-0"></span>**CAPÍTULO II: MODELO DE REQUERIMIENTOS**

# <span id="page-26-1"></span>**2.1 DESCRIPCIÓN GENERAL**

La estructura del capítulo de modelo de requerimientos, obedece a la norma de especificación de requisitos según el estándar de IEEE 830.

### <span id="page-26-2"></span>2.1.1 Perspectiva del producto

El sistema Clínica Barak (CB) es un producto que será diseñado como una aplicación desktop, que se ejecutará directamente en el sistema operativo y no estará relacionado con otros sistemas existentes en el mercado.

### <span id="page-26-3"></span>2.1.2 Funciones del producto

El sistema CB para clínica Barak permitirá administrar los datos personales y clínicos de los pacientes, facilitará la búsqueda de expedientes y simplificará el agendar las citas futuras de cada uno de los pacientes.

### <span id="page-26-4"></span>2.1.3 Características de los usuarios

En el sistema CB interactuarán dos tipos de usuarios, donde cada uno tendrá un perfil específico para que la interacción con el sistema sea correcto.

 Usuario, persona que interactuará de manera continua con el sistema, deberá tener una experiencia de básica a moderada con el uso de sistemas de información.

 Administrador del sistema, persona con gran conocimiento en el manejo del sistema con previa capacitación y deberá manejar aplicaciones de escritorio.

# <span id="page-27-0"></span>2.1.4 Restricciones

# 2.1.4.1 Políticas de la empresa

El sistema se desarrollará mediante software de licencia abierta, por lo cual, no se deberá pagar por el uso de: servidor web Apache, sistema de gestión de base de datos MySQL y el lenguaje de programación Java.

# 2.1.4.2 Limitaciones del hardware

Será obligatorio un computador, en el cual se instalará el servidor Web Apache, servidor de bases de datos MySQL con su respectivo gestor PhpMyAdmin y el sistema CB.

# 2.1.4.3 Interfaces con otras aplicaciones

Este sistema no interactúa con otros sistemas, por lo tanto, es autónomo y no se desarrollarán interfaces con otras aplicaciones. Las conexiones necesarias para la utilización del sistema CB se harán por medio de las configuraciones de los programas de MySQL y Java.

# 2.1.4.4 Operaciones paralelas

No aplica.

# 2.1.4.5 Funciones de auditoría

No aplica.

#### 2.1.4.6 Funciones de control

El sistema deberá controlar los permisos de cada uno de los usuarios para ingresar al sistema de manera correcta, estando de acuerdo con los roles que le fueron asignados. Así mismo, deberá tener controles de validación de datos.

#### 2.1.4.7 Lenguajes de programación

Todo el sistema CB será desarrollado en Java un lenguaje orientado a objetos y que es capaz de ejecutarse en la mayoría de sistemas operativos cuyo servidor de base de datos será MySQL.

2.1.4.8 Protocolos de comunicación Se utilizarán protocolos de comunicación TCP/IP.

#### 2.1.4.9 Requisitos de fiabilidad

Todos los datos de cada uno de los pacientes, así como la información de sus citas e historias clínicas deben estar ajustados a la realidad para evitar desorganización y ambigüedad.

#### 2.1.4.10 Credibilidad de aplicación

El sistema CB deberá ser sujeto a pruebas para determinar que se encuentra de acuerdo con los requisitos, tanto el rendimiento del sistema como la consistencia de datos y los tiempos de respuesta.

### 2.1.4.11 Consideraciones acerca de la seguridad

Cada usuario deberá autenticarse al entrar al sistema para su respectiva labor de acuerdo con el rol que le fue asignado. Las claves de acceso deberán estar seguras y encriptadas en la base de datos para brindar una excelente seguridad al sistema y su información.

### <span id="page-29-0"></span>2.1.5 Suposiciones y dependencias

El equipo donde se instalará el sistema deberá contar con un mínimo de recursos para el correcto funcionamiento del mismo. Deberá de realizarse registros de usuarios y contraseñas al sistema CB si la clínica contrata más personal, esto para hacer uso correcto de los usuarios y sus respectivos roles.

# <span id="page-29-1"></span>**2.2REQUISISTOS ESPECÍFICOS**

# <span id="page-29-2"></span>2.2.1 Interfaces externas

# 2.2.1.1 Interfaces de usuario

Estas son el medio con que el usuario puede comunicarse con el computador donde estará instalado el sistema. Las interfaces de usuario están relacionadas con las pantallas, ventanas o formularios, que deberá operar el usuario para realizar la acción determinada haciéndolo a través del teclado y mouse.

Estas interfaces deben poseer facilidad de comprensión, aprendizaje y uso; las interacciones se basarán en acciones físicas sobre elementos de código visual o auditivo que pueden ser iconos, botones, imágenes, mensaje de texto o sonoro, barras de desplazamientos, entre otros.

# 2.2.1.2 Interfaces de hardware

Refiriéndose a los dispositivos que permitirán al usuario el intercambio de datos con el ordenador, ya sea ingresándolos por medio de las pulsaciones del teclado y los botones del mouse o leyéndolos a través de la pantalla.

### 2.2.1.3 Interfaces de comunicación

La interfaz de comunicación entre el gestor de bases de datos MySQL y la aplicación Java será realizada mediante el uso del driver de JDBC. De acuerdo con (Debnath, 2014); en aplicaciones suficientemente simples para presentar datos directamente desde la base de datos y con operaciones CRUD comunes como el caso del sistema CB es apropiado un mapeo relacional de objetos con el enfoque tradicional de acceso directo a través de la API de conectividad de JDBD.

### 2.2.2 Funciones

- <span id="page-30-0"></span>Autenticación de usuarios
- Agregar paciente
- Buscar paciente
- Historial paciente
- Actualizar paciente
- Eliminar paciente
- Registrar citas
- Buscar citas
- Modificar citas
- Eliminar citas
- Registrar expediente
- Buscar expedientes
- Modificar expediente
- Eliminar expediente
- Registrar datos clínicos
- Consultar datos clínicos
- Actualizar datos clínicos
- Eliminar datos clínicos

### 2.2.3 Requisitos de rendimiento

<span id="page-31-0"></span>El número de usuarios que interactuarán simultáneamente con el sistema será de dos usuarios. Se estima que la frecuencia de uso del sistema será a diario.

#### 2.2.4 Restricciones de diseño

<span id="page-31-1"></span>El sistema CB deberá instalarse en un ordenador con los requerimientos mínimos mostrados en la Tabla 1.

#### **Tabla 1**

*Requerimientos Mínimos de Hardware*

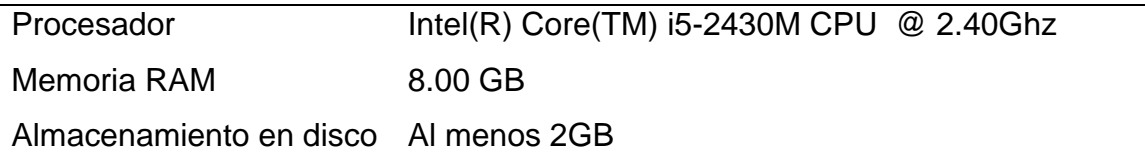

#### <span id="page-31-2"></span>2.2.5 Atributos del sistema

### 2.2.5.1 Fiabilidad

El sistema CB controlará todas las transacciones que se requieran con la gestión y administración de los pacientes y citas.

#### 2.2.5.2 Mantenibilidad

El sistema CB está diseñado y desarrollado con características parametrizables, como son: reusabilidad del código para lidiar con nuevos requisitos; facilidad con la que se modifica, mejora y/o adapta el sistema para permitir fututos mantenimientos y actualizaciones según sea el caso.

### 2.2.5.3 Portabilidad

Se garantiza la portabilidad del sistema CB por su capacidad para ser instalado o desinstalado de forma exitosa en diferentes estaciones de trabajo y por su adaptabilidad de mover el sistema a otro sistema operativo sin ningún problema.

#### 2.2.5.4 Seguridad

La seguridad del sistema CB se basa en el uso de contraseñas para cada uno de los usuarios al momento de acceder al sistema, contraseñas que están debidamente encriptadas en la base de datos. Cada tipo de usuario tiene privilegios y permisos para gestionar los registros del sistema, dichos permisos de acceso al sistema serán cambiados solamente por el usuario administrador. Para evitar inyecciones SQL se utilizan las sentencias Prepared Statements de SQL debido a su estructura y a que las instrucciones con parámetros transmiten el comando SQL real a la base de datos, es decir, el propio sistema de gestión de base de datos que ejecuta y enmascara automáticamente los caracteres especiales.

### <span id="page-33-0"></span>**2.3CONDICIONES ECONÓMICAS**

#### <span id="page-33-1"></span>2.3.1 Puntos de función

"La métrica de puntos de función (PF) puede usarse de manera efectiva como medio para medir la funcionalidad que entra a un sistema, esta métrica puede usarse para estimar el costo o esfuerzo requerido para diseñar, codificar y probar el software" (Pressman, 2010, p. 531).

#### Pressman (2010) explica que:

Los PF se derivan utilizando una relación empírica que se basa en medidas contables del dominio de información del software y en valoraciones cualitativas de la complejidad del software; estos valores de dominio se definen a como sigue:

Número de entradas externas (EE); se originan de un usuario o se transmite desde otra aplicación.

Número de salidas externas (SE); datos derivados dentro de la aplicación que proporcionan información al usuario (reportes, pantallas, mensajes de error, etc.).

Número de consultas externas (CE); se define como una entrada en línea que da como resultado la generación de alguna respuesta del software inmediatamente en la forma de una salida en línea.

Número de archivos lógicos internos (ALI); es un agrupamiento de datos que reside dentro de la frontera de la aplicación y se mantiene mediante entradas externas.

Número de archivos de interfaz externos (AIE); es un agrupamiento lógico de datos que reside fuera de la aplicación pero que brinda información que puede usar la aplicación. (p. 532)

Los requisitos funcionales del sistema son identificados y clasificados según un valor de complejidad, en la Tabla 2 se muestran los valores estándar o de dominio:

# **Tabla 2**

*Valores Estándar de Puntos de Función*

| Tipo / Complejidad                  | Baja | Media | Alta |
|-------------------------------------|------|-------|------|
| Entradas externas (EE)              | 3    |       |      |
| Salidas externas (SE)               | 4    | 5     |      |
| Consultas externas (CE)             | 3    | 4     | 6    |
| Archivos lógicos internos (ALI)     |      | 10    | 15   |
| Archivos de interfaz externos (AIE) | 5    |       | 10   |

Fuente: IFPUG (International Function Point Users Group)

A continuación se clasifican los requisitos funcionales del Sistema CB en entradas, salidas, consultas y archivos internos mostrados en la Tabla 3, Tabla 4, Tabla 5 y Tabla 6 respectivamente.

# **Tabla 3**

*Entrada de Datos del Sistema*

| Entradas externas (EE)    | Complejidad |  |
|---------------------------|-------------|--|
| Autenticación de usuarios | Baja        |  |
| Agregar pacientes         | Baja        |  |
| Actualizar paciente       | Media       |  |
| Registrar expediente      | Media       |  |
| Modificar expediente      | Media       |  |
| Registrar citas           | Media       |  |
| Modificar citas           | Media       |  |
| Registrar datos clínicos  | Alta        |  |
| Actualizar datos clínicos | Media       |  |
|                           |             |  |

### **Tabla 4** *Salidas Externas del Sistema*

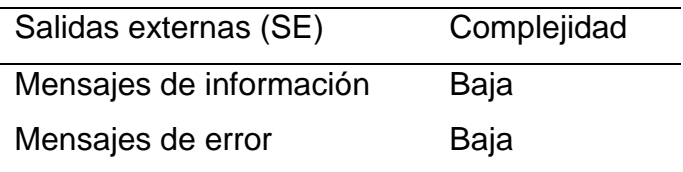

# **Tabla 5**

*Consulta del Sistema*

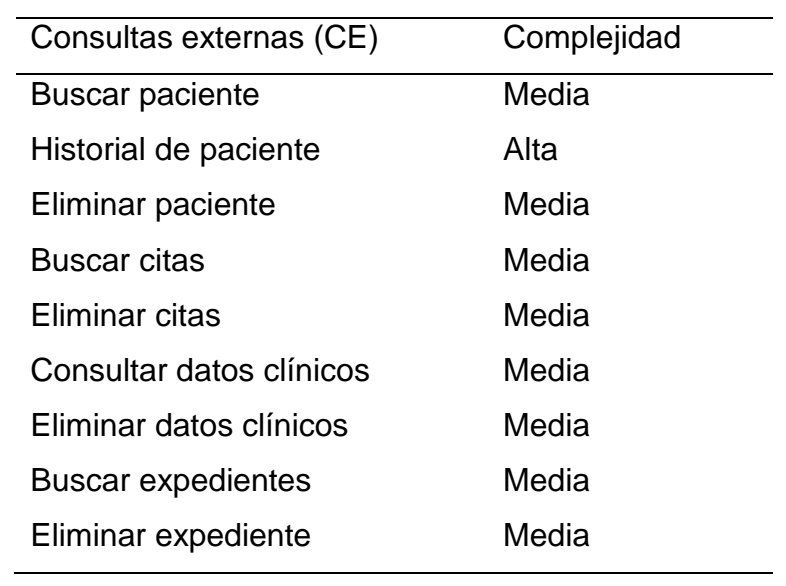

# **Tabla 6**

*Archivos Lógicos del Sistema*

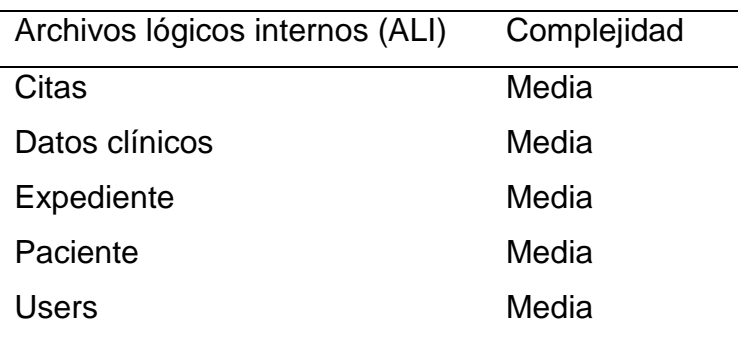
Para calcular los puntos de función se usa la siguiente relación:

 $PFA = PFSA * [0.65 + (0.01 * factor de ajuste)]$ 

Donde PFA son los puntos de función ajustados, PFSA son los puntos de función sin ajustar y *factor de ajuste* se calcula a través de las 14 características generales del sistema (GSC's General System Characteristics), presentadas en la Tabla 7, utilizando los grados de relevancia mostrados en la Tabla 8.

## **Tabla 7**

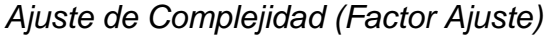

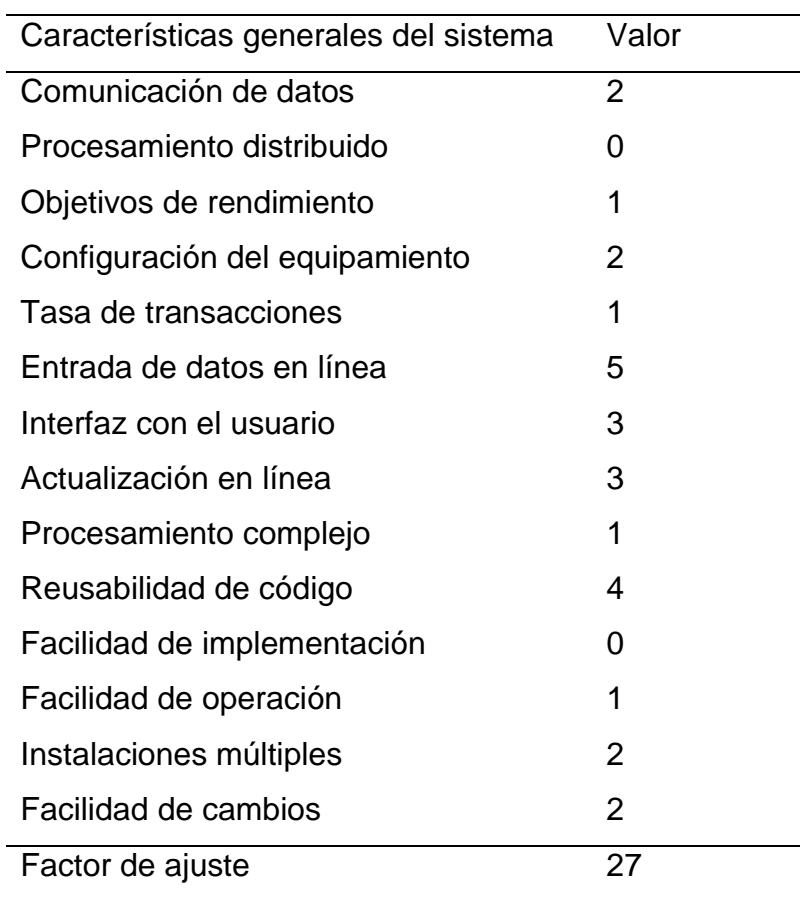

## **Tabla 8** *Grado de Relevancia de las GSC's*

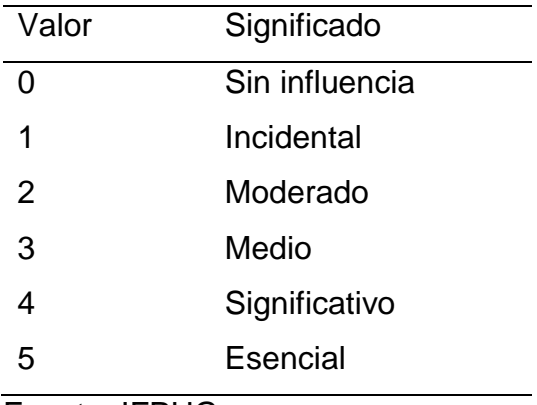

Fuente: IFPUG

La Tabla 9 muestra los puntos de función sin ajustar, que dieron por resultado 132, que se calculan con la multiplicación del número de componentes del sistema por los valores de los puntos de función asignados mostrados en la Tabla 2.

 $\overline{\phantom{a}}$ 

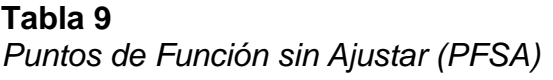

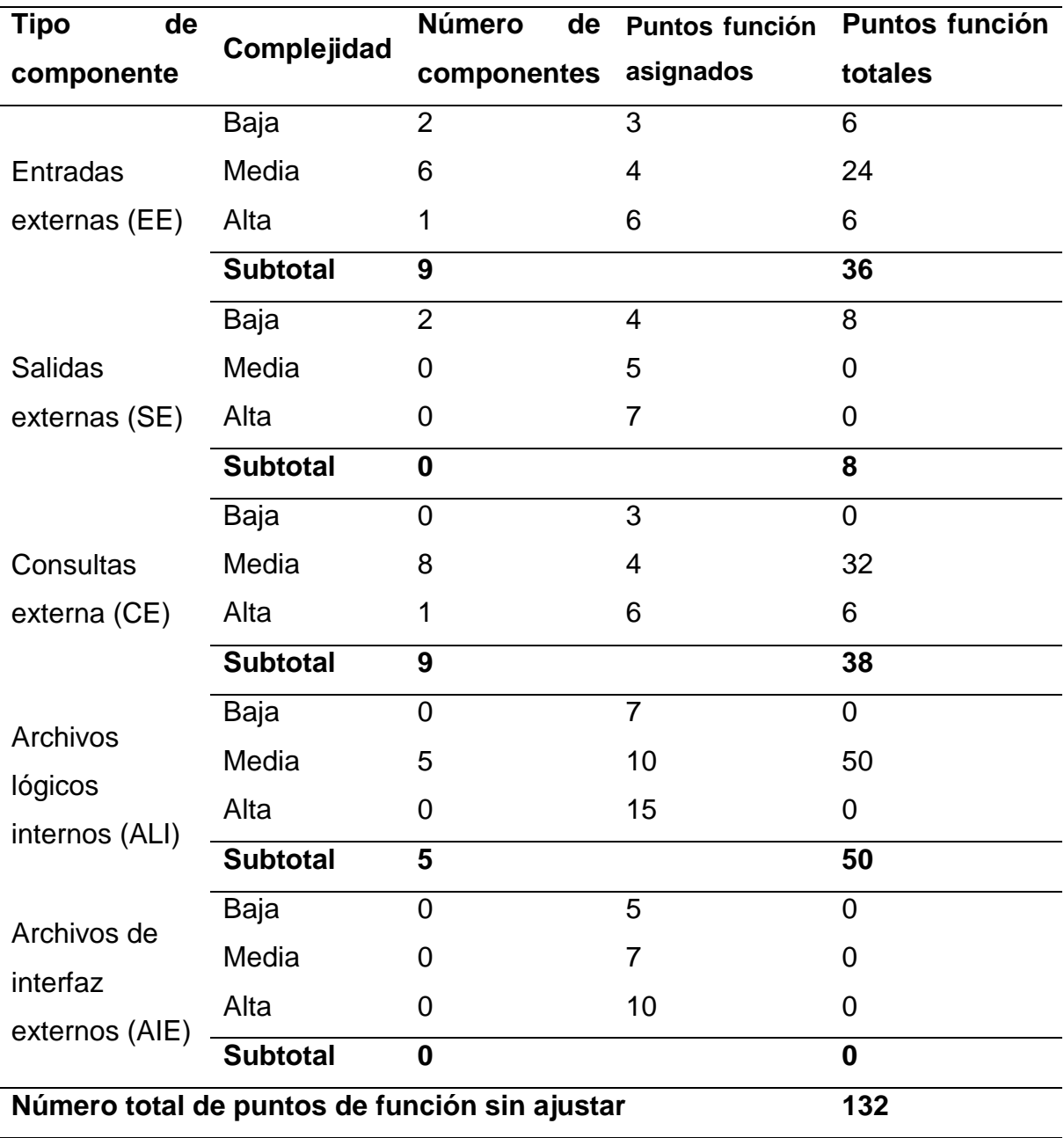

 $PFA = PFSA * [0.65 + (0.01 * 27)] = 132 * 0.92$ 

 $PFA = 121.44 \approx 121$ 

Con este dato es posible calcular una estimación del esfuerzo, que se mide en horas/hombre.

### **Tabla 10**

*Valores Estándar de Puntos de Función*

| Lenguaje                | Horas PF Promedio | Líneas de Código por PF |
|-------------------------|-------------------|-------------------------|
| Ensamblador             | 25                | 300                     |
| <b>COBOL</b>            | 15                | 100                     |
| Lenguaje 4ta generación | - 8               | 20                      |

Fuente: IFPUG

 $hrshombre = PFA * hrs PF$  promedio  $hrsHombre = 121 * 8$  $hrsHombre = 968$  horas/hombre

Es posible calcular la cantidad de líneas de código, utilizando la Tabla 11 (ver Anexo 2) junto con los puntos de función ajustados obtenido.

Cálculo del total de líneas de código (TLDC)

$$
TLDC = \frac{LDC}{PF} * PFA
$$

 $TLDC = 53 * 121$ 

 $TLDC = 6413$ 

Expresado en miles de instrucciones fuente (MF)

$$
TLDC = \frac{6413}{1000} = 6.413 \, MF
$$

#### 2.3.2 COCOMO

El esfuerzo nominal se ajusta usando 17 factores multiplicadores de esfuerzo. El mayor número de multiplicadores permite analizar con más exactitud el conocimiento disponible en las últimas etapas de desarrollo, ajustando el modelo de tal forma que refleje fielmente el producto de software bajo desarrollo. La fórmula para el cálculo del esfuerzo es la siguiente:

$$
PM_{estimado} = A \times TLDC^{B} \times \prod_{i=1}^{17} EM_{i}
$$

Donde  $A$  es una constante derivada de la calibración igual a 2.94, y  $B$  es un factor exponencial de escala calculado a partir de factores (precedencia, flexibilidad en el desarrollo, resolución de riesgo, cohesión del equipo y madurez en el proceso) que influyen exponencialmente en la productividad y esfuerzo de un proyecto de software.

$$
B = 1.01 + 0.01 \times \sum_{j=1}^{5} W_j
$$

• PREC: Precedencia

Este factor toma en cuenta el grado de experiencia previa en relación al producto a desarrollar, tanto aspectos organizacionales como conocimientos del software y hardware a utilizar. Siendo la precedencia altamente familiar nivel muy alto = 1.24

FLEX: Flexibilidad en el desarrollo

Este factor considera el nivel de exigencia en el cumplimiento de los requerimientos preestablecidos, plazos de tiempo y especificaciones de interfaces. Considerándose alguna flexibilidad nivel nominal = 3.04

RESL: Arquitectura / Resolución de riesgo

Este factor involucra aspectos relacionados al conocimiento de los ítems de riesgo crítico y al modo de abordarlos dentro del proyecto. Siendo un nivel nominal = 4.24

TEAM: Cohesión del equipo

Tiene en cuenta las dificultades de sincronización entre los participantes del proyecto: usuarios, clientes, desarrolladores, encargados de mantenimiento, etc. Siendo el equipo altamente cooperativo por lo cual se asigna un nivel muy alto = 1.10

PMAT: Madurez del proceso

Siendo un nivel nominal  $= 4.68$ 

## **Tabla 12**

*Factores de Escala para Calcular B*

| Factor Wi               | Nombre                              | Rango    | Valor |
|-------------------------|-------------------------------------|----------|-------|
| <b>PREC</b>             | Precedencia                         | Muy Alto | 1.24  |
| <b>FLEX</b>             | Flexibilidad en el desarrollo       | Nominal  | 3.04  |
| <b>RESL</b>             | Arquitectura / Resolución de riesgo | Nominal  | 4.24  |
| <b>TEAM</b>             | Cohesión del equipo                 | Muy Alto | 1.10  |
| <b>PMAT</b>             | Madurez del proceso                 | Nominal  | 4.68  |
| Total <b><i>SWi</i></b> |                                     |          | 14.3  |

$$
B = 1.01 + 0.01 \times \sum_{j=1}^{5} W_j = 1.01 + 0.01 \times 14.3
$$

 $B = 1.153$ 

Los factores multiplicadores de esfuerzo (Effort Multipliers EM) se clasifican en cuatro áreas: producto, plataforma, personal y proyecto.

Factores del producto: Se refieren a las restricciones y requerimientos sobre el producto a desarrollar.

RELY: Confiabilidad requerida

Este factor mide la confiabilidad del producto de software a ser desarrollado, esto es, que el producto cumpla satisfactoriamente con la función que debe realizar. Si el software falla, su efecto sería mínimas pérdidas al usuario, fácilmente recuperables, por lo tanto su valor es bajo =  $0.92$ 

DATA: Tamaño de la base de datos

El esfuerzo requerido para desarrollar un producto de software está relacionado con el tamaño de la base de datos asociada. Nivel muy alto = 1.28

El valor de DATA se determina calculando la relación entre el tamaño de la base de datos y el tamaño del programa a través de:  $\frac{D}{P} = \frac{Tamaño\_bd(bytes)}{Tamaño_{nroa(SLOC)}}$ Tamaño<sub>prog(SLOC)</sub>

Para estimar el tamaño de una tabla sin considerar sus índices se siguen los siguientes pasos:

- $(1)$  Num\_Rows = número de filas de la tabla
- (2)  $Num_{Cols} = n$ úmero total de columnas (de longitud fija y variable)

(3) Fixed Data Size  $=$ tamaño total en bytes de todas las columnas de longitud fija

- (4)  $Num\_Variable\_Cols = número de columns de longitude variable$
- (5)  $Max\_Var\_Size =$

tamaño máximo total en bytes de todas las columnas de longitud variable

- (6)  $Null\_Bitmap = 2 + (\frac{Num\_Cols + 7}{2})$  $\frac{\cos 1}{8}$
- (7)  $Variable\_Data\_Size = 2 + (Num\_Variable\_Cols * 2) + Max\_Var\_Size$
- (8)  $Row\_Size = Fixed\_Data\_Size + Variable\_Data\_Size + Null\_Bitmap + 4$

(9) 
$$
Rows\_Per\_Page = \frac{8096}{(Row\_Size + 2)}
$$

\n(10) 
$$
Num\_Pages = \frac{Num\_Rows}{Rows\_Per\_Page}
$$

\n(11) 
$$
Tamaño de la tabla (bytes) = 8192 * Num\_Pages3
$$

# **Tabla 13**

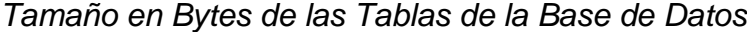

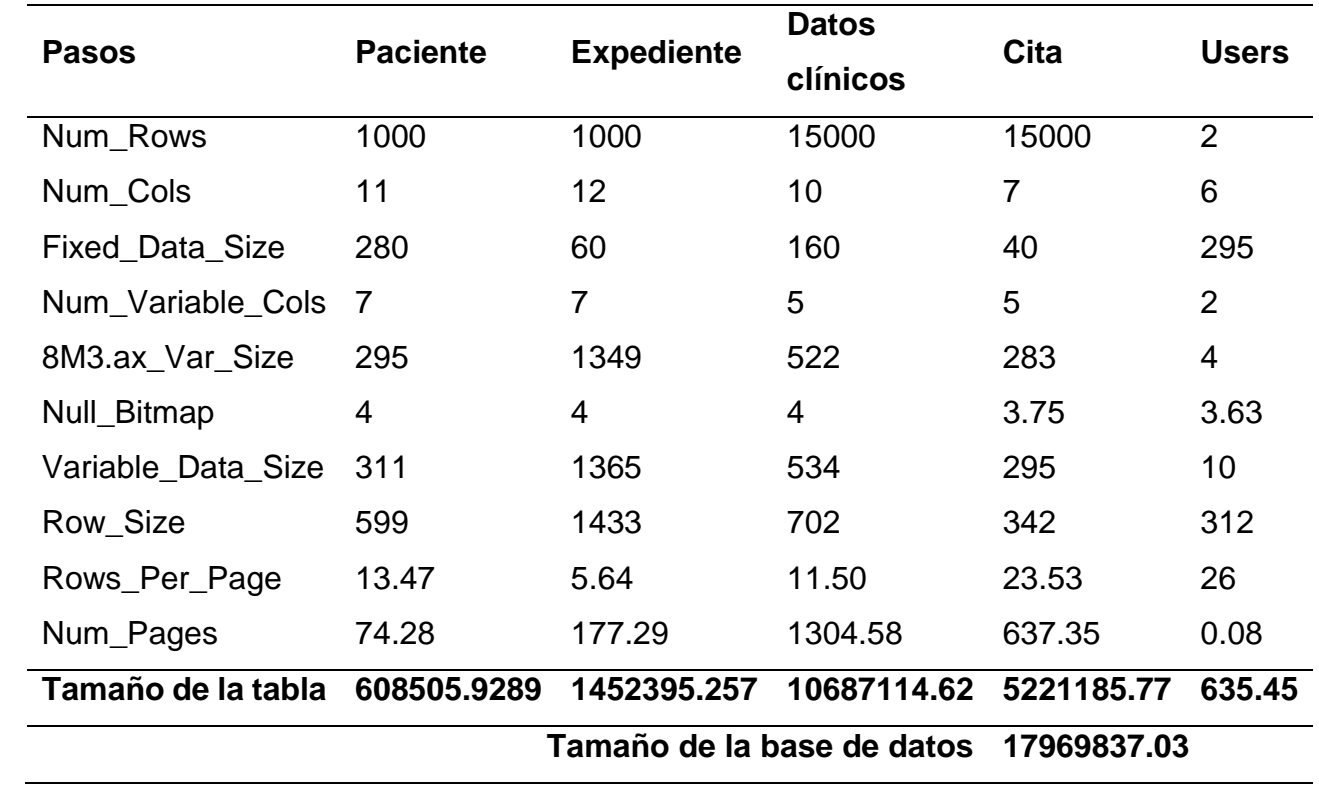

D  $\overline{P}$ = Tamaño\_bd(bytes) Tamaño<sub>prog(SLOC)</sub>

$$
\frac{D}{P} = \frac{17969837.03}{6413} = 2802.1
$$

CPLX: Complejidad del producto

Analiza la complejidad de las operaciones empleadas en el producto, el nivel que adopta este factor es el promedio del nivel de cada uno de los cinco tipos de operaciones involucrados. Su nivel es bajo = 0.87

- Operaciones de control, el producto cuenta con estructuras anidadas sencillas. Nivel bajo.
- Operaciones computacionales, evalúa expresiones de complejidad moderada. Nivel bajo.
- Operaciones dependientes de los dispositivos, el producto no tiene ninguna necesidad de dispositivos especiales para procesamiento de I/O. Nivel bajo.
- Operaciones de administración de datos, archivo que subsiste sin cambios de estructuras de datos, ni ediciones ni archivos intermedios. Nivel bajo.
- Operaciones de administración de interfaces de usuario, uso de generadores de interfaces de usuario gráficas simples. Nivel bajo.
- RUSE: Requerimientos de reusabilidad

Este factor considera el esfuerzo adicional necesario para construir componentes que pueden ser reusados dentro de un mismo proyecto o en futuros desarrollos. Este proyecto es reusable dentro de una misma línea de productos, por lo tanto su valor es muy alto  $= 1.15$ 

DOCU: Documentación acorde a las diferentes etapas del ciclo de vida

Este factor se evalúa en función de la adecuación de la documentación del proyecto a las necesidades particulares en cada etapa del ciclo de vida. Las necesidades del ciclo de vida están cubiertas en su justa medida y por lo tanto su valor es nominal  $= 1$ 

Factores de la plataforma: Analizan la complejidad de la plataforma subyacente, siendo la plataforma la infraestructura base de hardware y software, que también recibe el nombre de máquina virtual.

TIME: Restricción del tiempo de ejecución

Representa el grado de restricción de tiempo de ejecución impuesta sobre el sistema de software. Considerándose un uso del 50% o menos del porcentaje del tiempo de ejecución disponible por lo tanto el nivel es nominal = 1

STOR: Restricción del almacenamiento principal

Representa el grado de restricción de almacenamiento principal impuesto sobre un sistema de software, se hace una referencia al almacenamiento de acceso directo, tales como circuitos integrados, memoria de núcleos magnéticos, etc. Considerándose un uso del 50% o menos del porcentaje total de almacenamiento por lo tanto el nivel es nominal  $= 1$ 

PVOL: Volatilidad de la plataforma

Este factor se usa para representar la frecuencia de los cambios en la plataforma subyacente. Se considera que habrá un cambio principal cada 12 meses, por lo cual el nivel es bajo =  $0.87$ 

Factores del personal: Están referidos al nivel de habilidad que posee el equipo de desarrollo.

ACAP: Capacidad del analista

Considerándose una capacidad del 90% por parte del analista siendo un nivel muy alto  $= 0.71$ 

PCAP: Capacidad del programador

Considerándose una capacidad del 90% por parte del programador siendo un nivel muy alto  $= 0.76$ 

PCON: Continuidad del personal

Este factor mide el grado de permanencia anual del personal afectado en un proyecto de software. Debido a que el proyecto es realizado por personal externo a la empresa se asignará un nivel nominal = 1

AEXP: Experiencia en la aplicación

Este factor mide el nivel de experiencia del equipo de desarrollo en aplicaciones similares. Teniendo alrededor de 3 años de experiencia, se asigna el valor del nivel alto  $= 0.88$ 

PEXP: Experiencia en la plataforma

Tiempo promedio de experiencia en el sistema operativo de todo el grupo de analistas y programadores. Considerando 6 años de experiencia, se asigna el valor de muy alto  $= 0.85$ 

LTEX: Experiencia en el lenguaje y las herramientas

Este factor mide el nivel de experiencia del equipo en el uso del lenguaje y herramientas a emplear. Considerando 6 años de experiencia, se asigna el valor de muy alto  $= 0.84$ 

Factores del proyecto: Se refieren a las condiciones y restricciones bajo las cuales se lleva a cabo el proyecto.

TOOL: Uso de herramientas de software

El tipo de herramientas abarcan desde las que permiten editar y codificar hasta las que posibilitan una administración integral del desarrollo en todas sus etapas. Se hace uso de herramientas altamente integradas a los procesos, métodos y reuso por lo que el nivel es muy alto  $= 0.78$ 

SITE: Desarrollo multisitio

La determinación de este factor de costo involucra la evaluación y promedio de dos factores, ubicación espacial (disposición del equipo de trabajo) y comunicación (soporte de comunicación). Considerándose un valor nominal = 1

SCED: Cronograma requerido para el desarrollo

Este factor mide la restricción en los plazos de tiempo impuesta al equipo de trabajo. Los valores se definen como un porcentaje de extensión o aceleración de plazos con respecto al valor nominal. Considerándose un valor nominal = 1

## **Tabla 14**

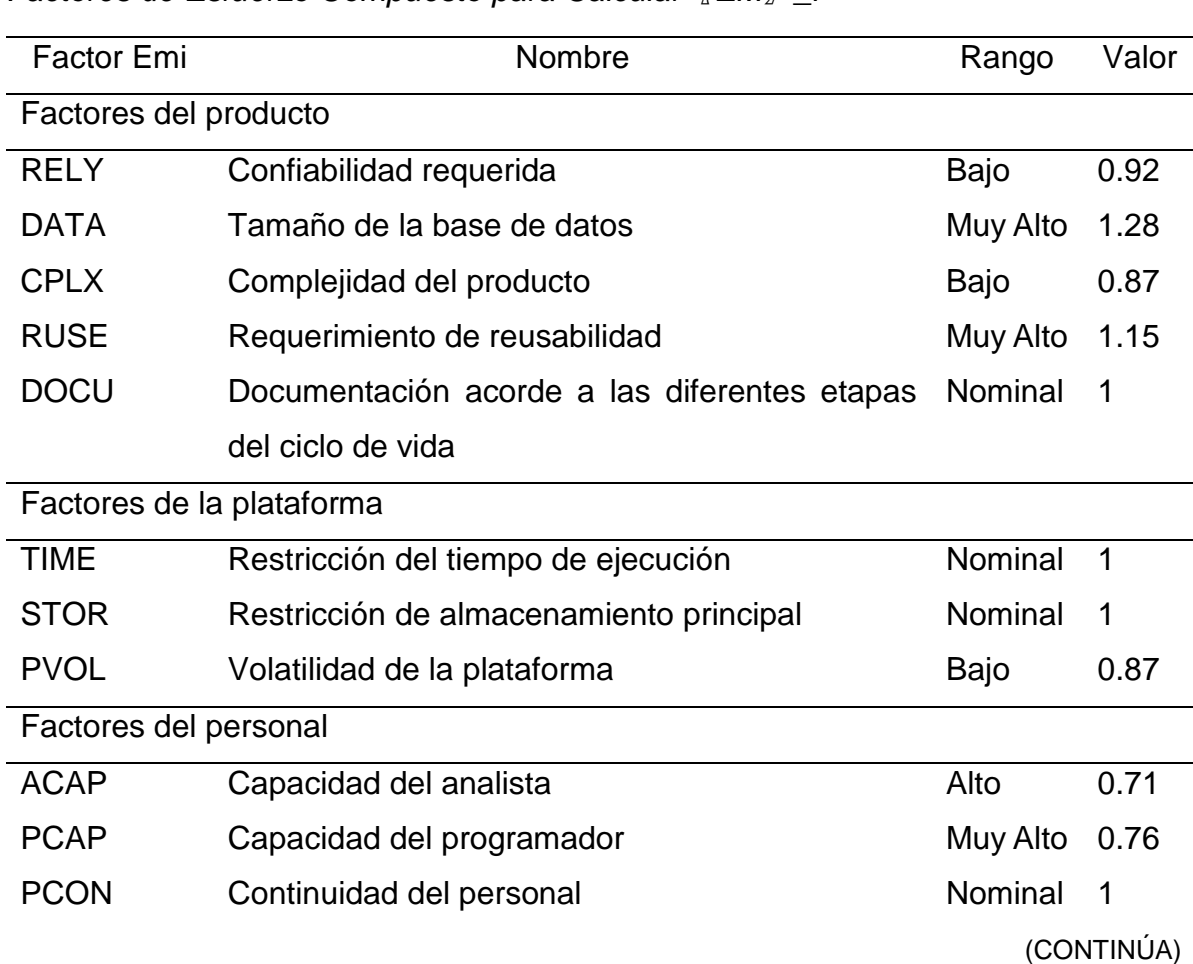

*Factores de Esfuerzo Compuesto para Calcular*〖*EM*〗*\_i*

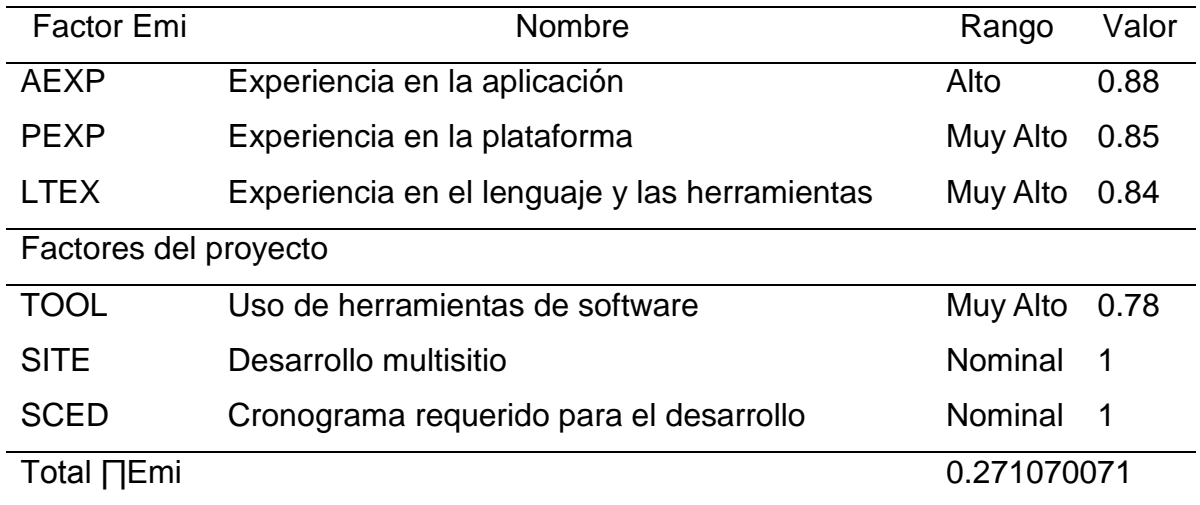

$$
PM_{estimado} = A \times TLDC^{B} \times \prod_{i=1}^{17} EM_{i} = 2.94 \times 6.413^{1.153} \times 0.2710
$$

 $PM_{estimado} = 6.7898 \, persona/mes$ 

El tiempo de desarrollo del proyecto se calcula con la ecuación:

 $Tdes = 3.67 \times PM_{estimado}^{0.28 + 0.002 \times \sum Wj} = 3.67 \times 6.7898^{0.28 + 0.002 \times 14.3}$ 

 $Tdes = 6.6279 \approx 7$  meses

La cantidad de personal necesario para llevar a cabo el proyecto, está dada por la ecuación:

 $CH = \frac{PM_{estimado}}{T_{obs}}$  $\frac{v_{estimation}}{Tdes} =$ 6.7898  $\frac{6.6279}{6.6279}$  = 1.0244  $\cong$  1 persona

Si en 7 meses se le va a pagar a una persona C\$9 467.75<sup>3</sup> por mes, el costo del software es C\$66 274.25

Cálculo de la productividad:

$$
P = \frac{TLDC}{Tdes} = \frac{6413}{6.6279} = 967.5764
$$
líneas de código por homme máquina

## 2.3.3 Análisis costo/beneficio

Los beneficios que genera la implementación del sistema no son de contabilización económica, no obstante, se producen beneficios tangibles como son disminución en el tiempo de almacenamiento de los datos, aumento de la rapidez de la información. Y beneficios intangibles como son el aumento de la calidad de planificación, tener un mayor conocimiento de la actividad y aumento en la rapidez para la toma de decisiones. Todos estos beneficios retribuyen los posibles costos generados por el desarrollo de este software.

l <sup>3</sup> Salario mínimo de un analista de sistemas según Tusalario.org/Nicaragua (s.f.). Recuperado el 16 de abril de 2021 de https://tusalario.org/nicaragua/tu-carrera-profesional/nicaragua-trabajo-y-pago/nicaragua-analistas-de-sistemas

# **CAPÍTULO III: ANÁLISIS DEL SISTEMA INFORMÁTICO**

# **3.1. DESCRIPCIÓN DEL SISTEMA INFORMÁTICO**

Se necesita que el sistema informático gestione (almacene, busque, modifique y elimine) los datos personales de cada uno de los pacientes existentes (pacientes activos y pacientes que ya hayan sido dado de alta) de Clínica Barak. Así mismo, se necesita que gestione los expedientes o historias clínicas, las citas y datos clínicos que son tomados en cada cita a la que acude el paciente.

# **3.2. IDENTIFICACIÓN DE ACTORES DEL SISTEMA**

## **Figura 4**

*Identificación de actores*

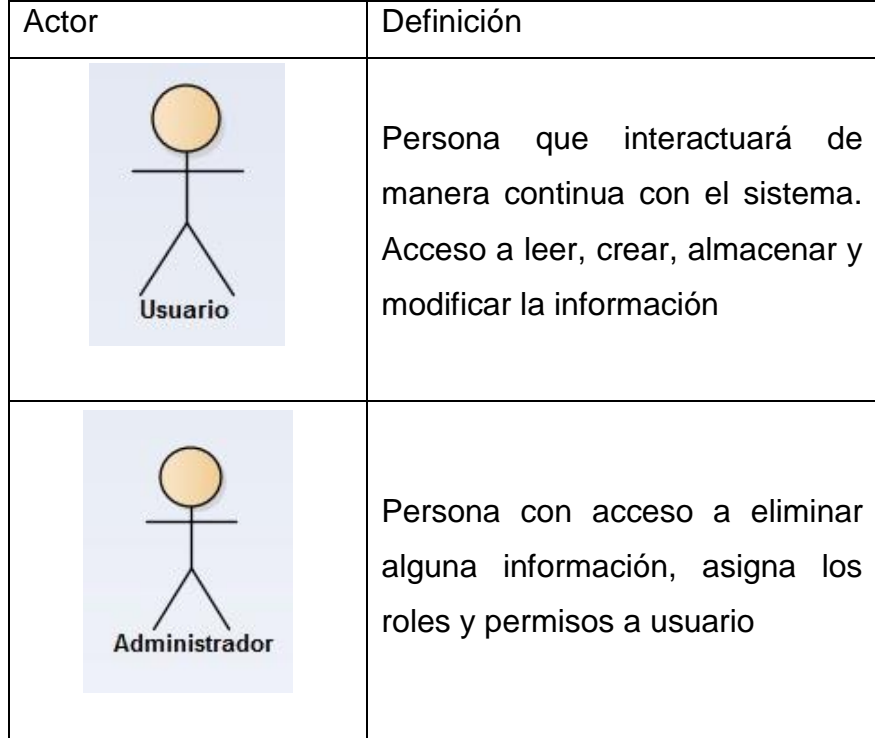

# **3.3. DIAGRAMA DE PAQUETES**

# **Figura 5**

*Diagrama de Paquete de Administrador*

#### PagAdmin

-<br>中 PaqAdmin. Package Diagram

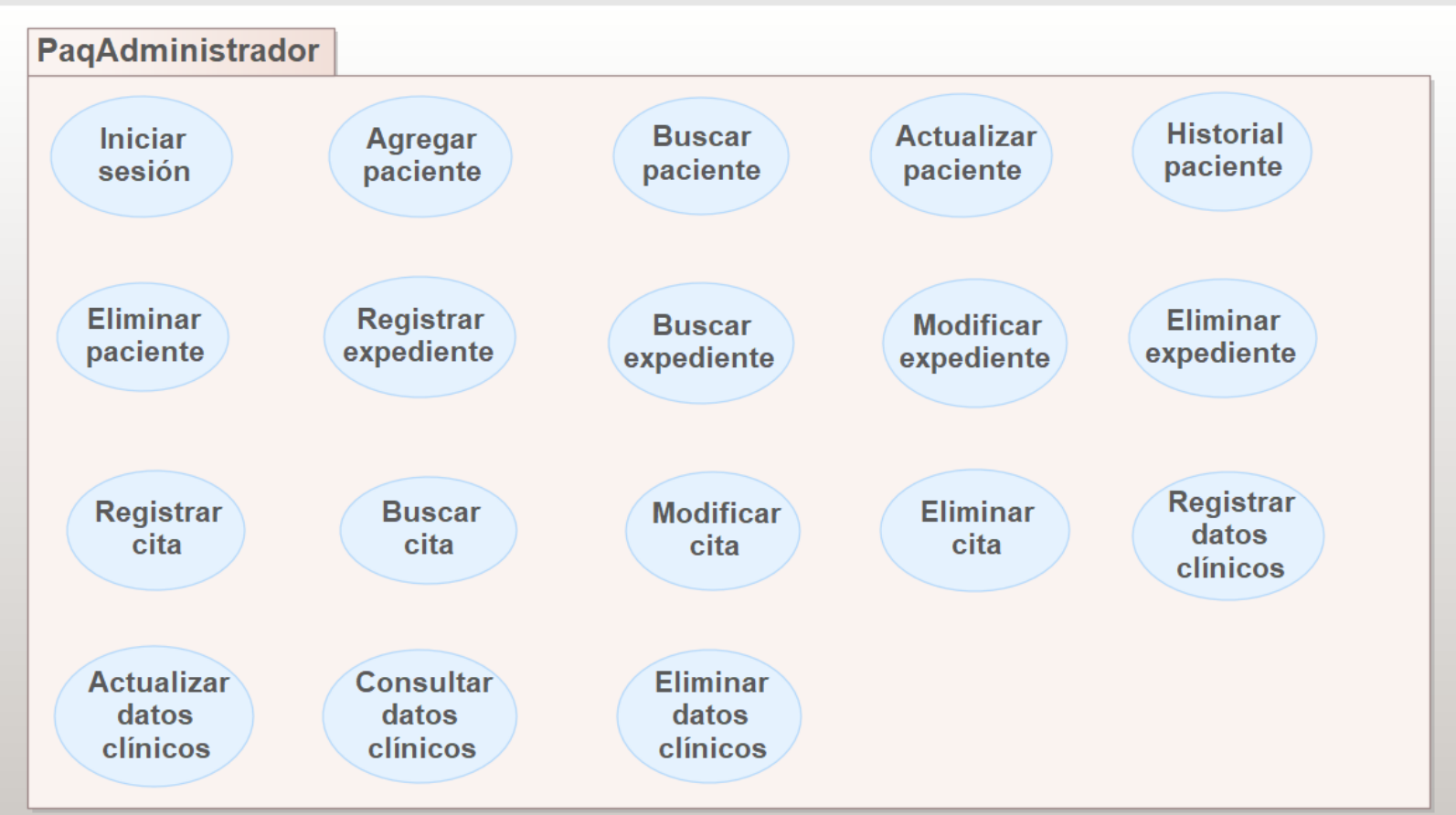

## **Figura 6** *Diagrama de paquete de Usuario*

#### PaqUser PaqUser, Package Diagram **PaqUsuario Iniciar Agregar** Actualizar **Buscar Historial** sesión paciente paciente paciente paciente **Registrar Buscar Modificar** Registrar **Buscar** expediente expediente expediente cita cita Registrar Consultar Actualizar **Modificar** datos datos datos cita clínicos clínicos clínicos

# **3.4. DIAGRAMA DE CASO DE USO**

# **Figura 7**

*Diagrama de caso de uso general del Sistema CB*

cusistemacb

←  $$$  cusistemach. Use Case Diagram

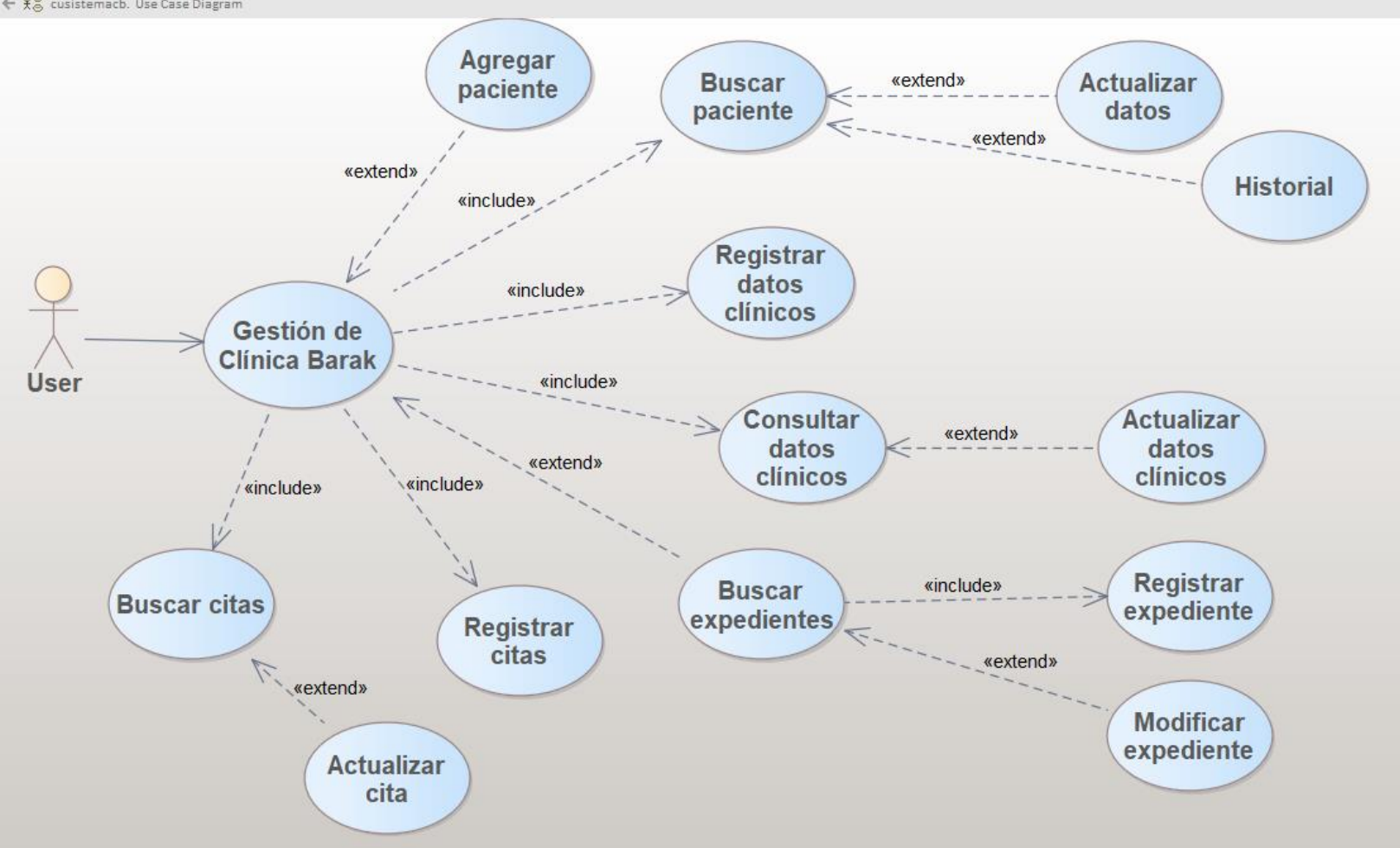

# **3.5. DESCRIPCIÓN DE ESCENARIOS EN CADA CASO DE USO**

# **Tabla 15**

# *Plantilla de Coleman para caso de uso Gestión de Clínica Barak*

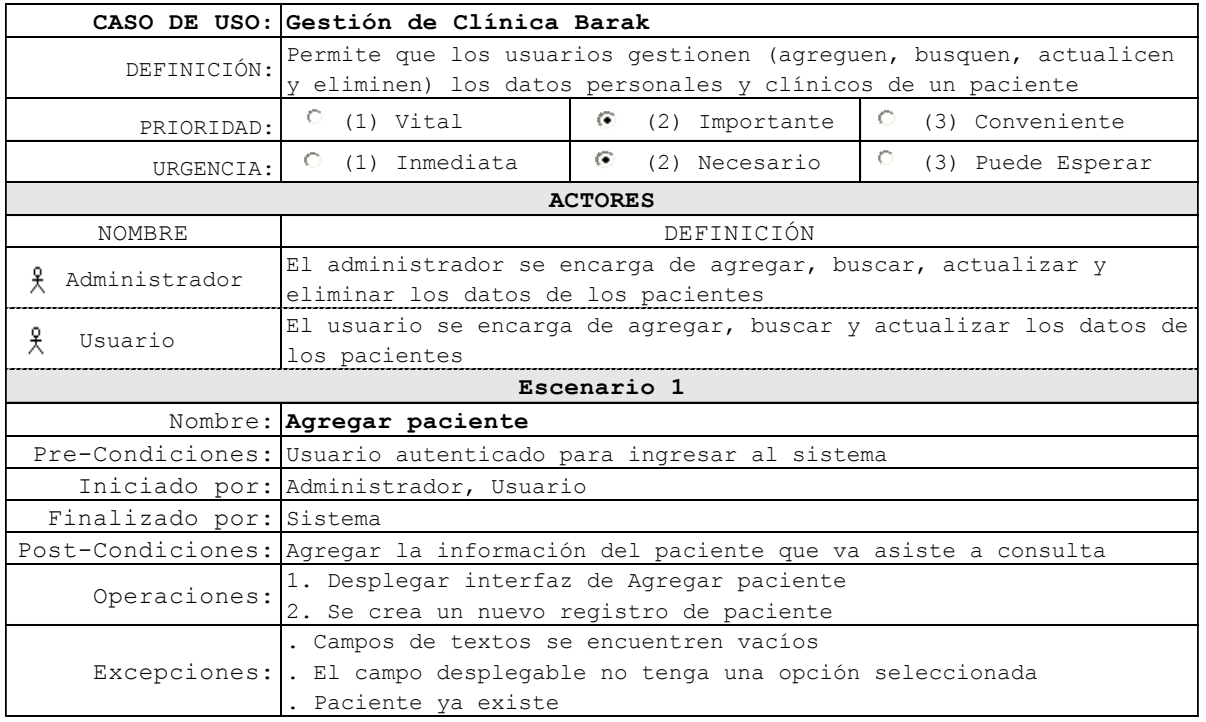

# **Tabla 16** *Plantilla de Coleman para caso de uso Buscar paciente*

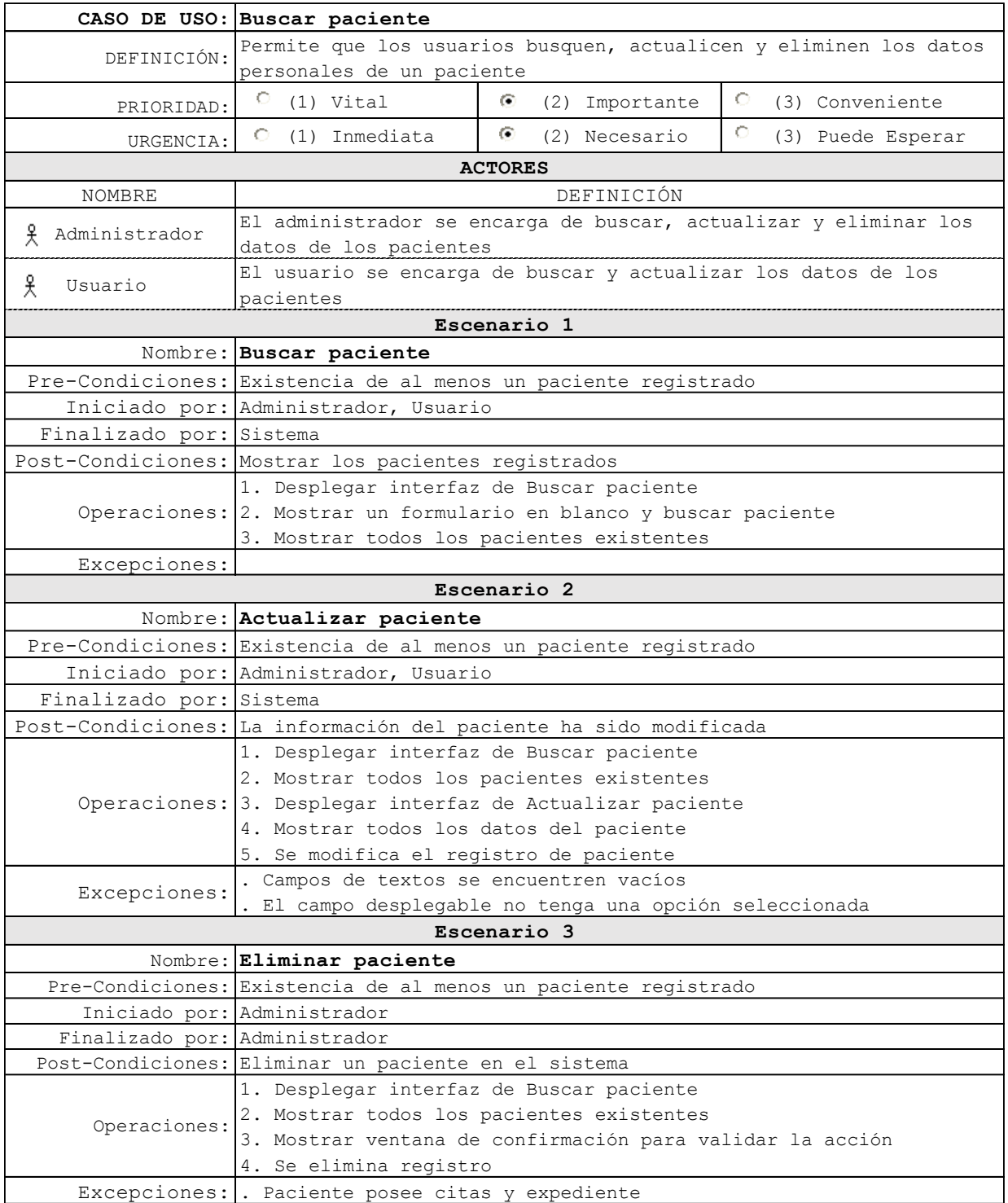

# **Tabla 17** *Plantilla de Coleman para caso de uso Historial*

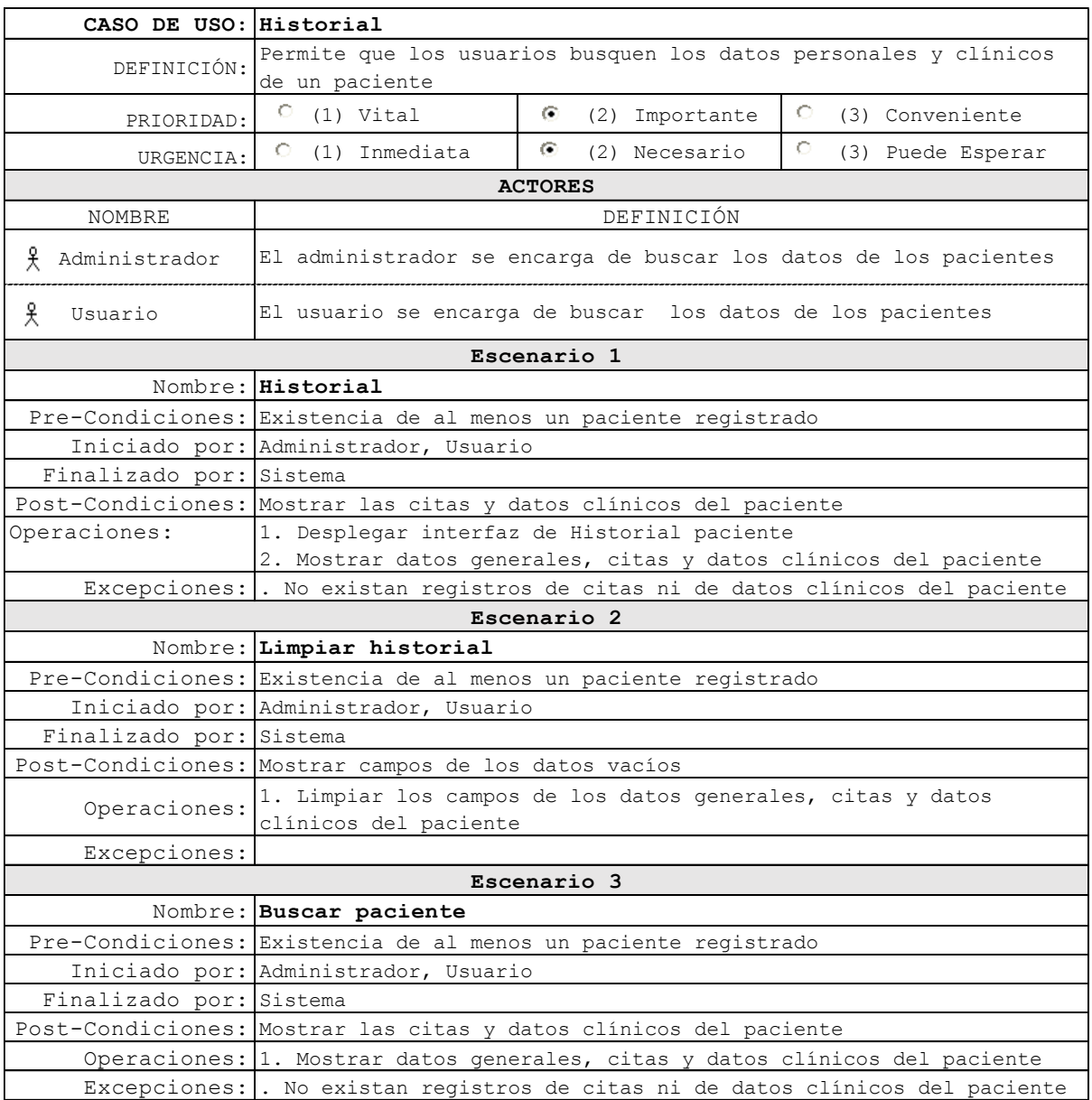

# **Tabla 18** *Plantilla de Coleman para caso de uso Registrar cita*

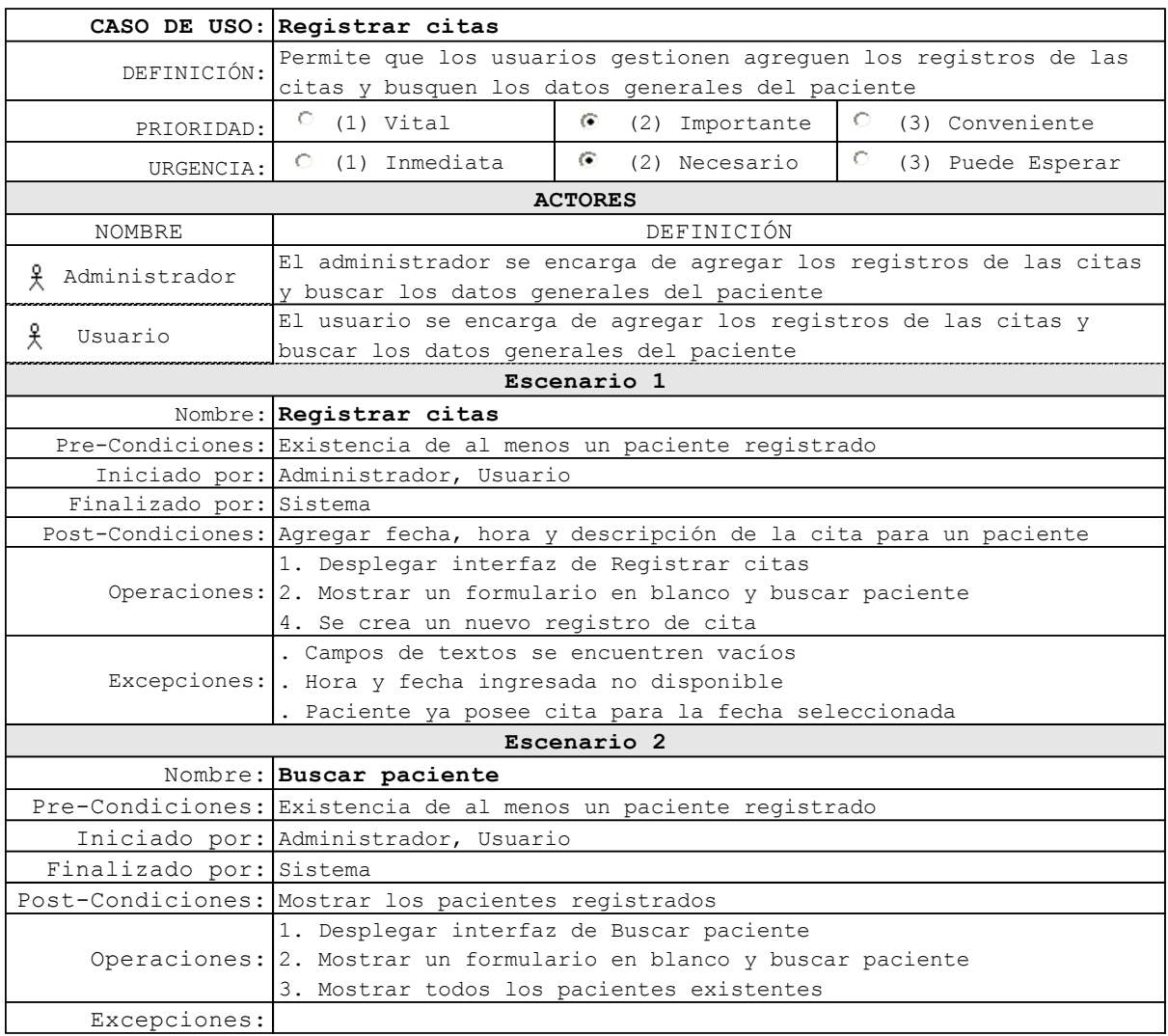

# **Tabla 19** *Plantilla de Coleman para caso de uso Buscar cita*

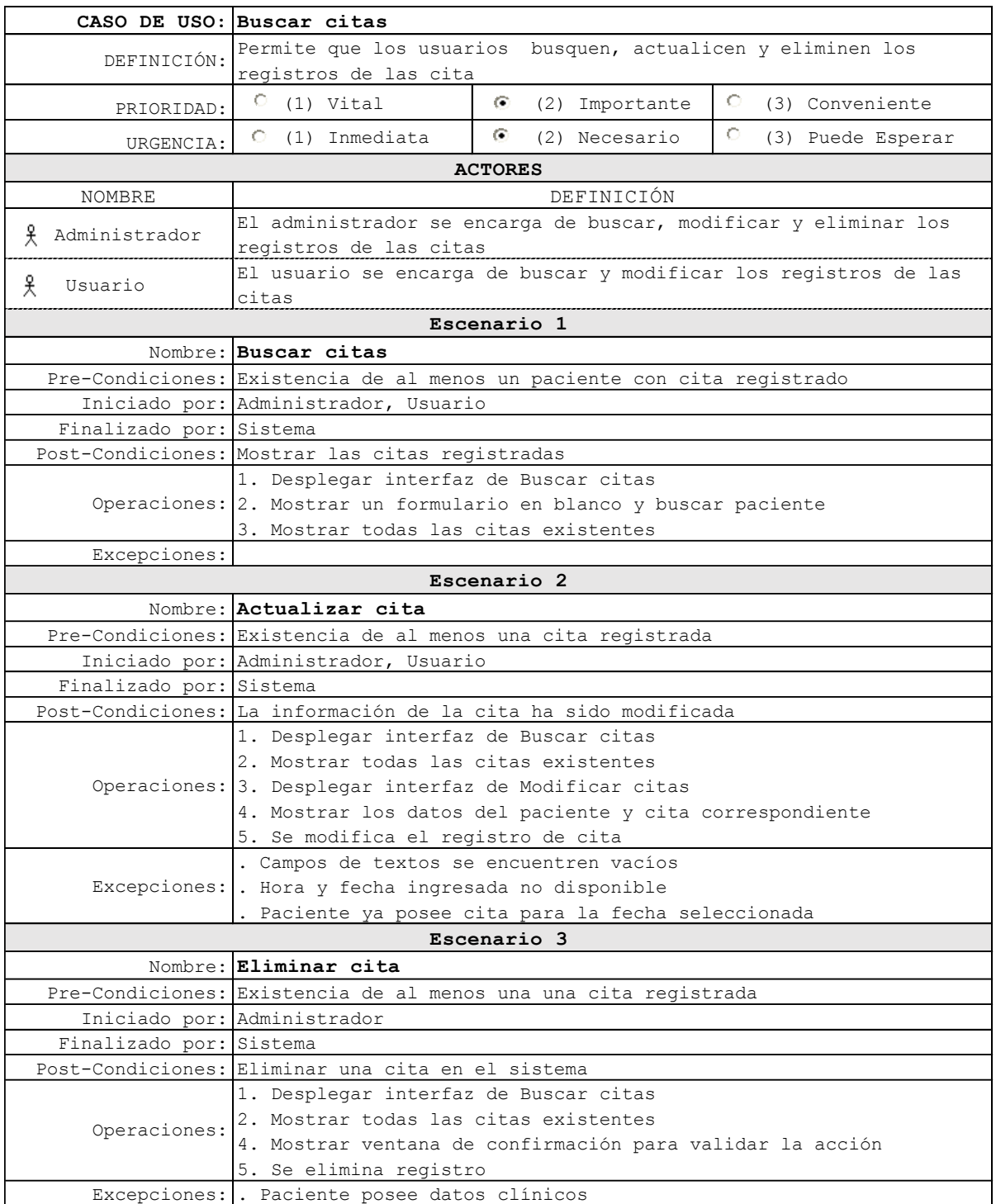

# **Tabla 20** *Plantilla de Coleman para caso de uso Registrar datos clínicos*

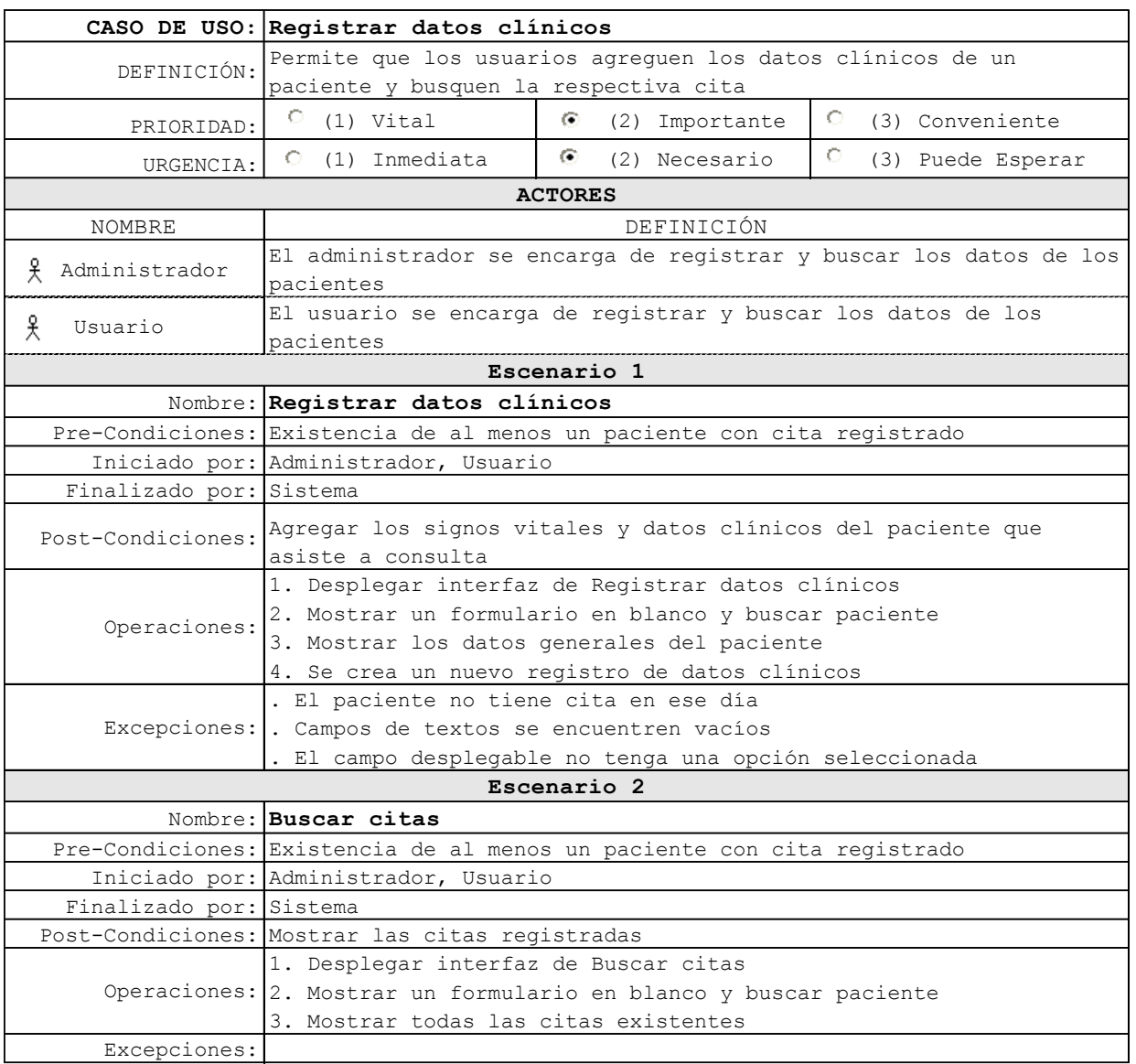

# **Tabla 21** *Plantilla de Coleman para caso de uso Consultar datos clínicos*

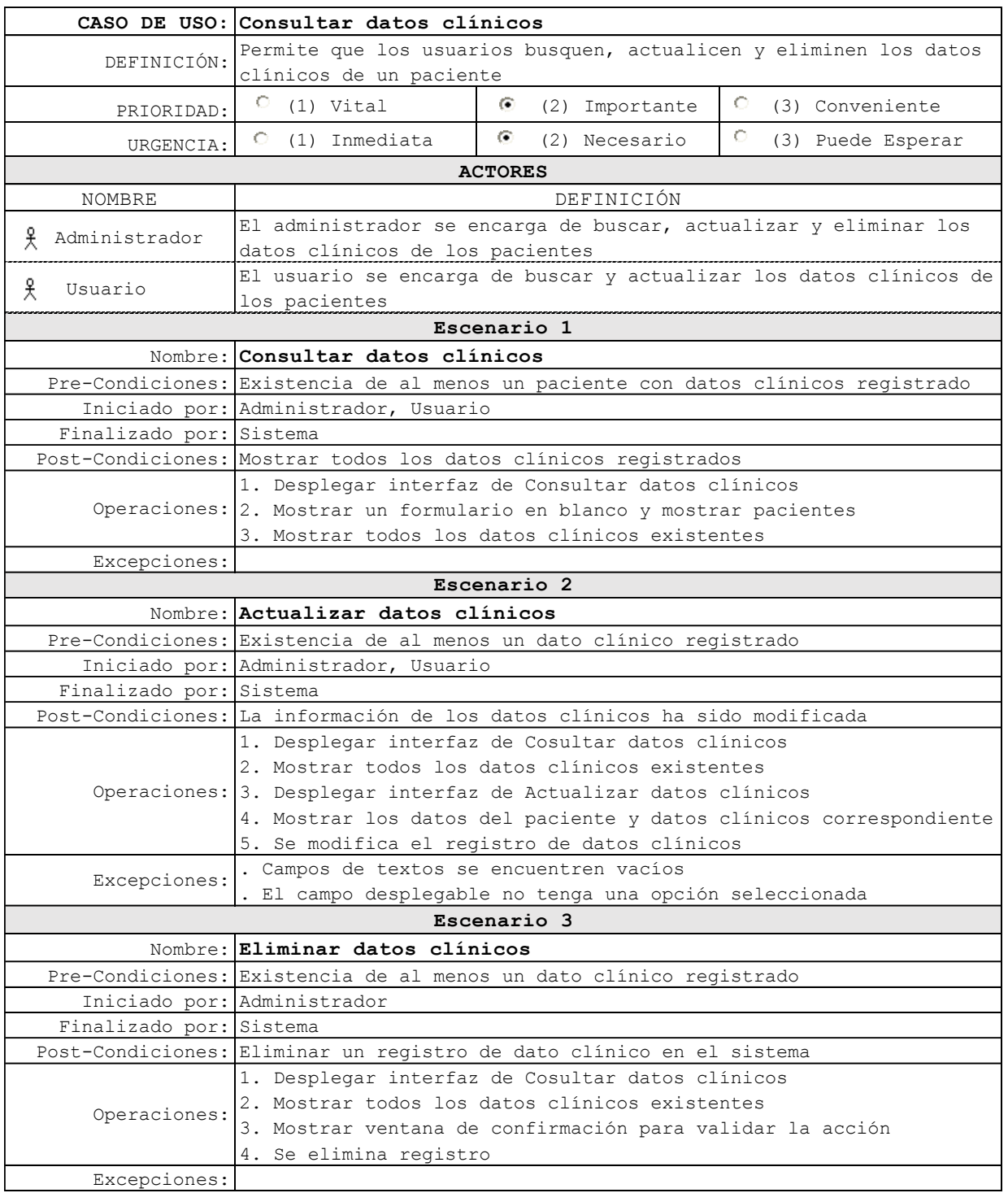

# **Tabla 22** *Plantilla de Coleman para caso de uso Buscar expediente*

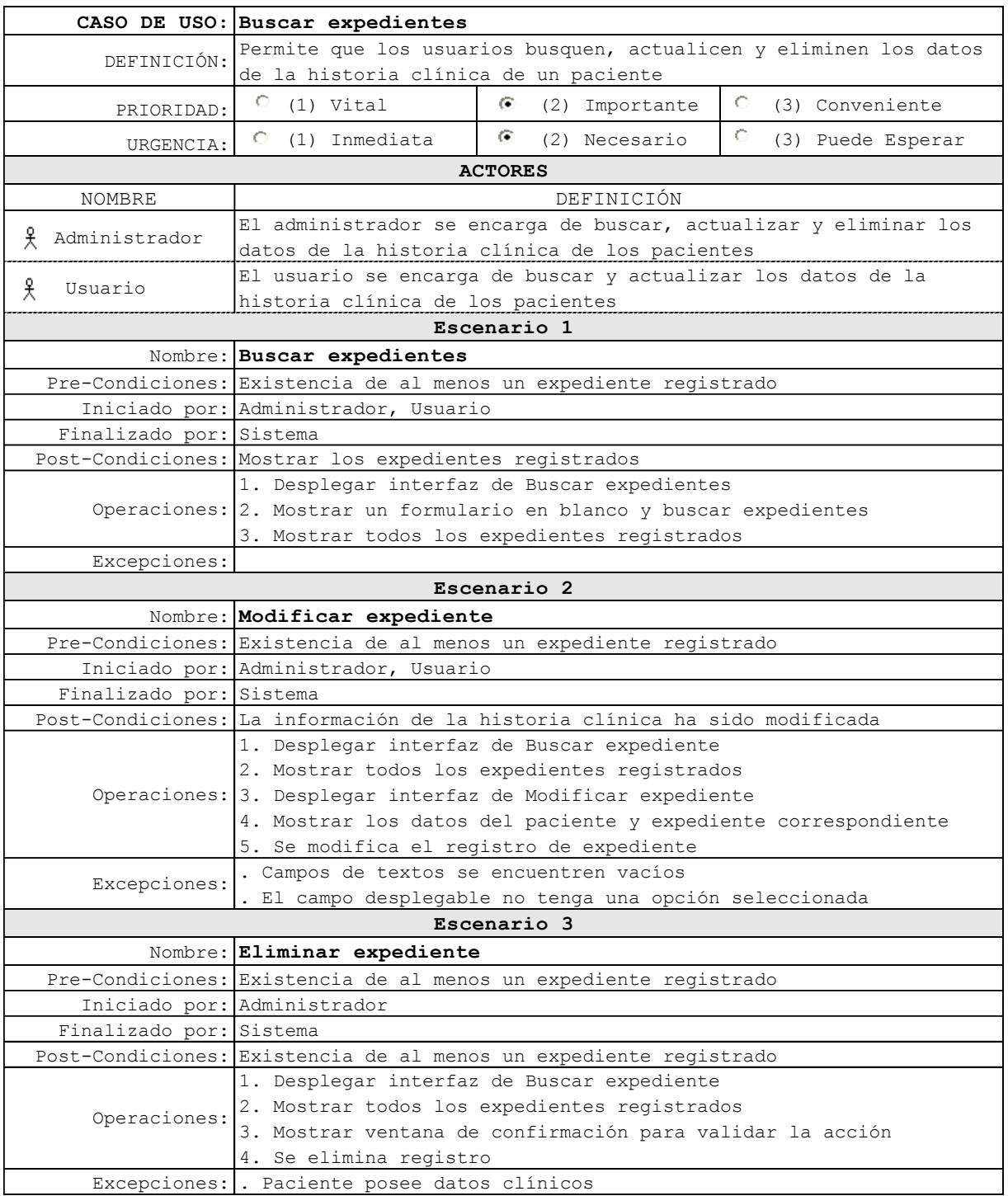

# **Tabla 23** *Plantilla de Coleman para caso de uso Registrar expediente*

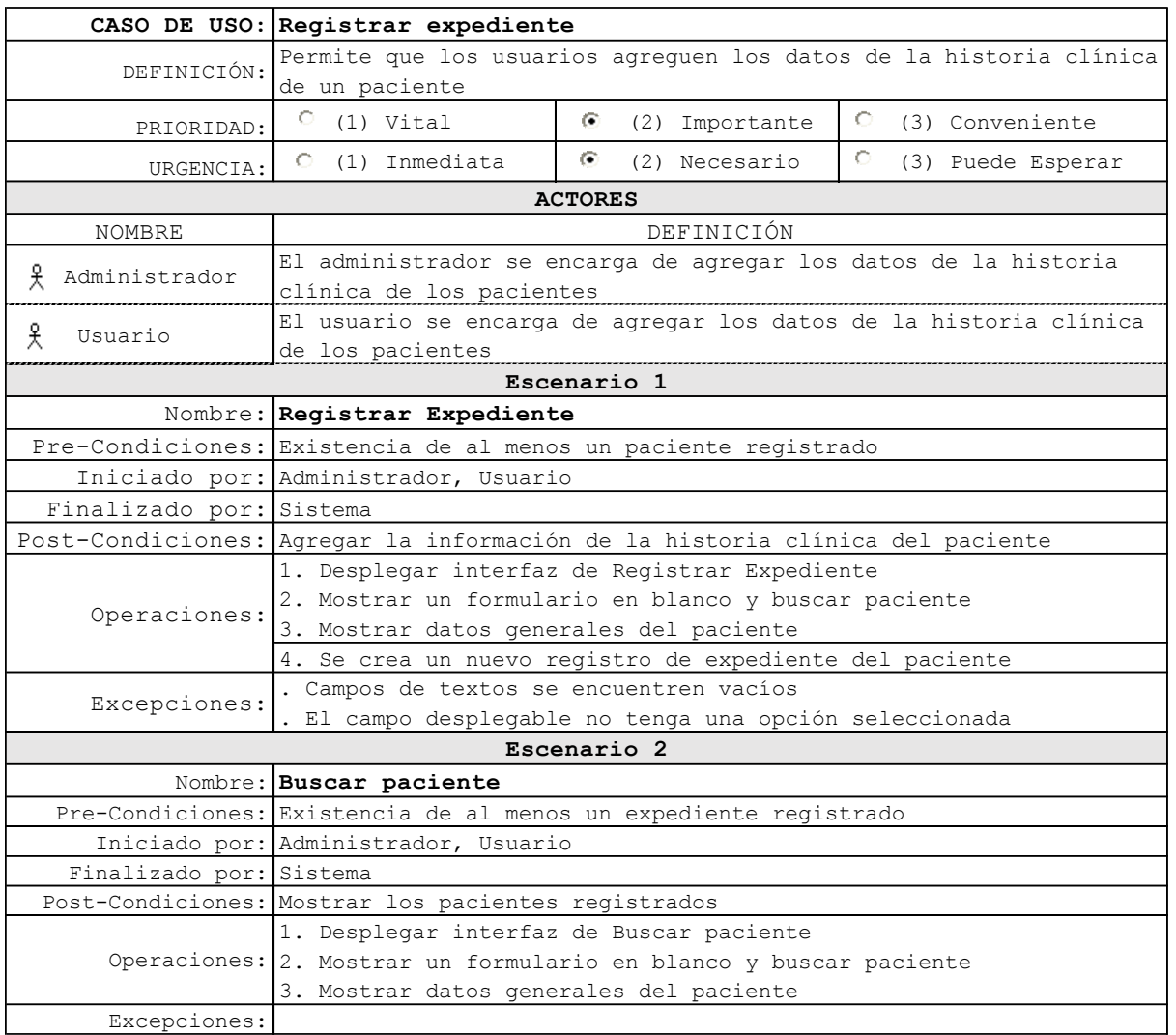

# **3.6. DIAGRAMA DE SECUENCIA**

# **Figura 8**

*Diagrama de secuencia del caso de uso Gestión de Clínica Barak, escenario Agregar paciente*

![](_page_63_Picture_3.jpeg)

*Diagrama de secuencia del caso de uso Buscar paciente, escenario Buscar paciente*

![](_page_64_Figure_2.jpeg)

*Diagrama de secuencia del caso de uso Buscar paciente, escenario Actualizar paciente*

![](_page_65_Figure_2.jpeg)

**Figura 11**

*Diagrama de secuencia del caso de uso Buscar paciente, escenario Eliminar paciente*

![](_page_66_Figure_2.jpeg)

![](_page_67_Figure_1.jpeg)

![](_page_67_Figure_2.jpeg)

*Diagrama de secuencia del caso de uso Historial, escenario Limpiar historial*

![](_page_68_Figure_2.jpeg)

*Diagrama de secuencia del caso de uso Historial, escenario Buscar paciente*

![](_page_69_Figure_2.jpeg)

**Figura 15**

*Diagrama de secuencia del caso de uso Registrar cita, escenario Registrar cita*

![](_page_70_Figure_2.jpeg)

*Diagrama de secuencia del caso de uso Registrar cita, escenario Buscar paciente*

![](_page_71_Figure_2.jpeg)
**Figura 17**

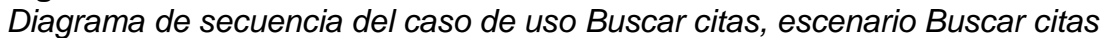

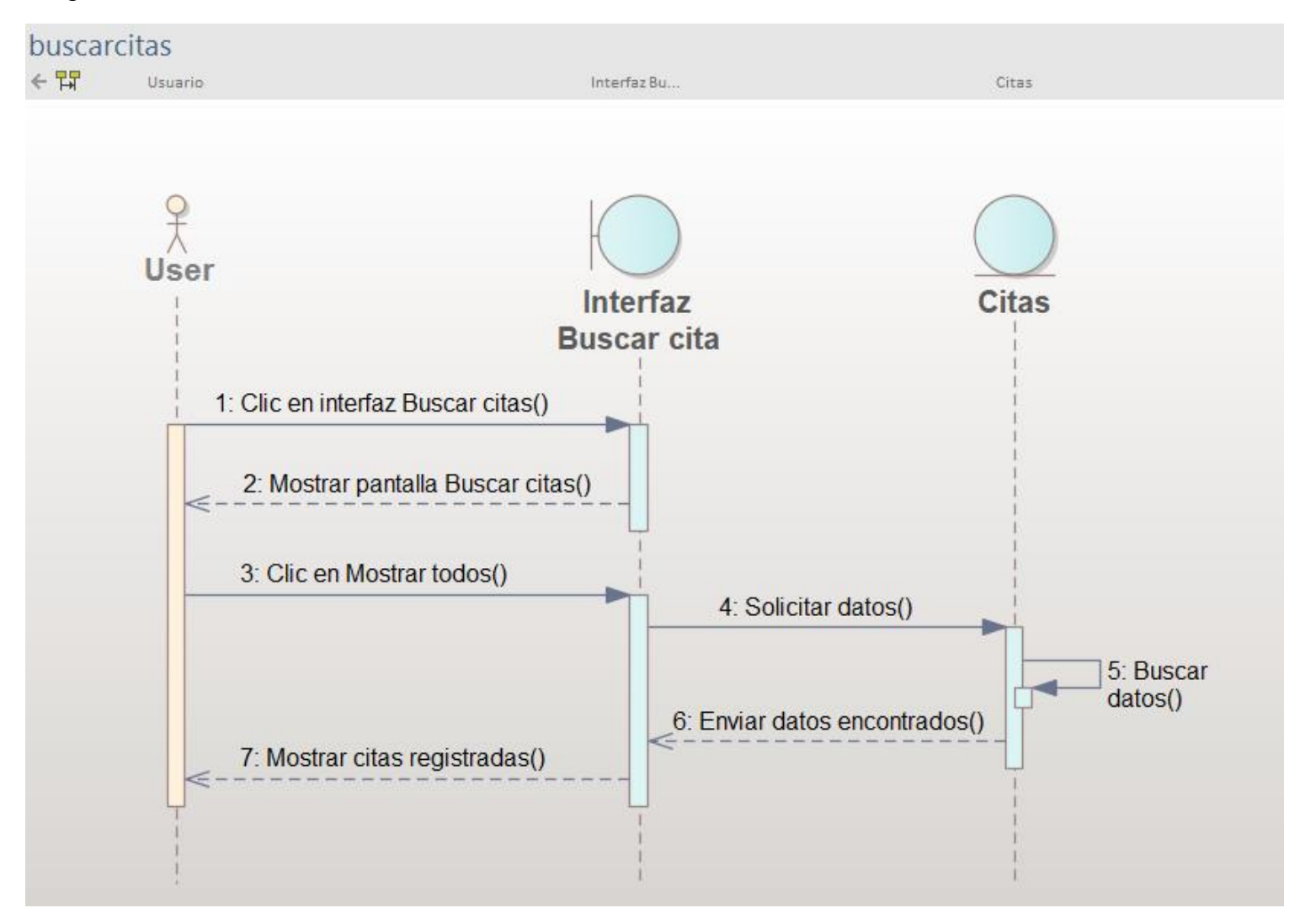

*Diagrama de secuencia del caso de uso Buscar citas, escenario Actualizar cita*

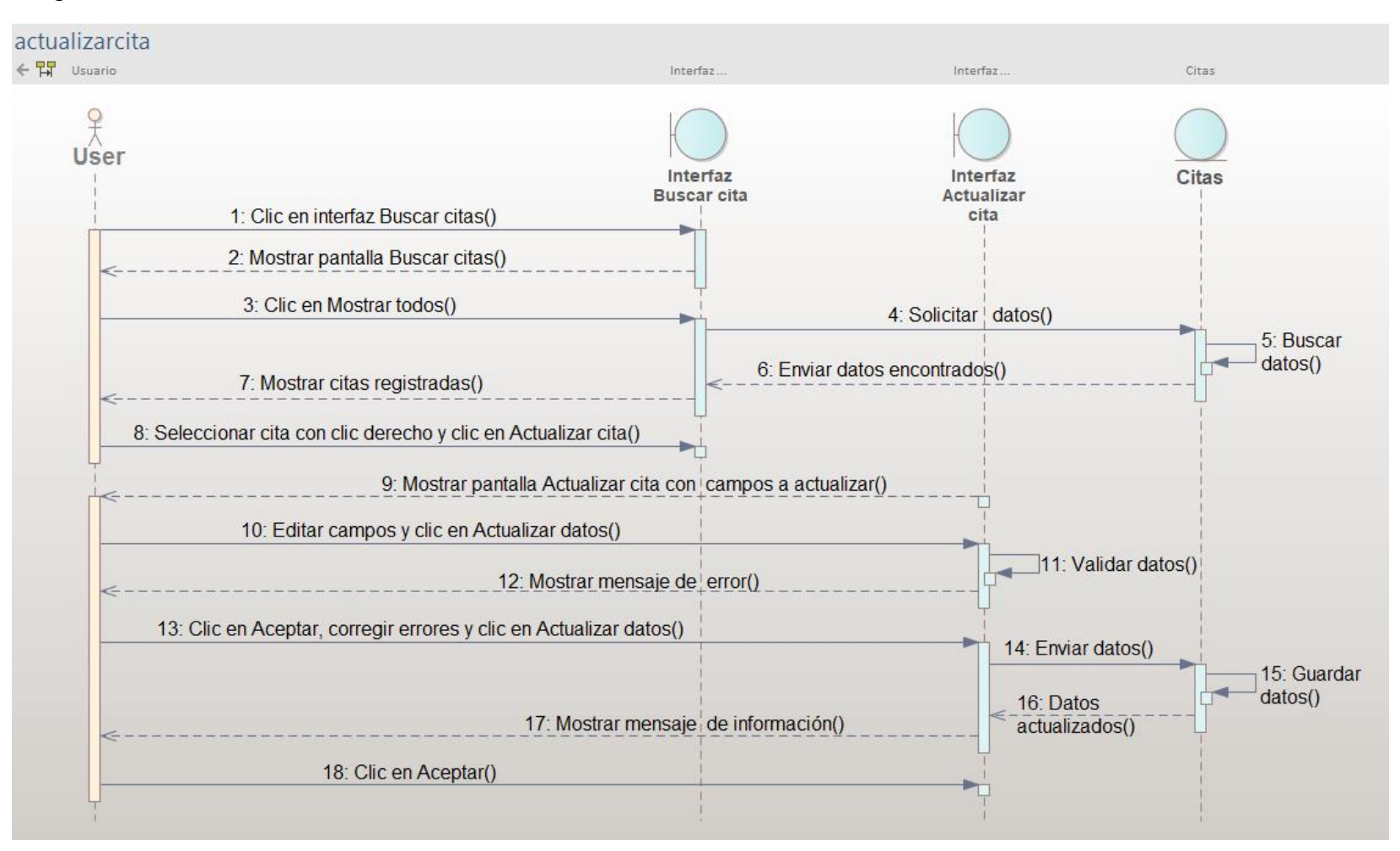

*Diagrama de secuencia del caso de uso Buscar citas, escenario Eliminar cita*

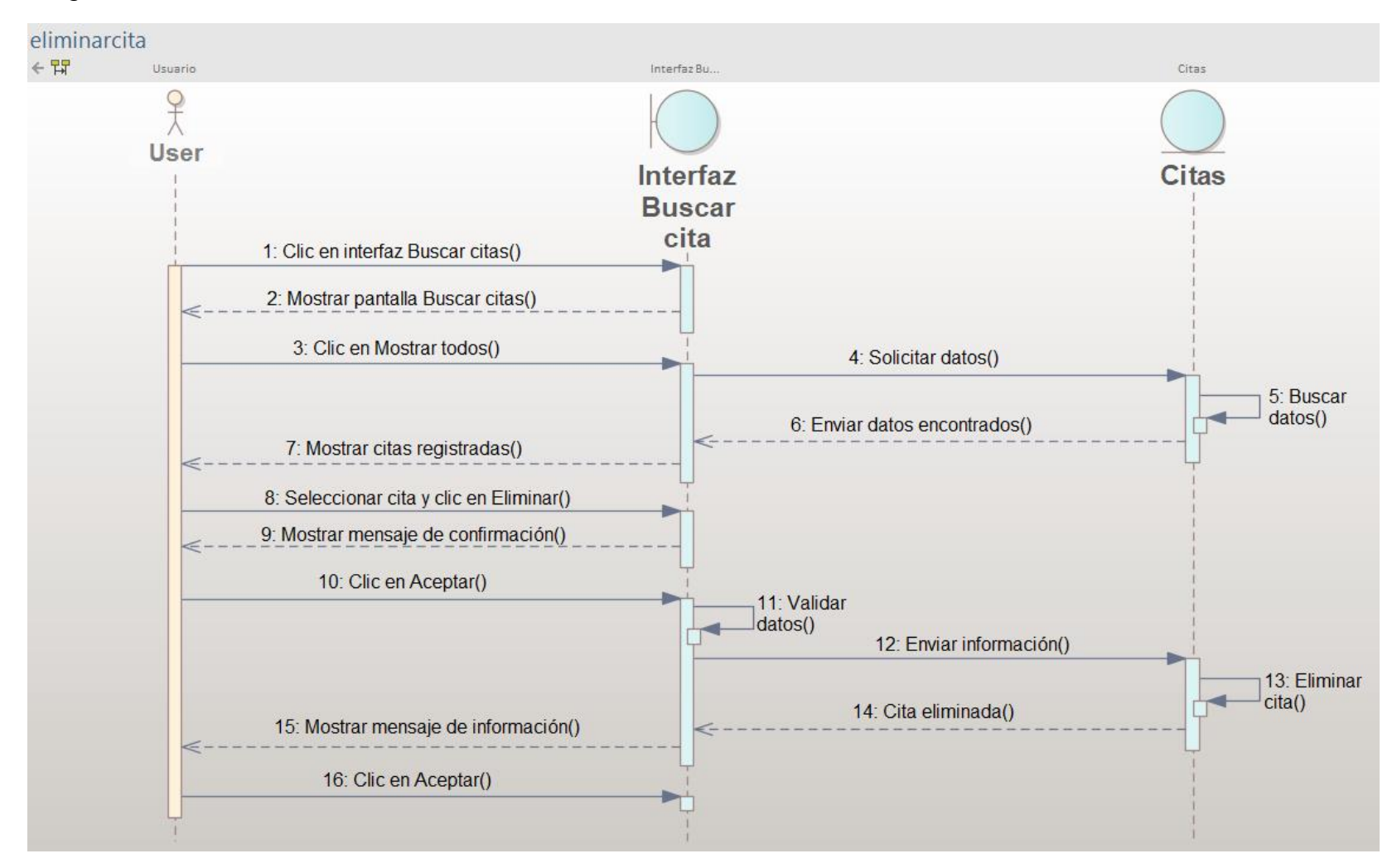

*Diagrama de secuencia del caso de uso Registrar datos clínicos escenario Registrar datos clínicos*

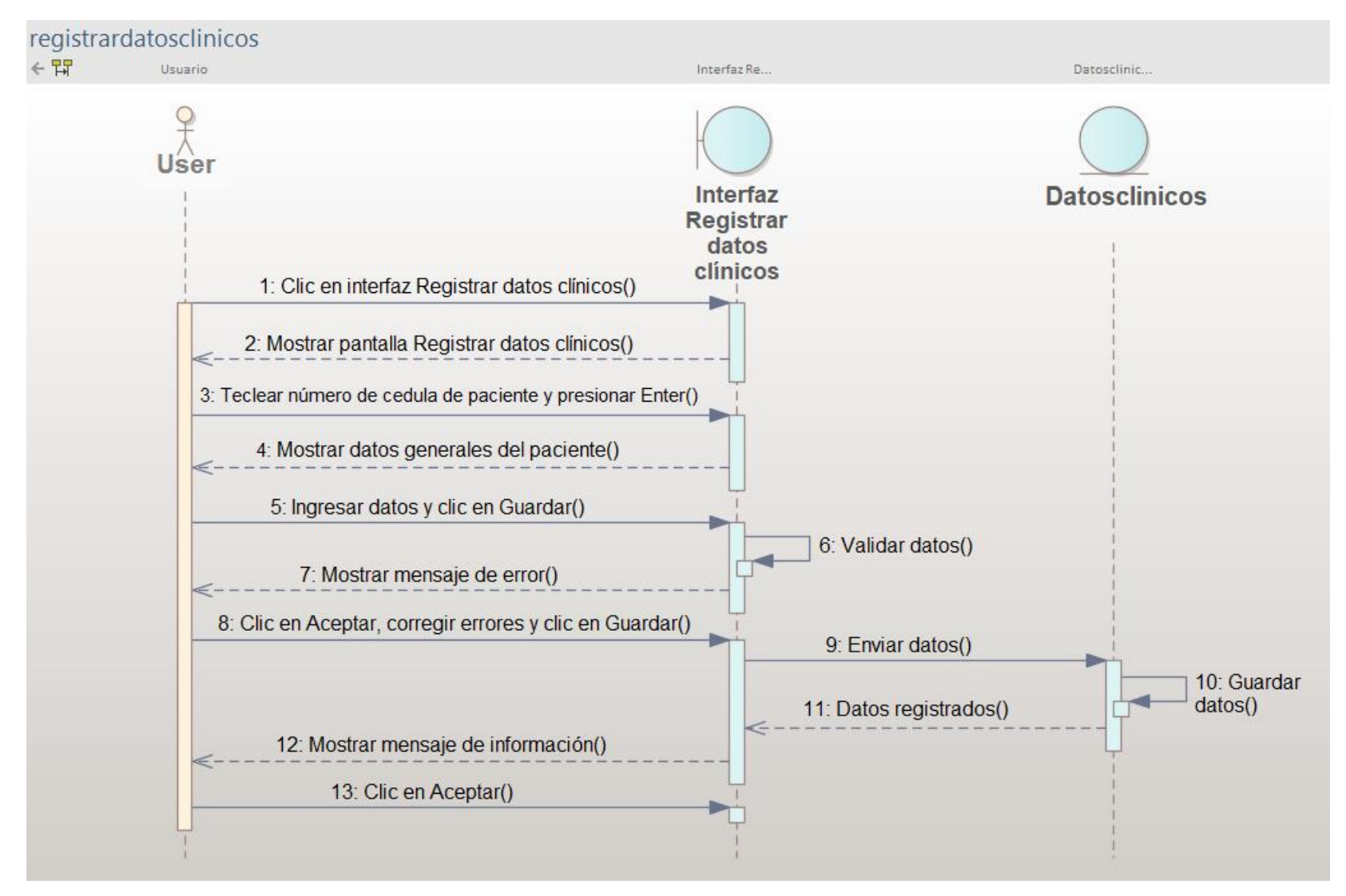

*Diagrama de secuencia del caso de uso Registrar datos clínicos escenario Buscar cita*

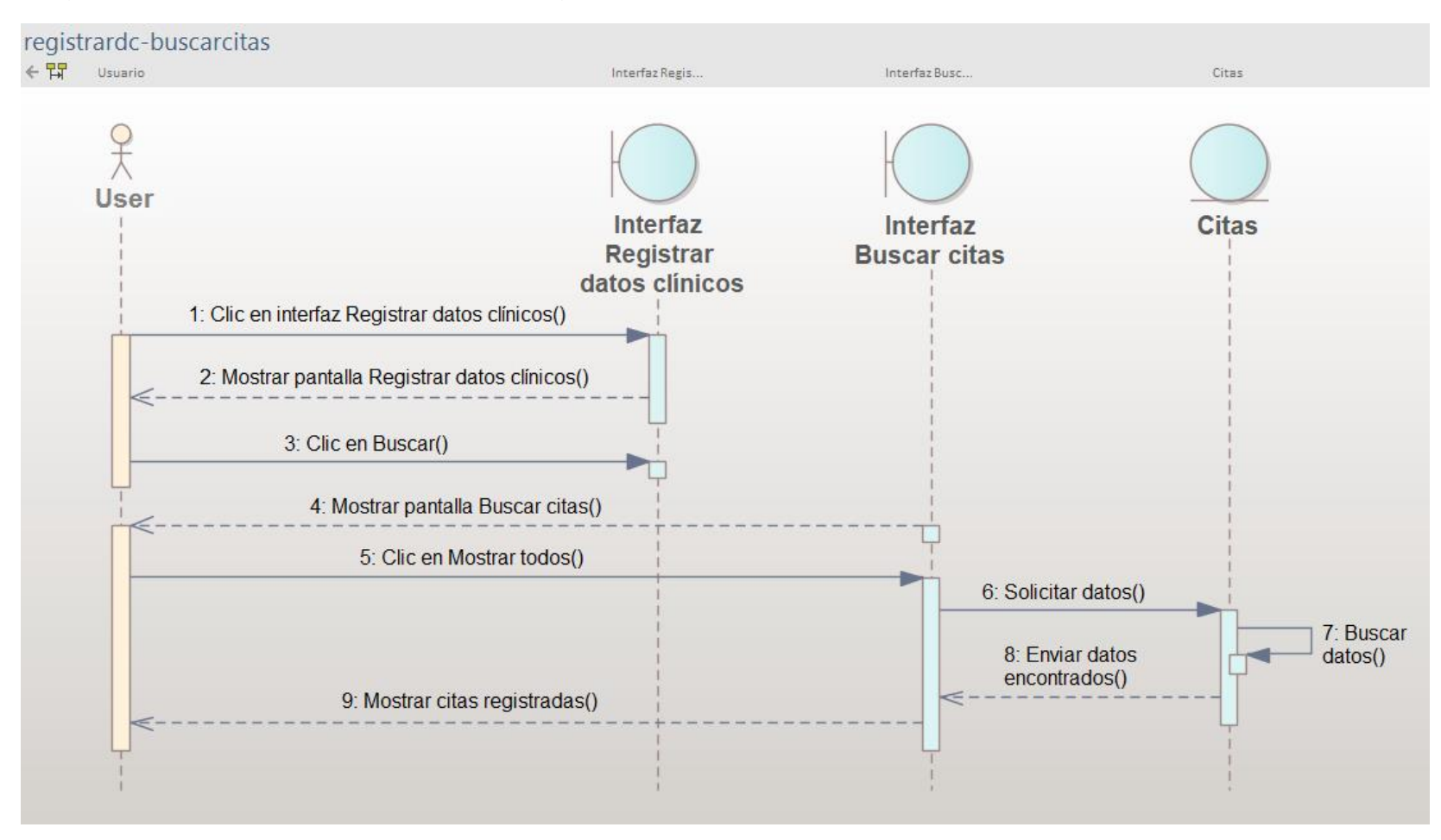

*Diagrama de secuencia del caso de uso Consultar datos clínicos, escenario Consultar datos clínicos*

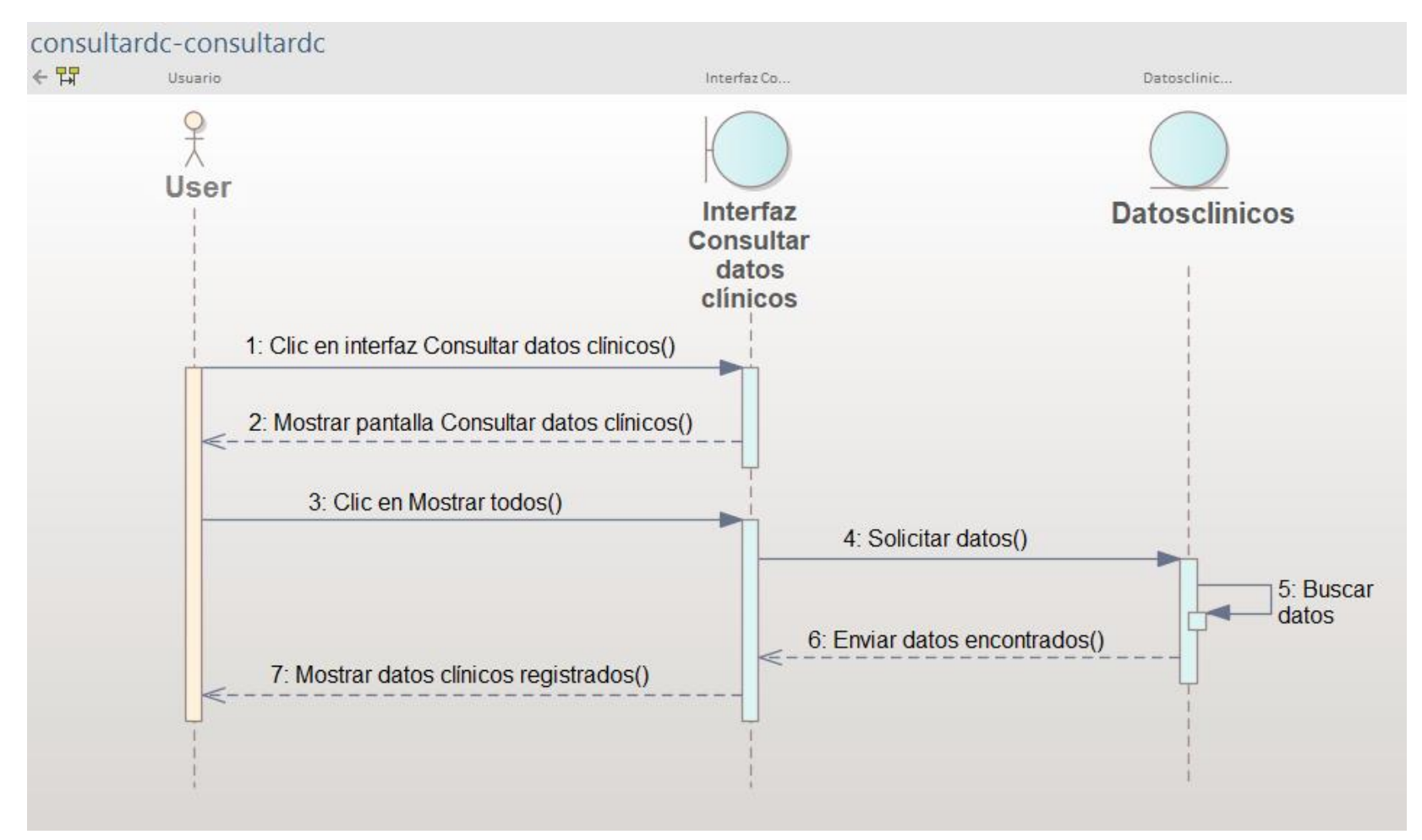

**Figura 23**

*Diagrama de secuencia del caso de uso Consultar datos clínicos, escenario Actualizar datos clínicos*

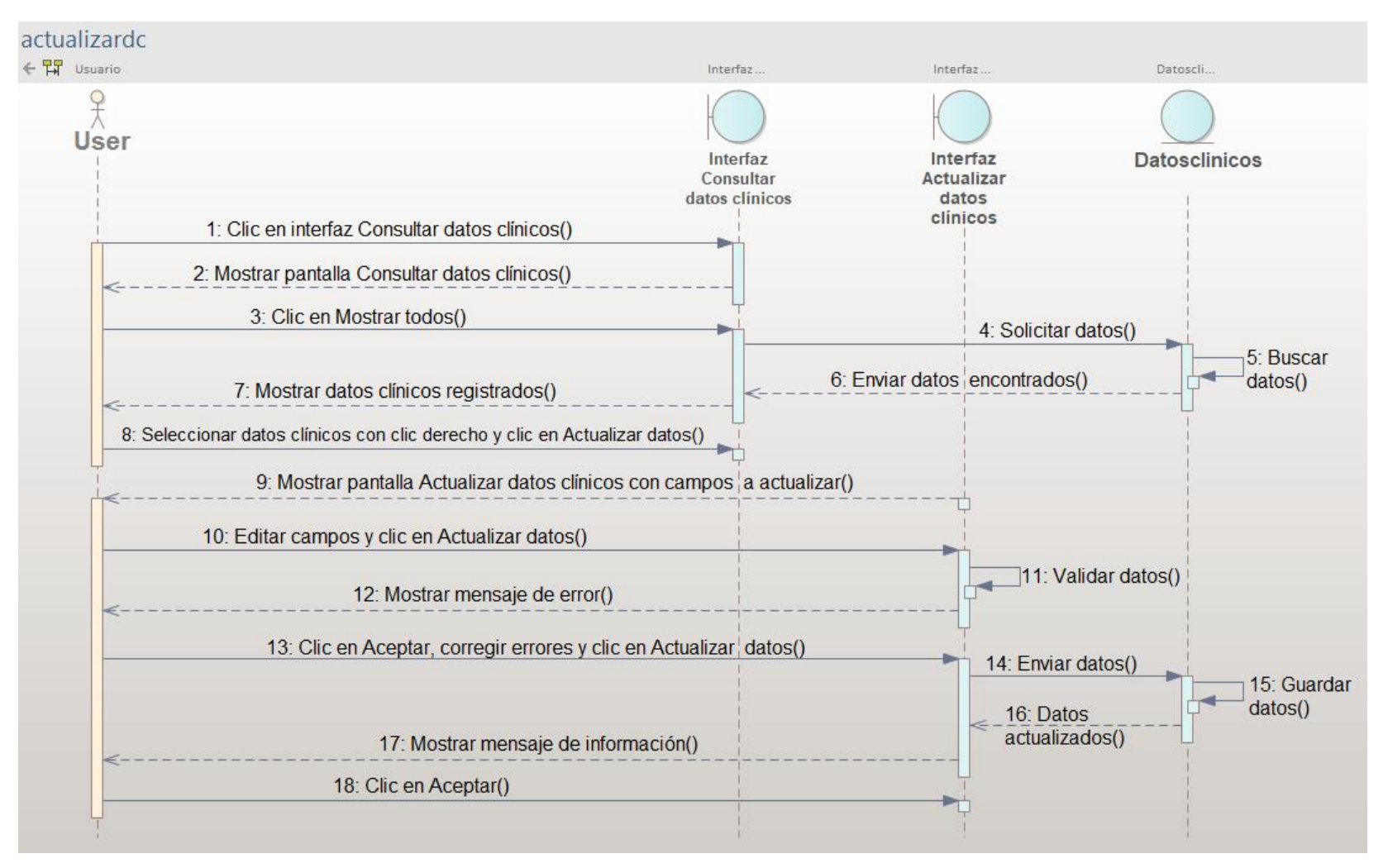

*Diagrama de secuencia del caso de uso Consultar datos clínicos, escenario Eliminar datos clínicos*

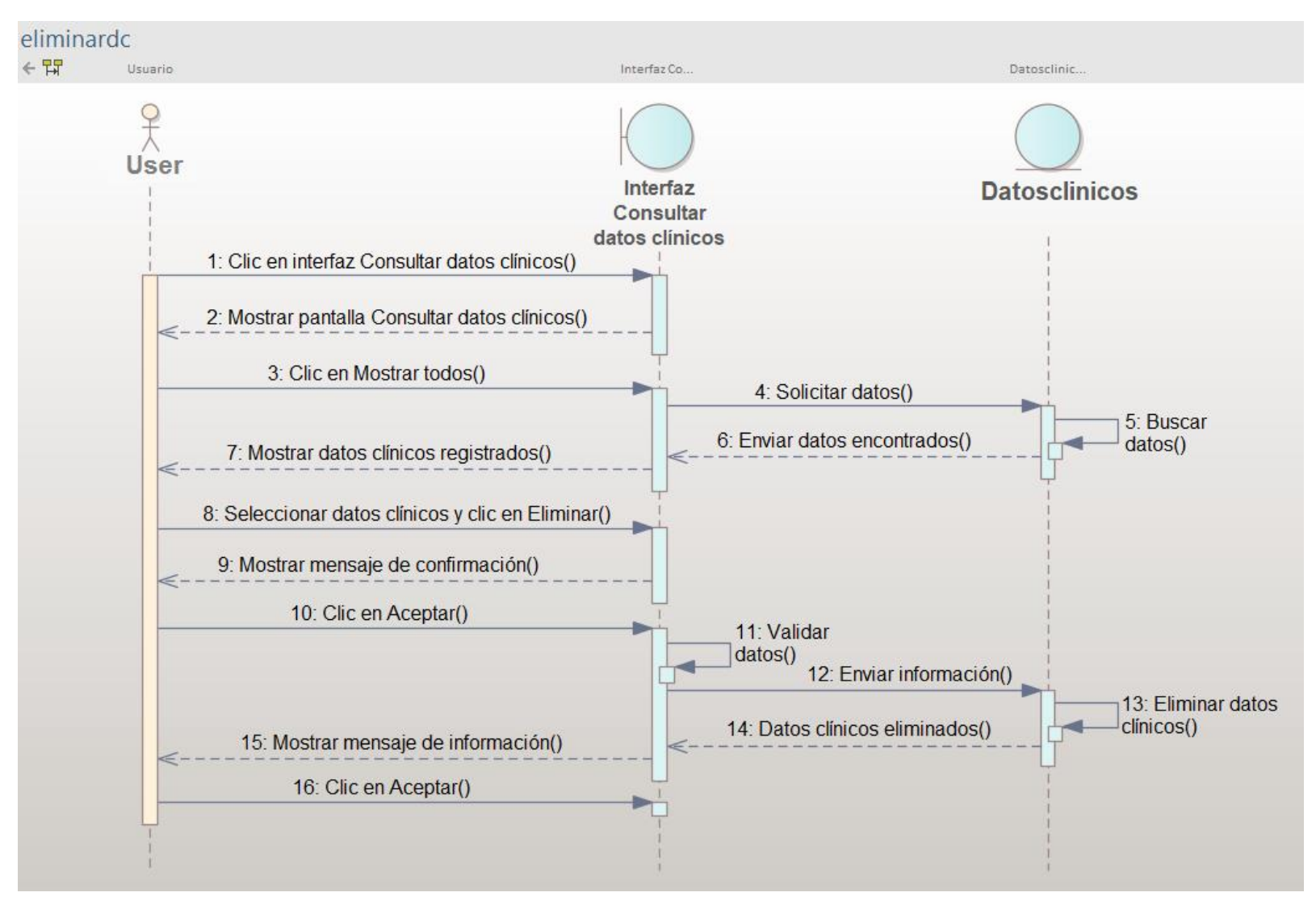

*Diagrama de secuencia del caso de uso Buscar expedientes, escenario Buscar expedientes*

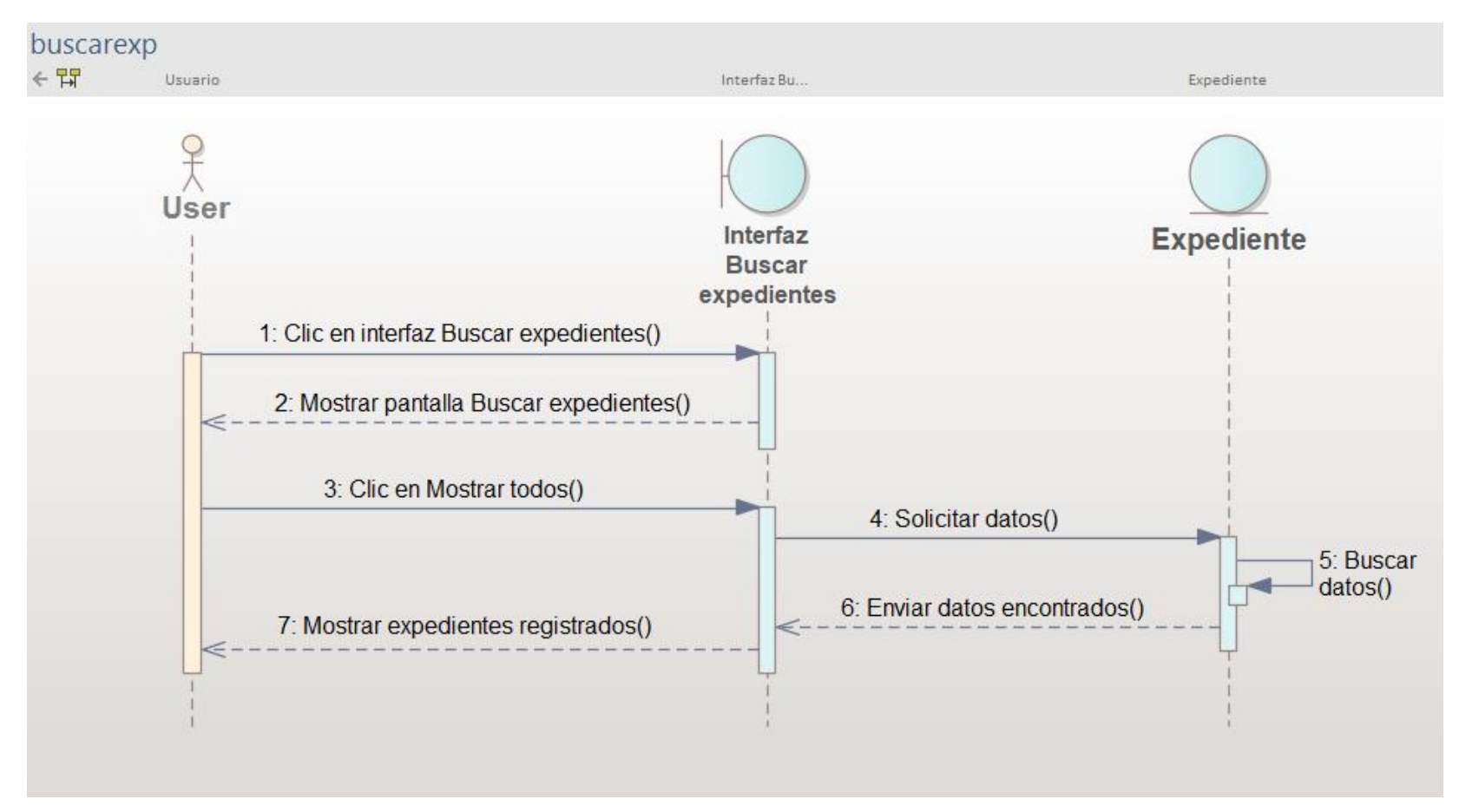

*Diagrama de secuencia del caso de uso Buscar expedientes, escenario Modificar expedientes*

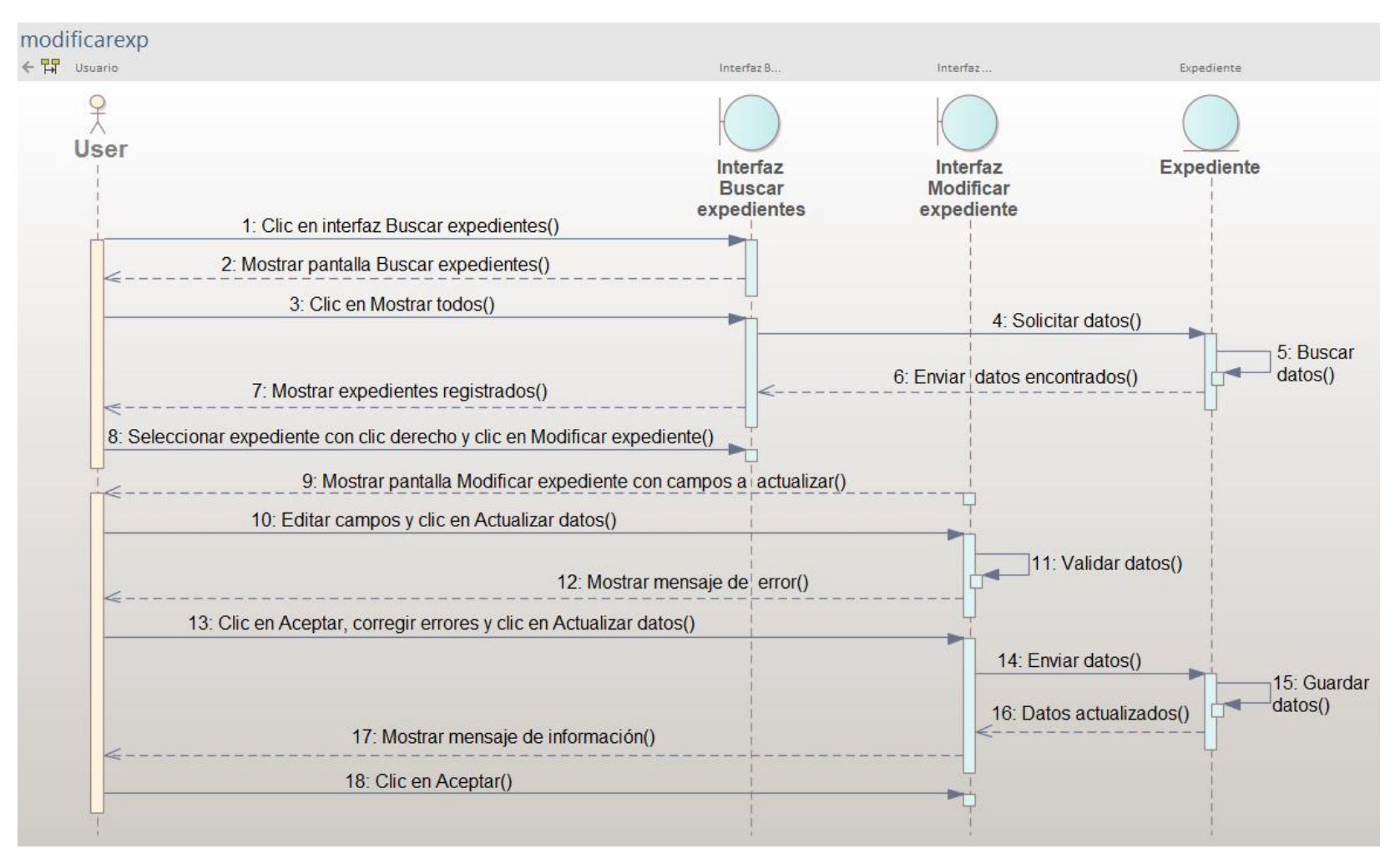

*Diagrama de secuencia del caso de uso Buscar expedientes, escenario Eliminar expedientes*

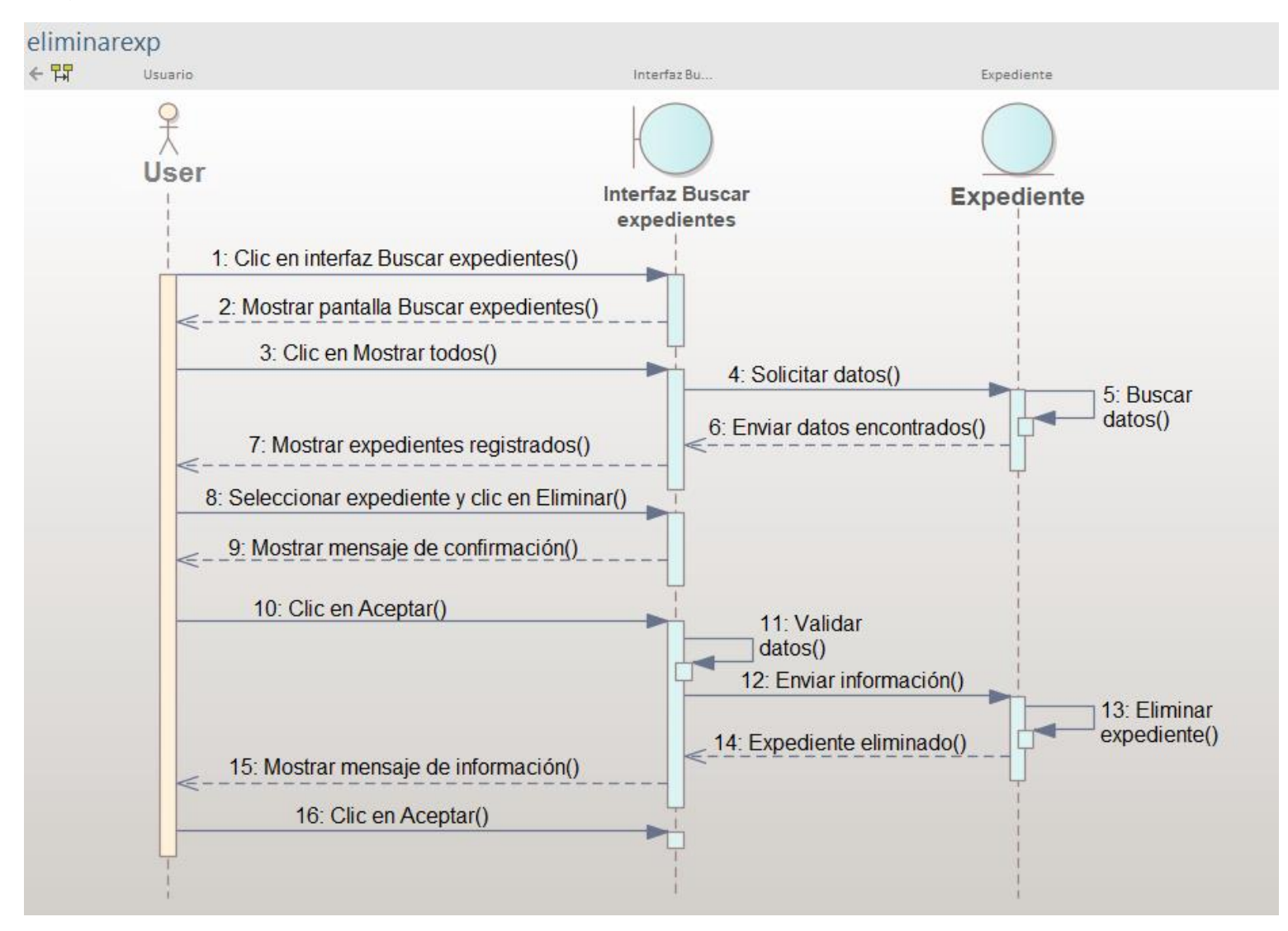

*Diagrama de secuencia del caso de uso Registrar expediente, escenario Registrar expediente*

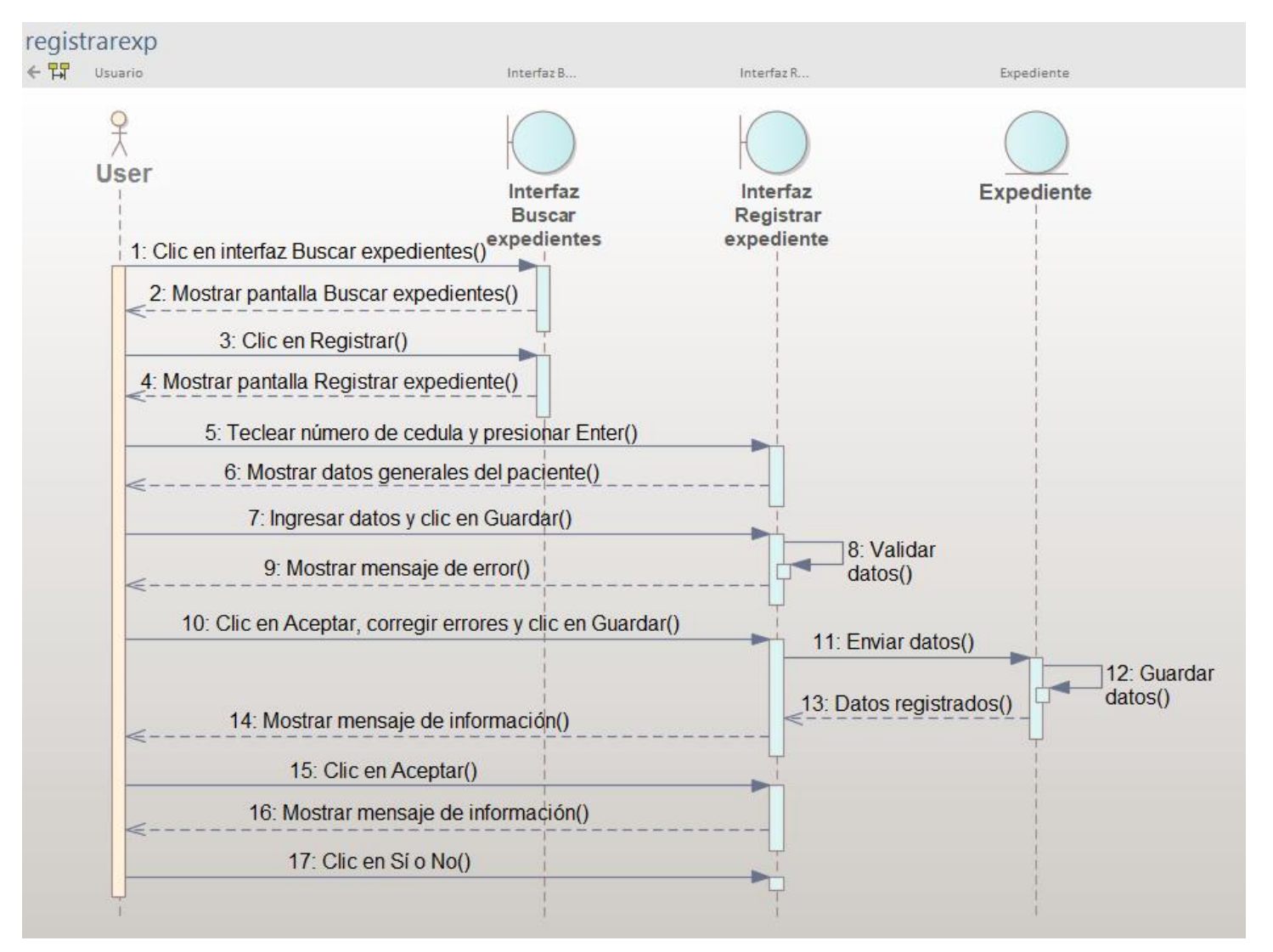

*Diagrama de secuencia del caso de uso Registrar expediente, escenario Buscar paciente*

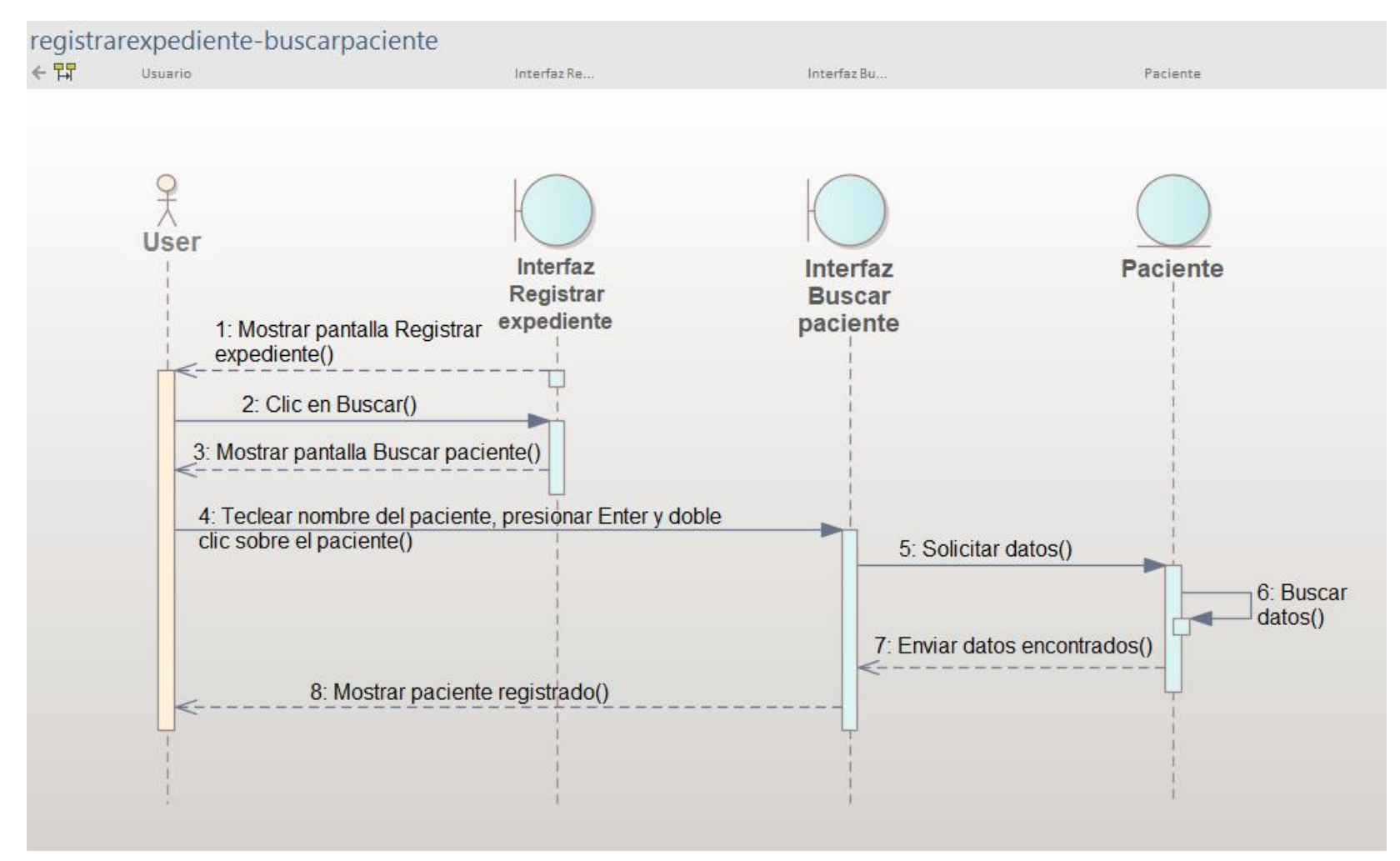

# **3.7. DIAGRAMA DE COLABORACIÓN**

#### **Figura 30**

*Diagrama de colaboración del caso de uso Gestión Clínica Barak, escenario Agregar paciente*

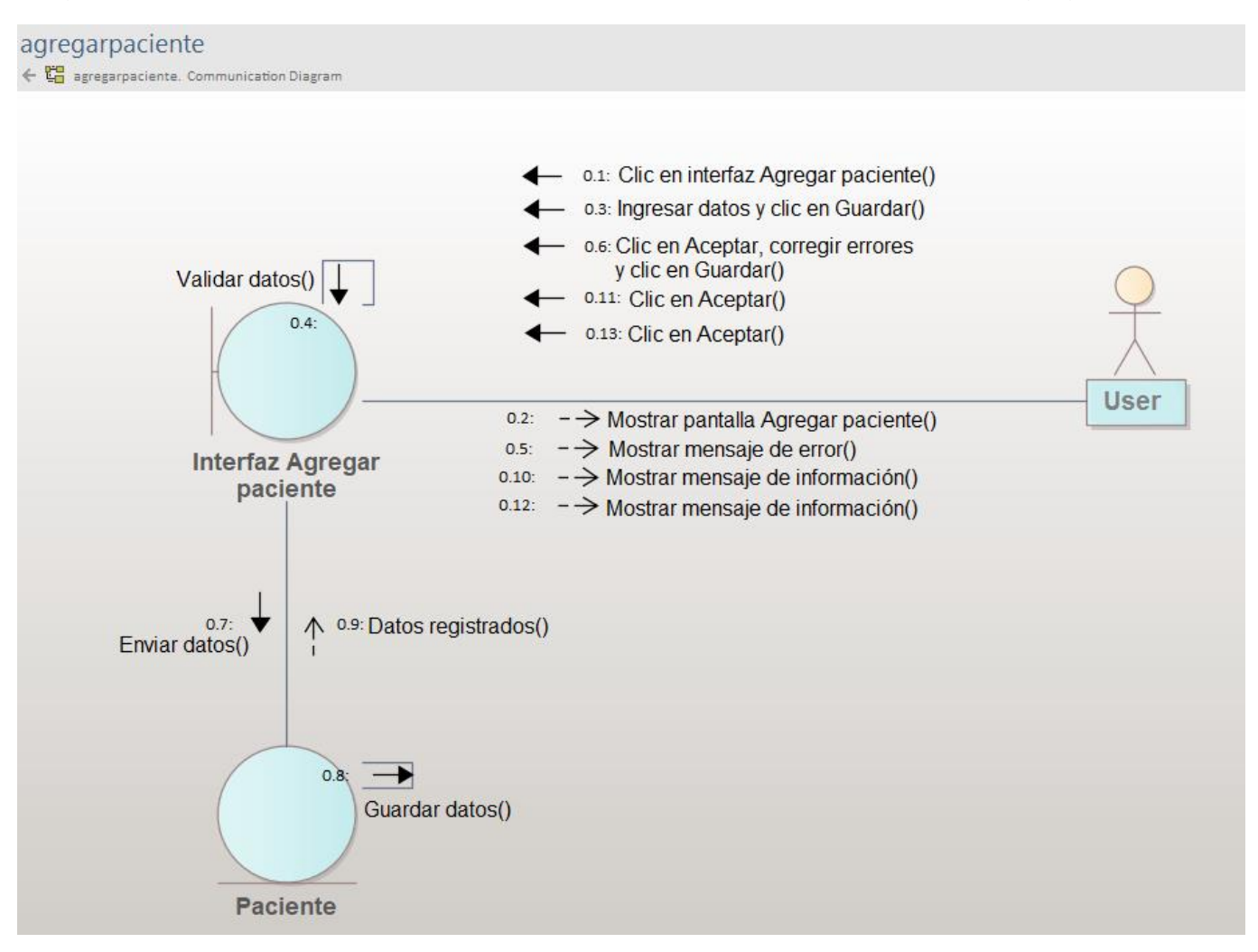

*Diagrama de colaboración del caso de uso Buscar paciente, escenario Buscar paciente*

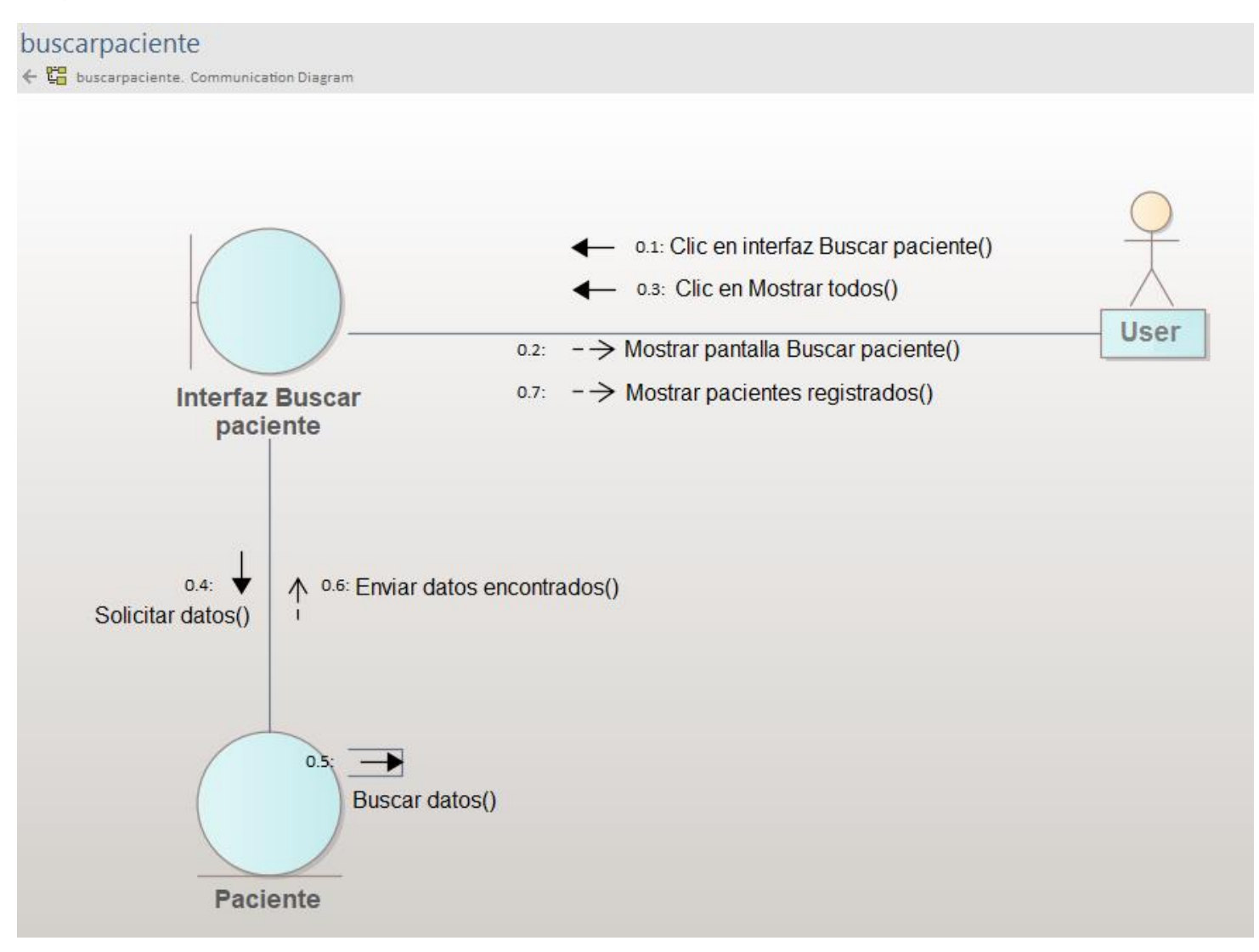

*Diagrama de colaboración del caso de uso Buscar paciente, escenario Actualizar paciente*

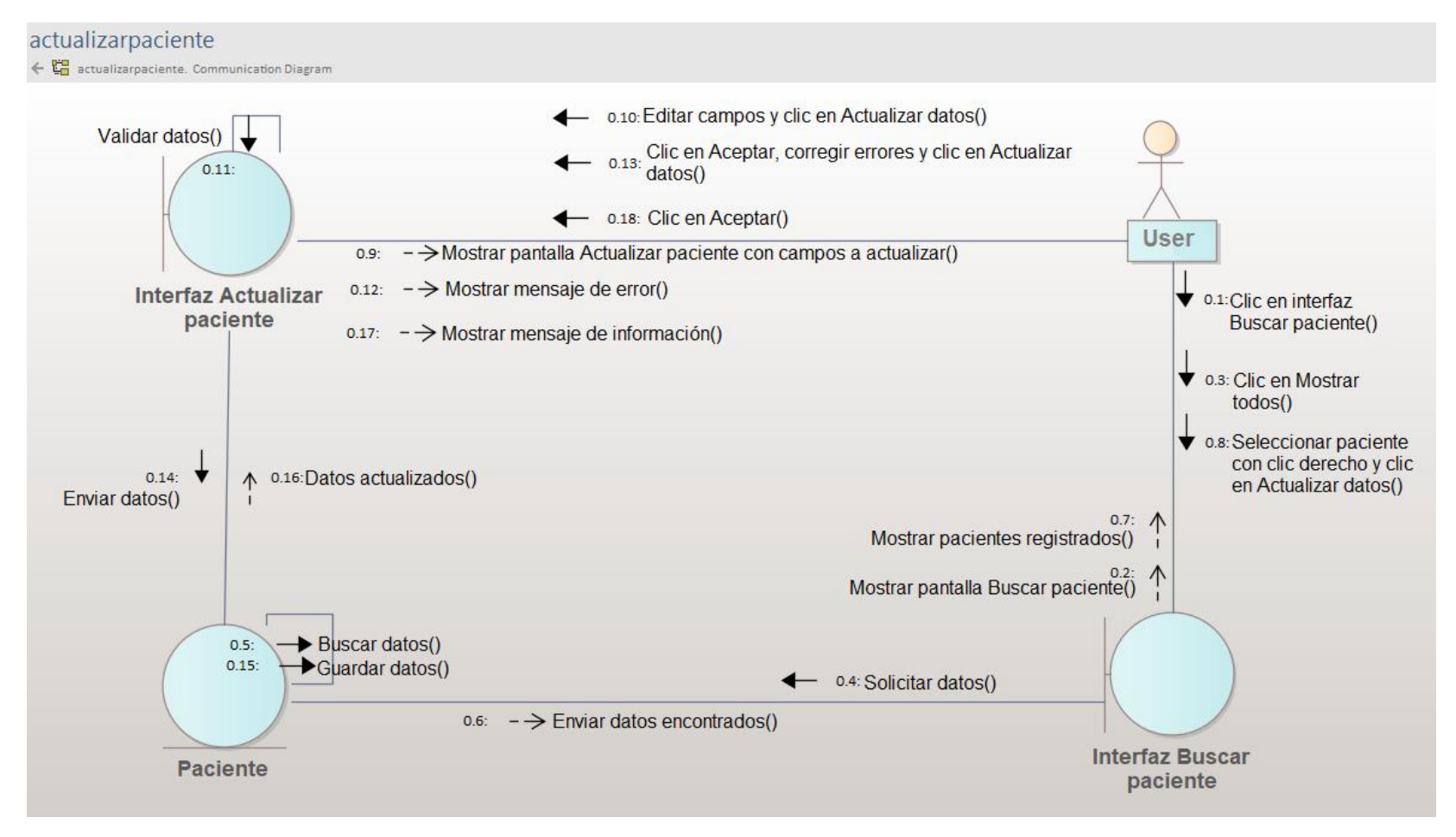

*Diagrama de colaboración del caso de uso Buscar paciente, escenario Eliminar paciente*

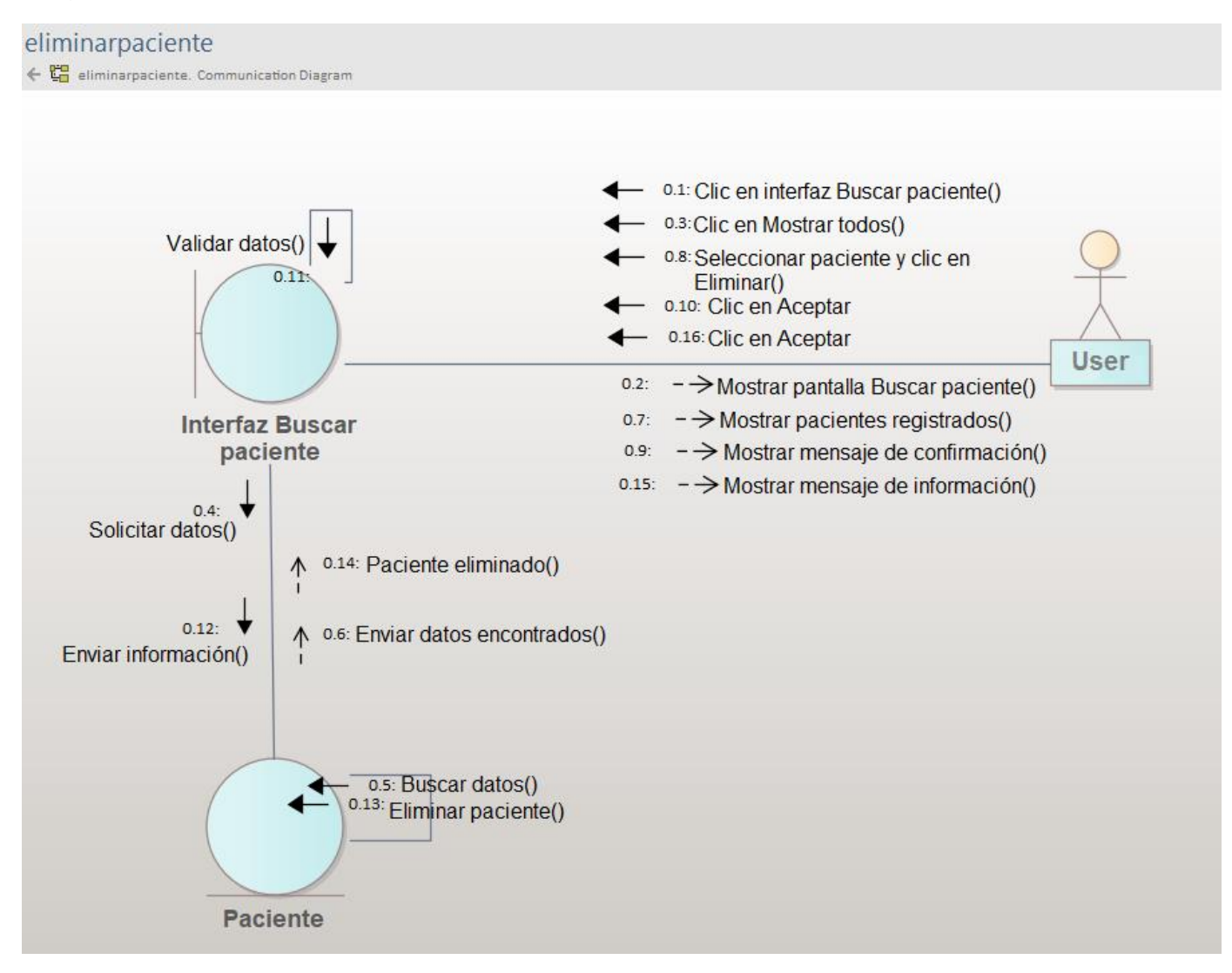

*Diagrama de colaboración del caso de uso Historial, escenario Historial*

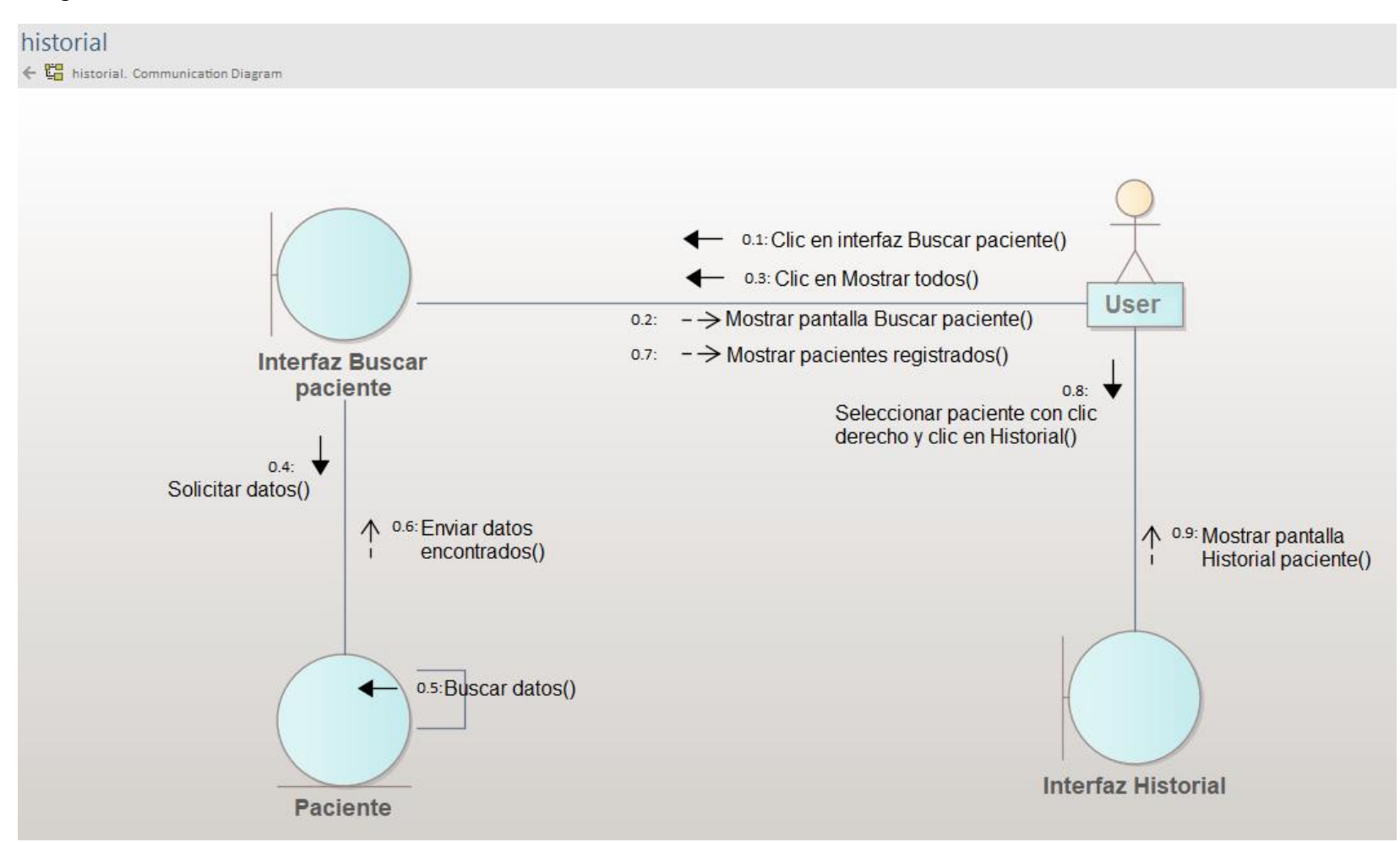

*Diagrama de colaboración del caso de uso Historial, escenario Limpiar historial*

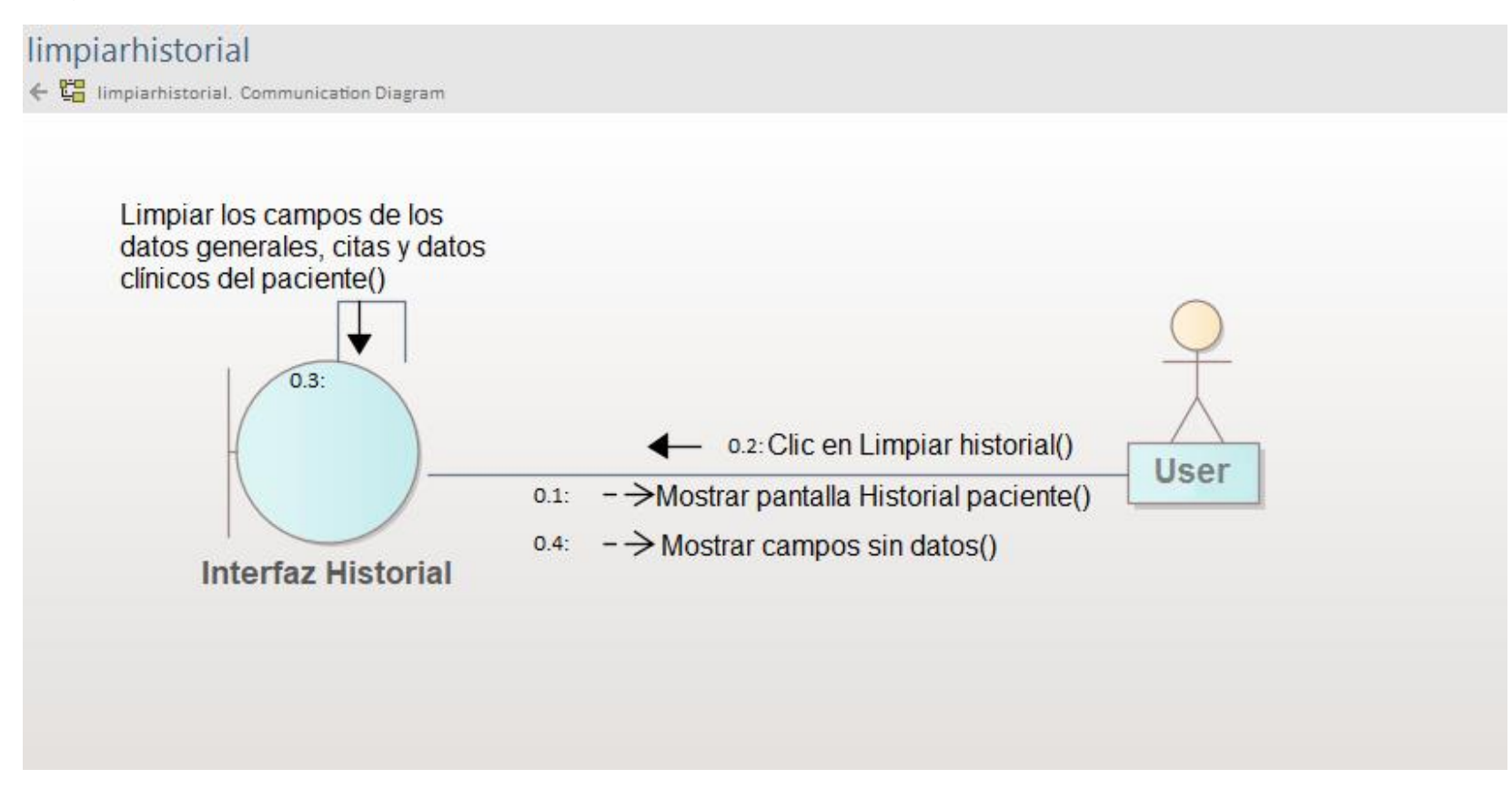

*Diagrama de colaboración del caso de uso Historial, escenario Buscar paciente*

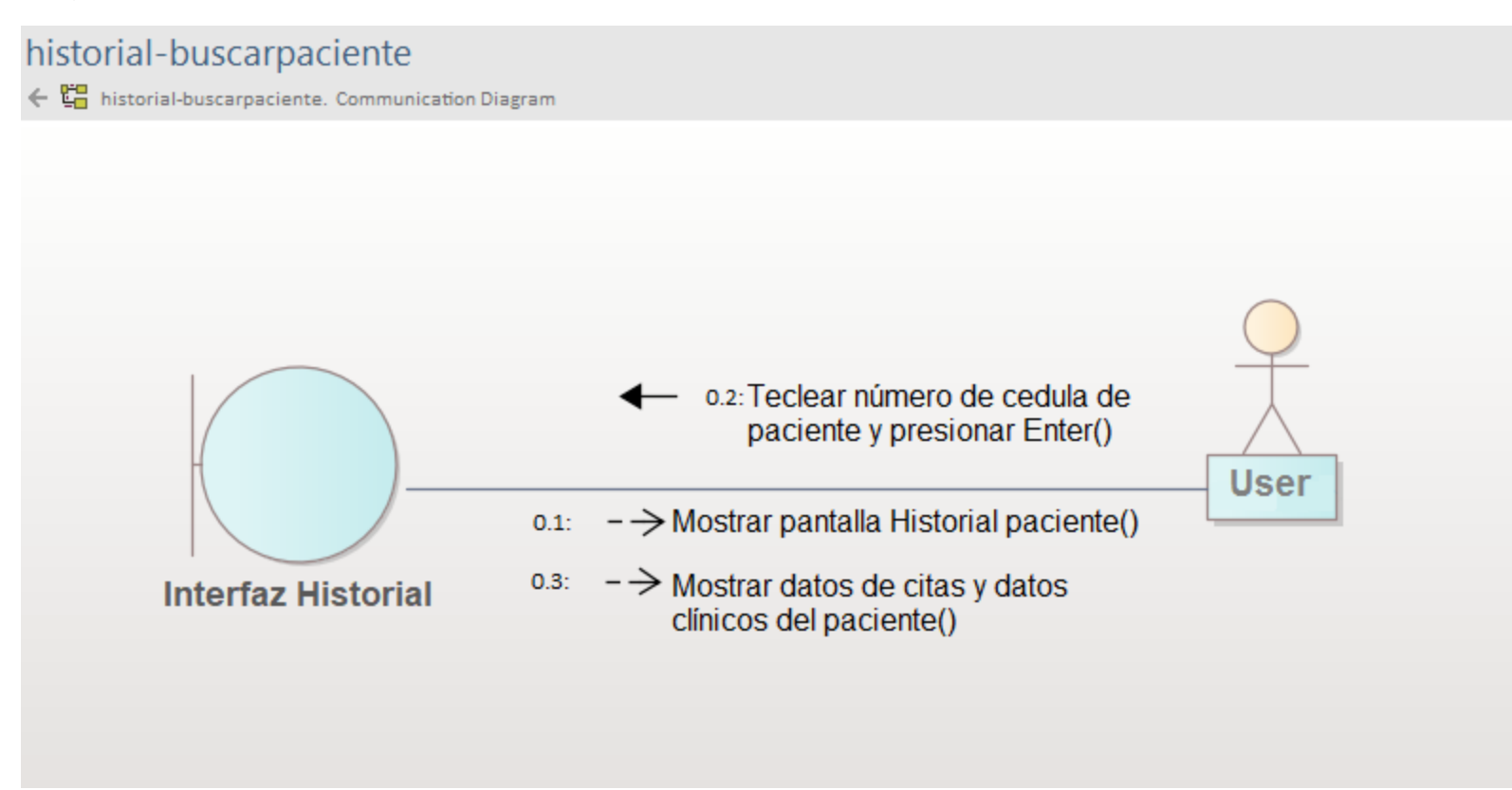

*Diagrama de colaboración del caso de uso Registrar cita, escenario Registrar cita*

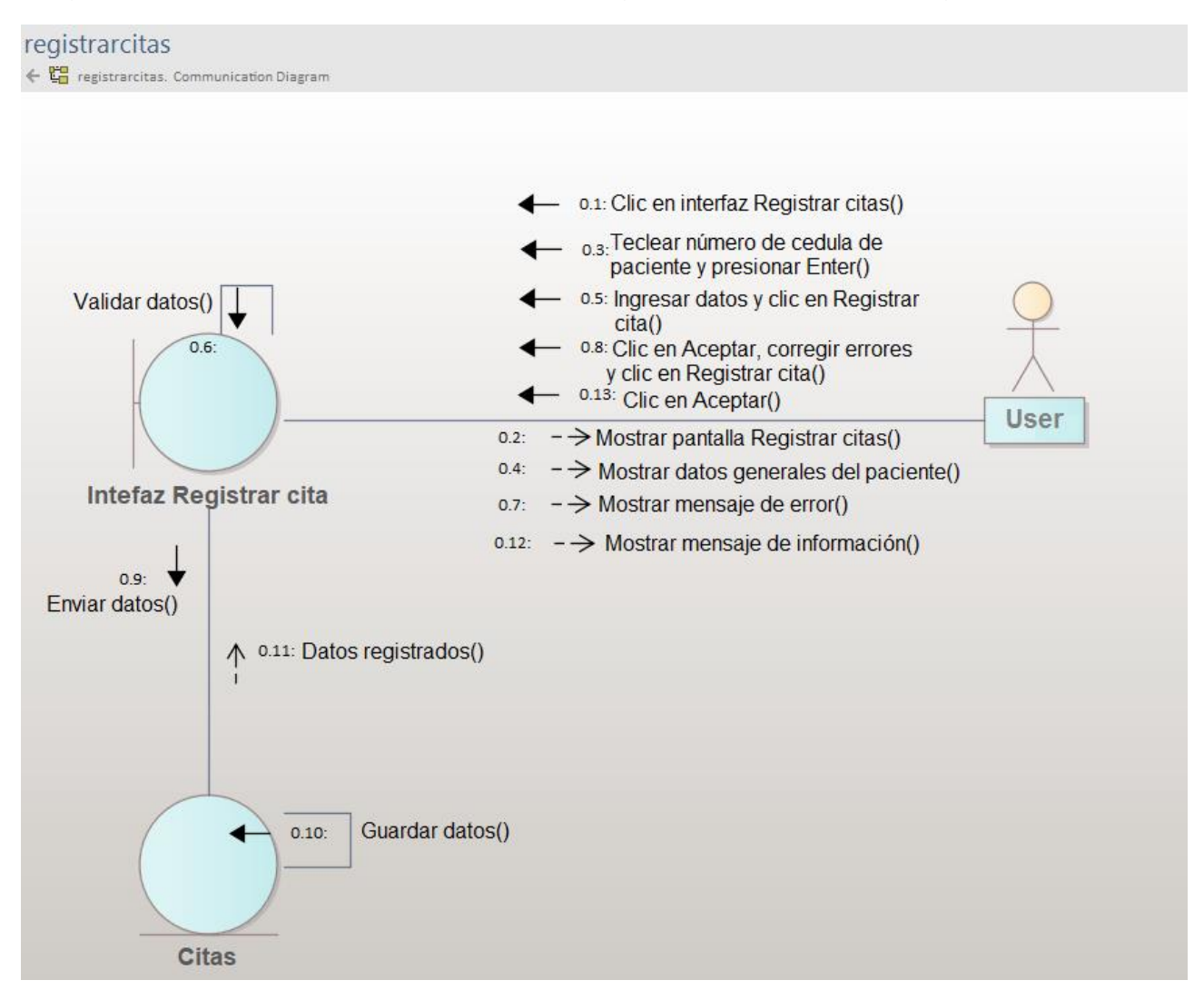

*Diagrama de colaboración del caso de uso Registrar cita, escenario Buscar paciente*

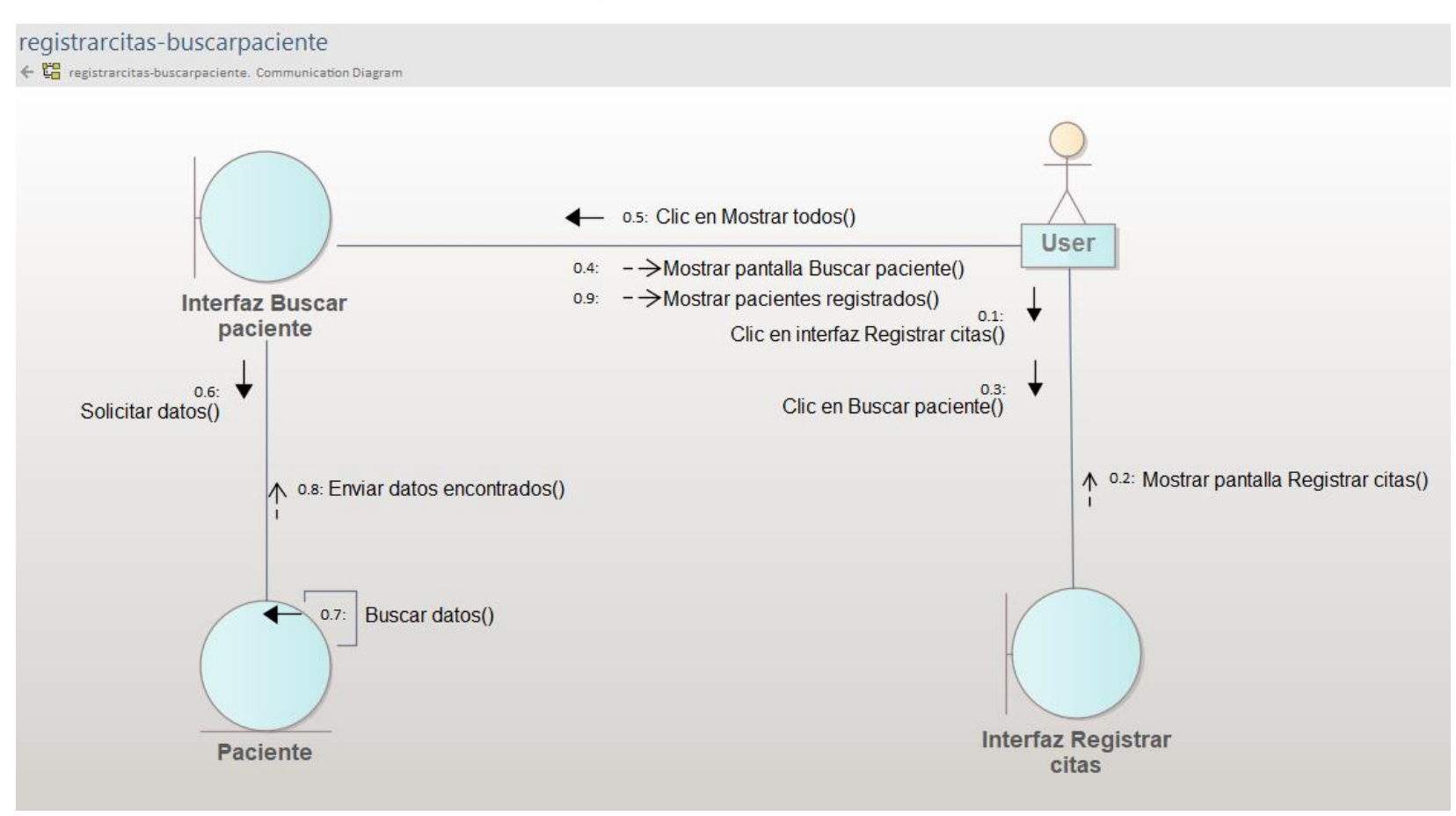

*Diagrama de colaboración del caso de uso Buscar citas, escenario Buscar citas*

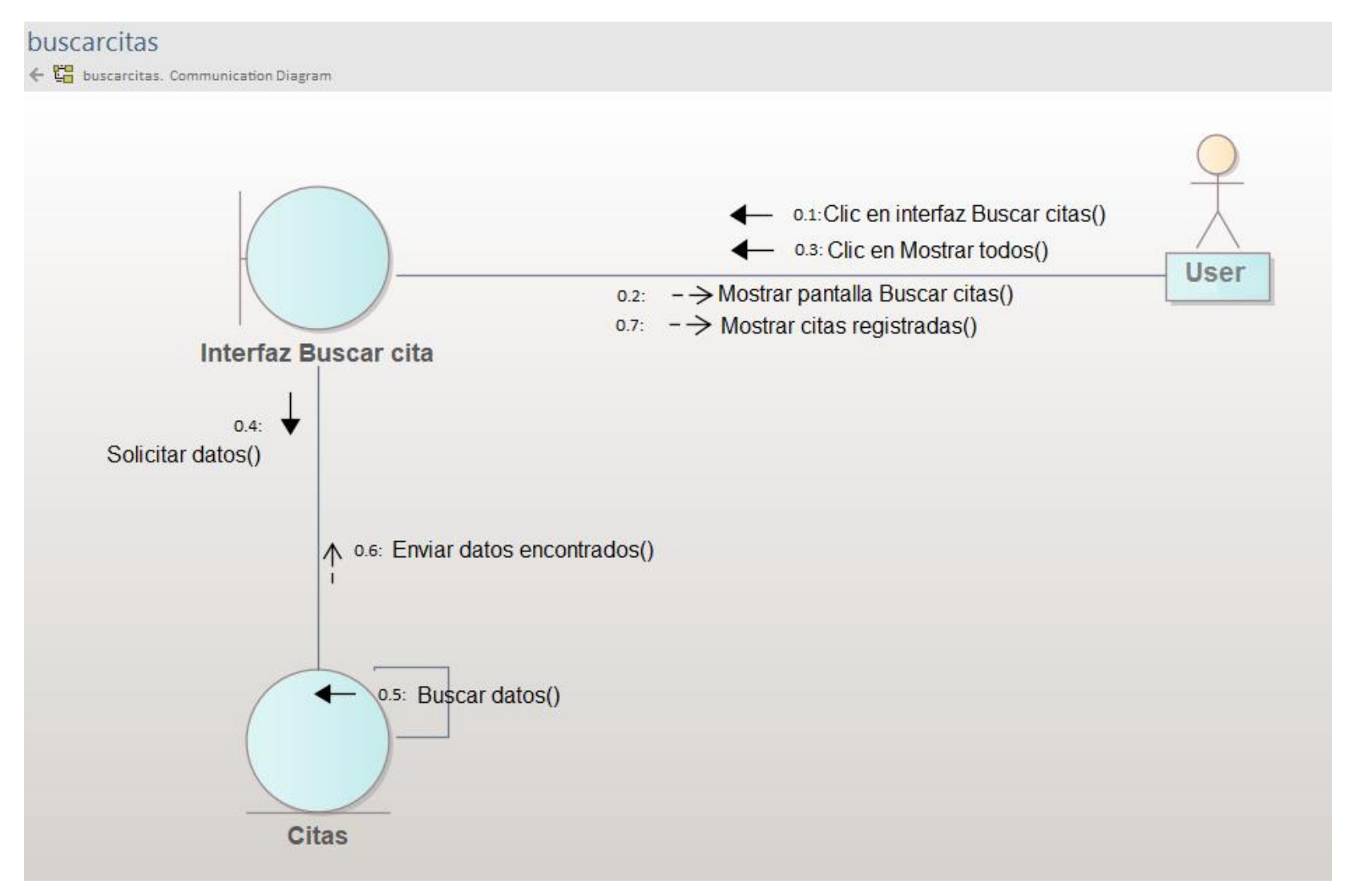

*Diagrama de colaboración del caso de uso Buscar citas, escenario Actualizar cita*

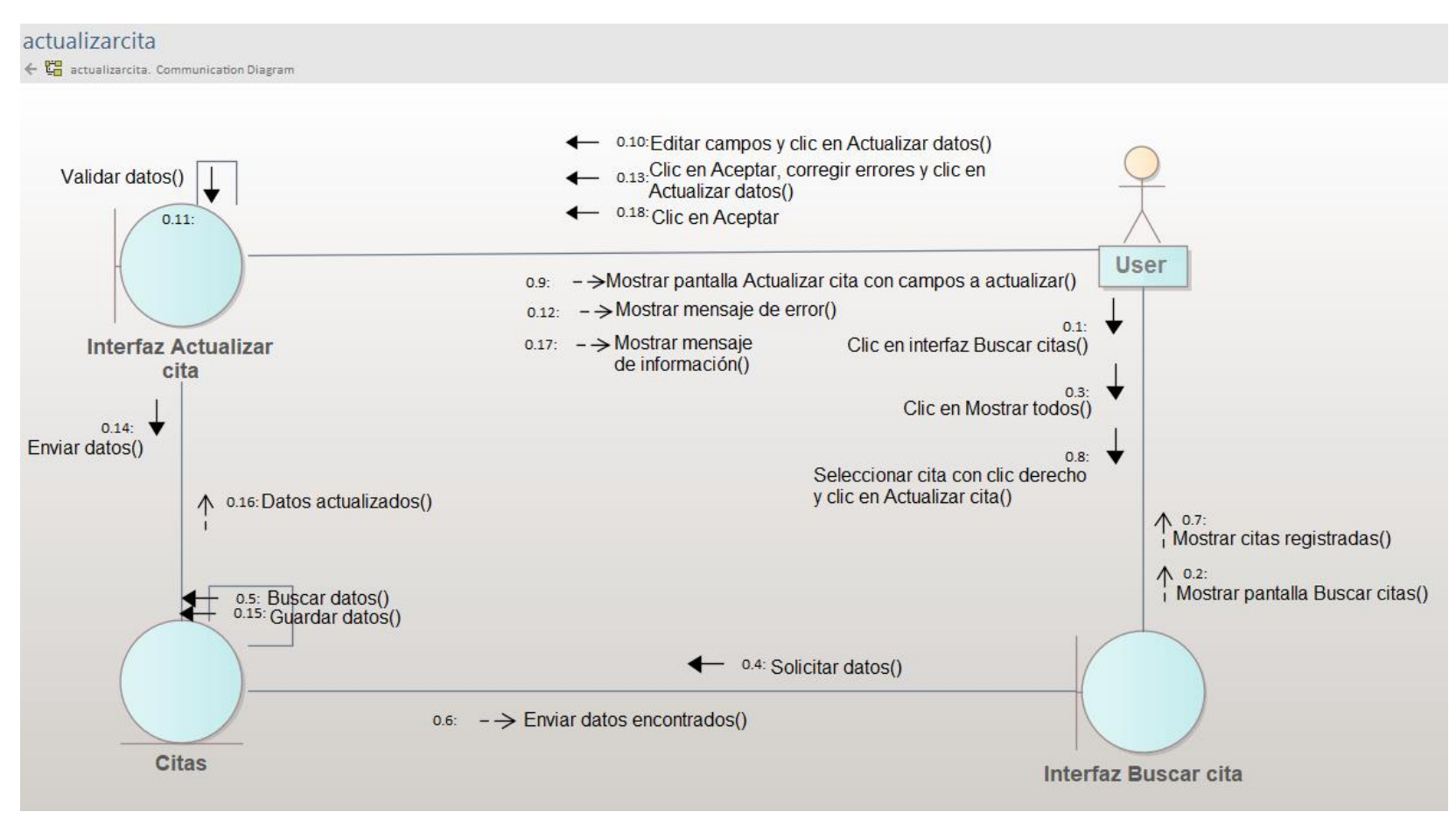

*Diagrama de colaboración del caso de uso Buscar citas, escenario Eliminar cita*

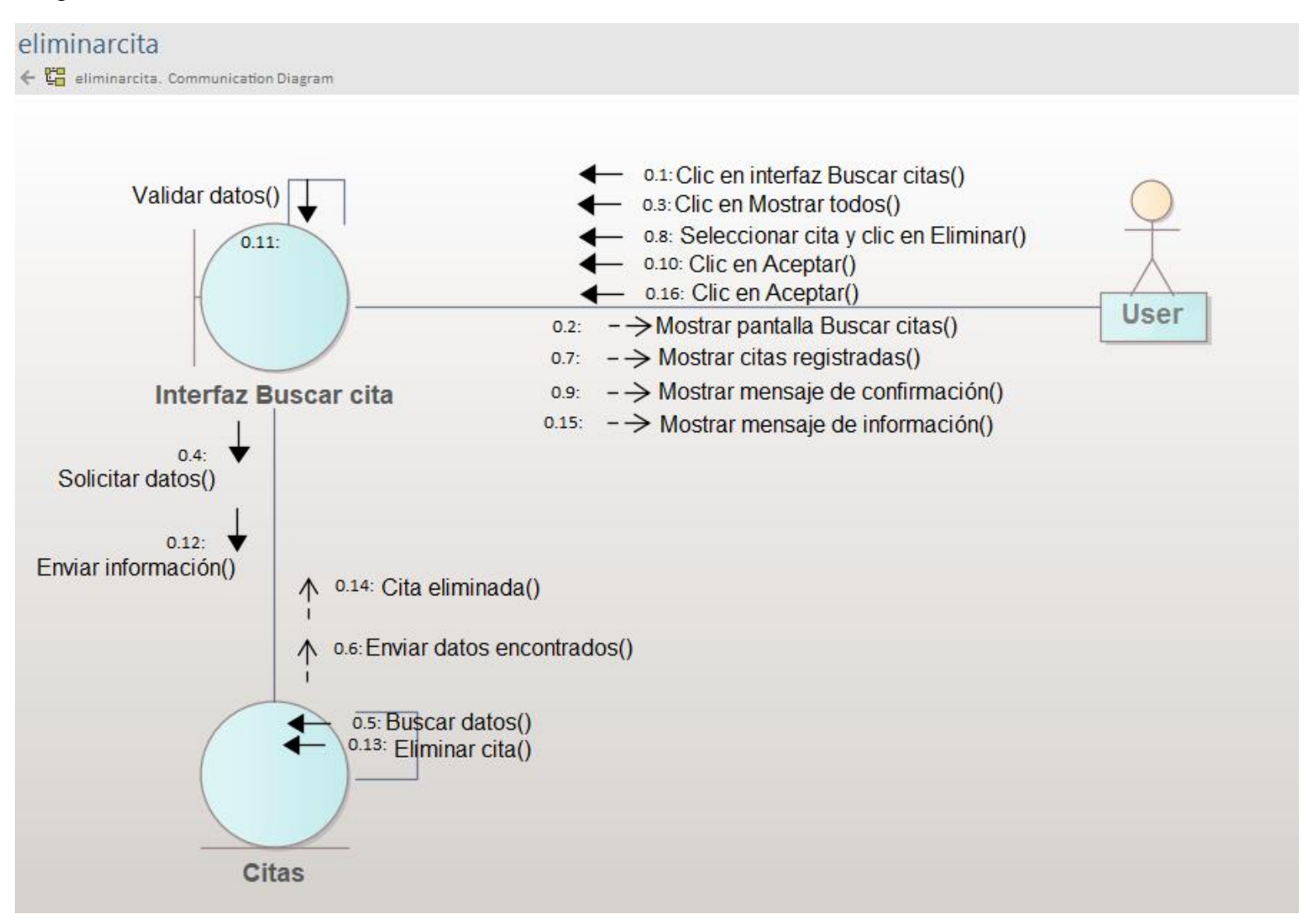

*Diagrama de colaboración del caso de uso Registrar datos clínicos escenario Registrar datos clínicos*

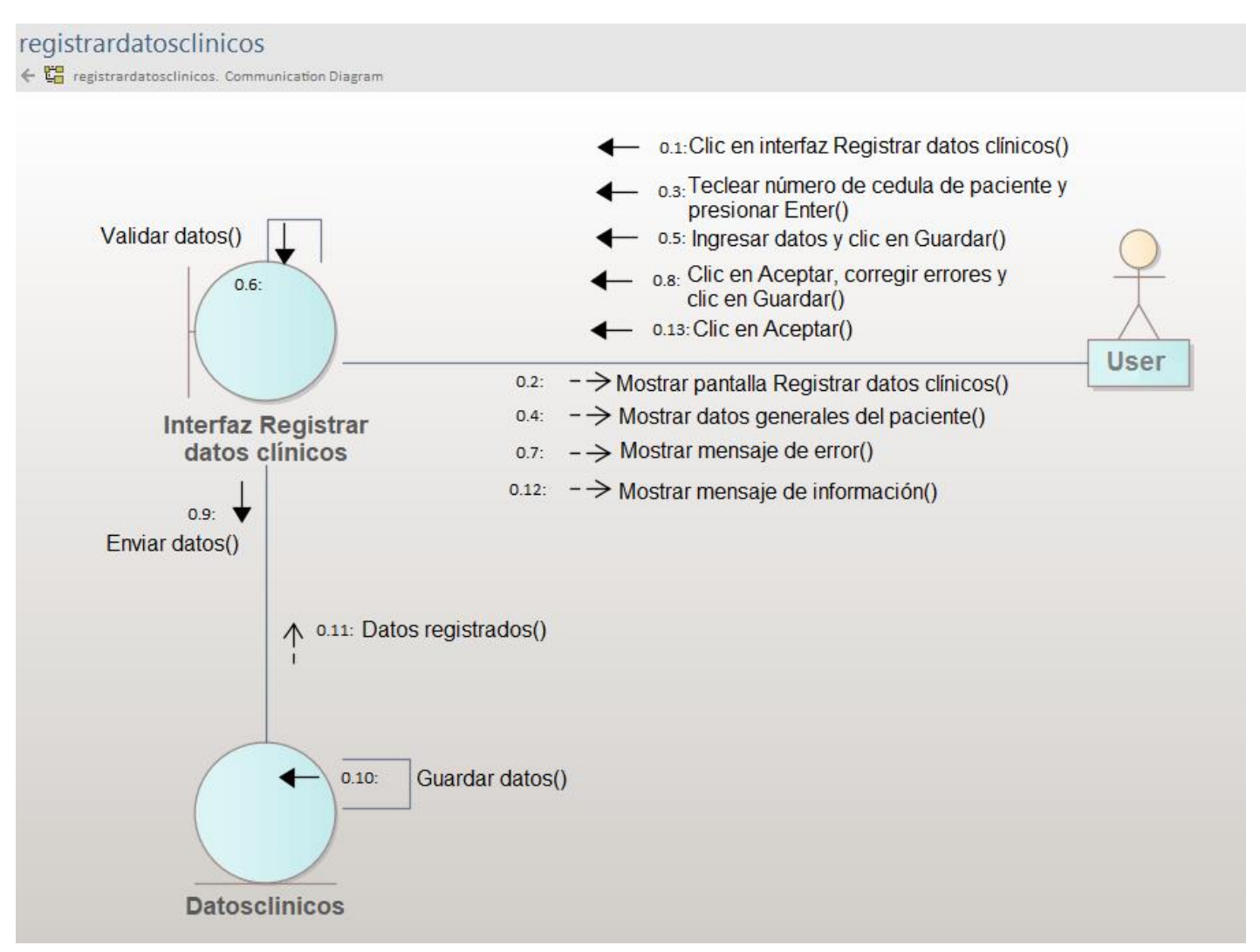

*Diagrama de colaboración del caso de uso Registrar datos clínicos escenario Buscar citas*

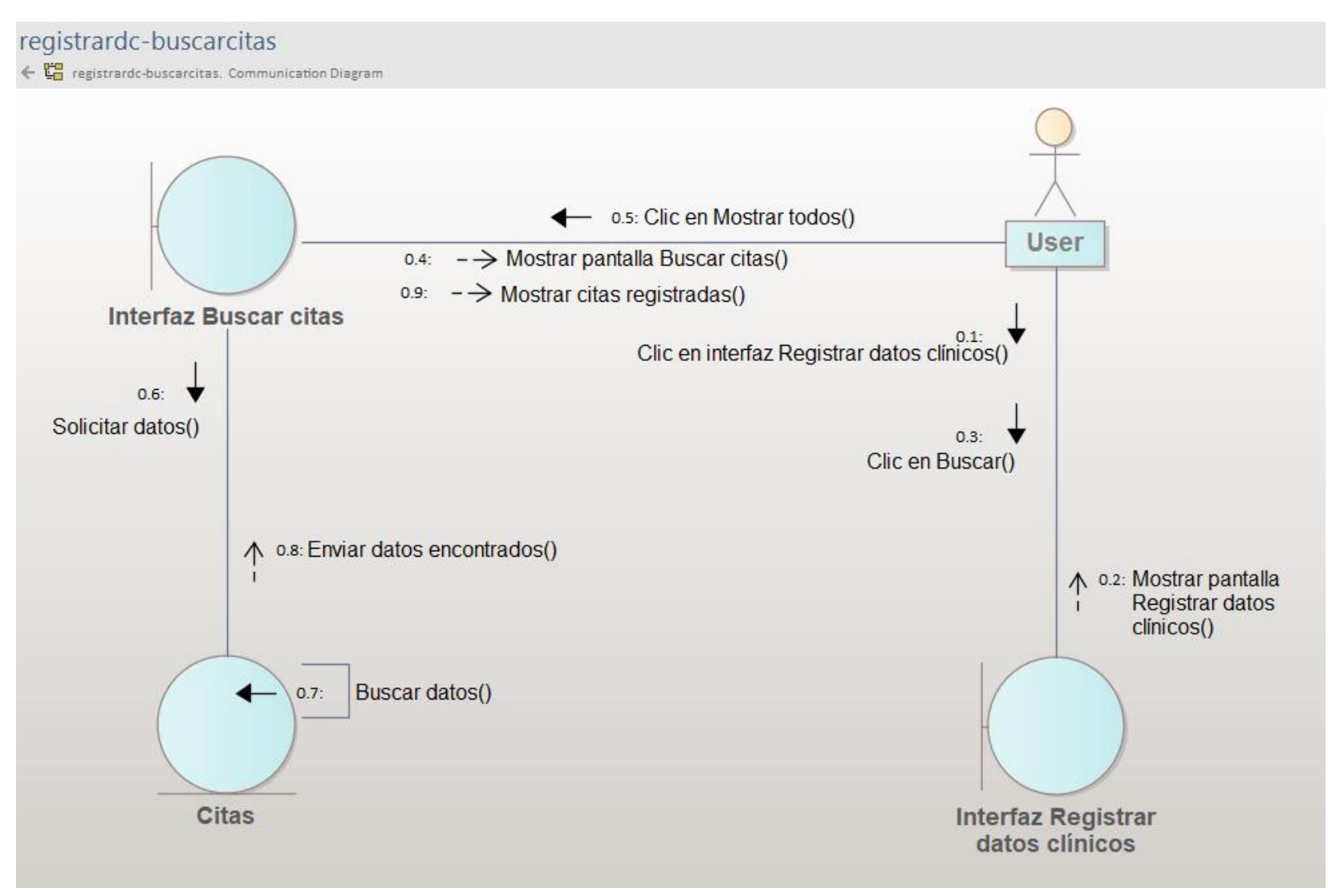

*Diagrama de colaboración del caso de uso Consultar datos clínicos escenario Consultar datos clínicos*

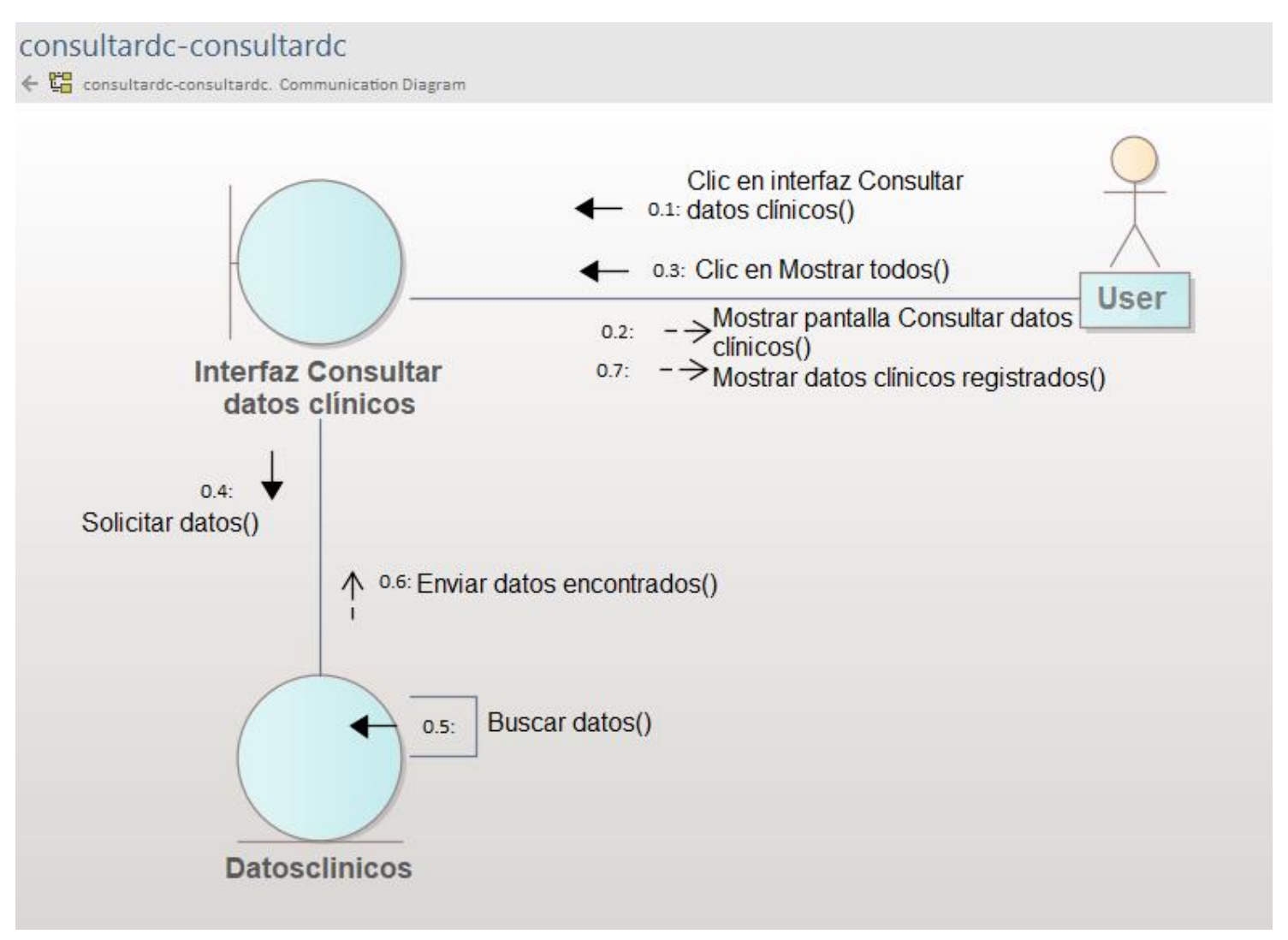

*Diagrama de colaboración del caso de uso Consultar datos clínicos escenario Actualizar datos clínicos*

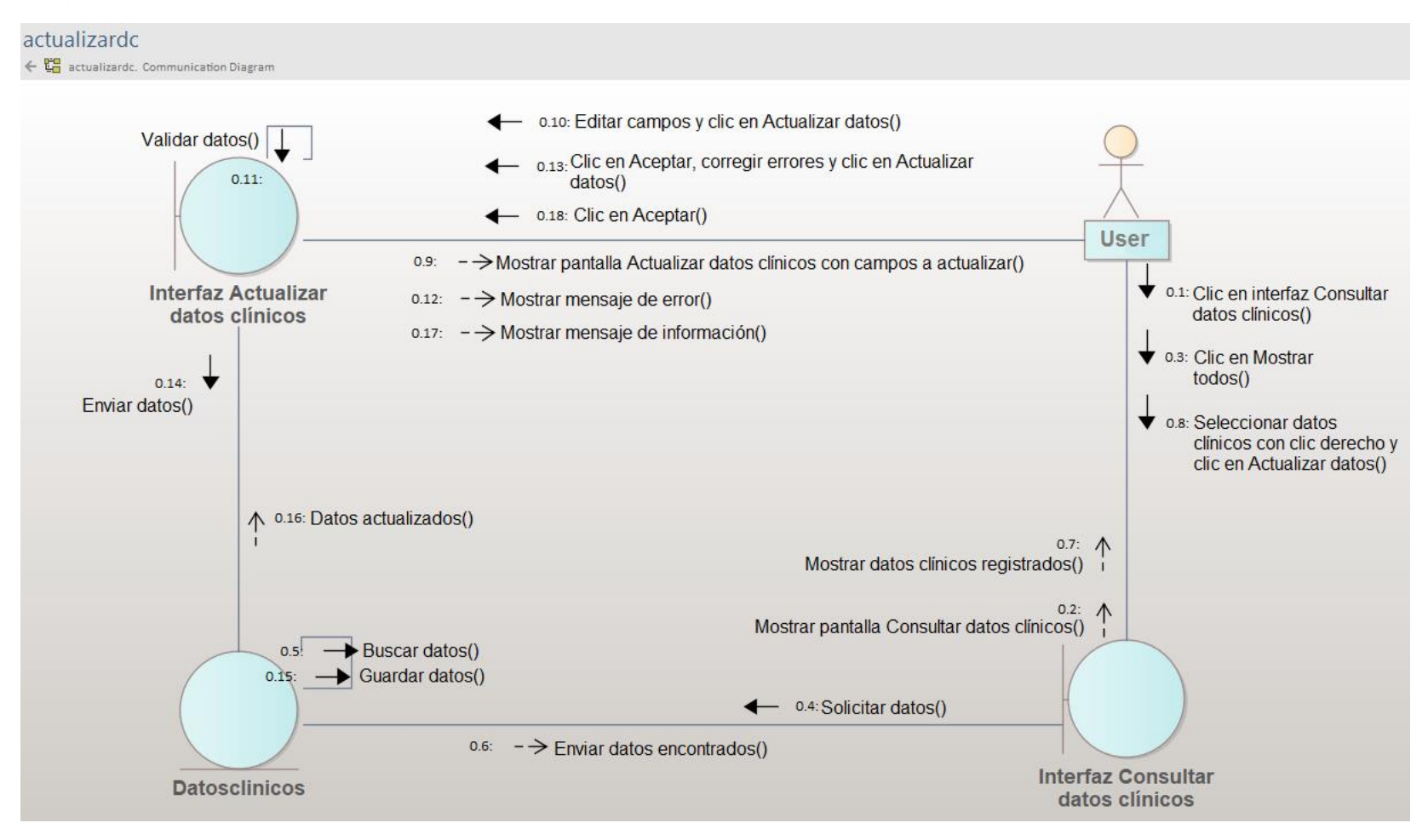

*Diagrama de colaboración del caso de uso Consultar datos clínicos escenario Eliminar datos clínicos*

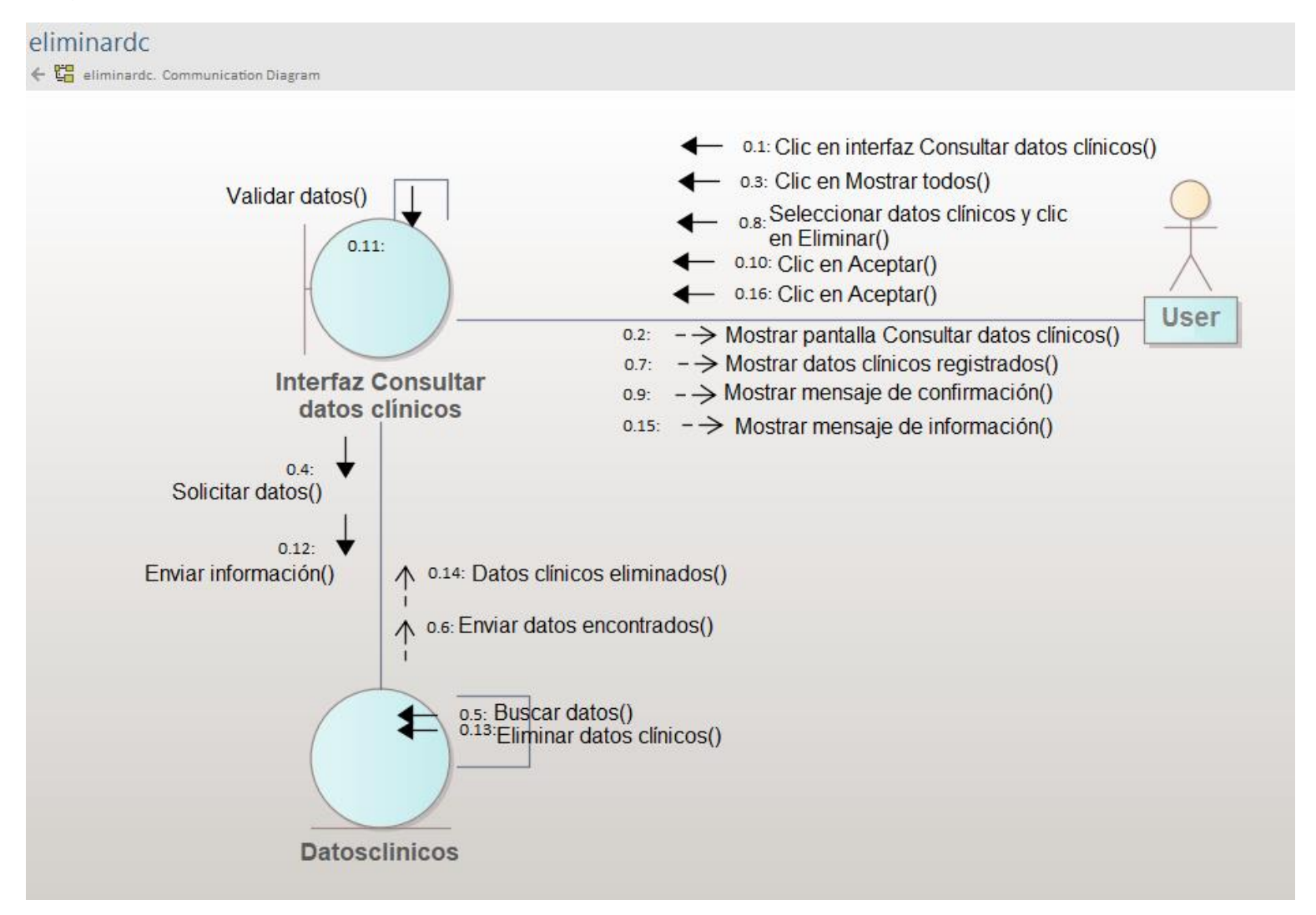

*Diagrama de colaboración del caso de uso Buscar expedientes escenario Buscar expedientes*

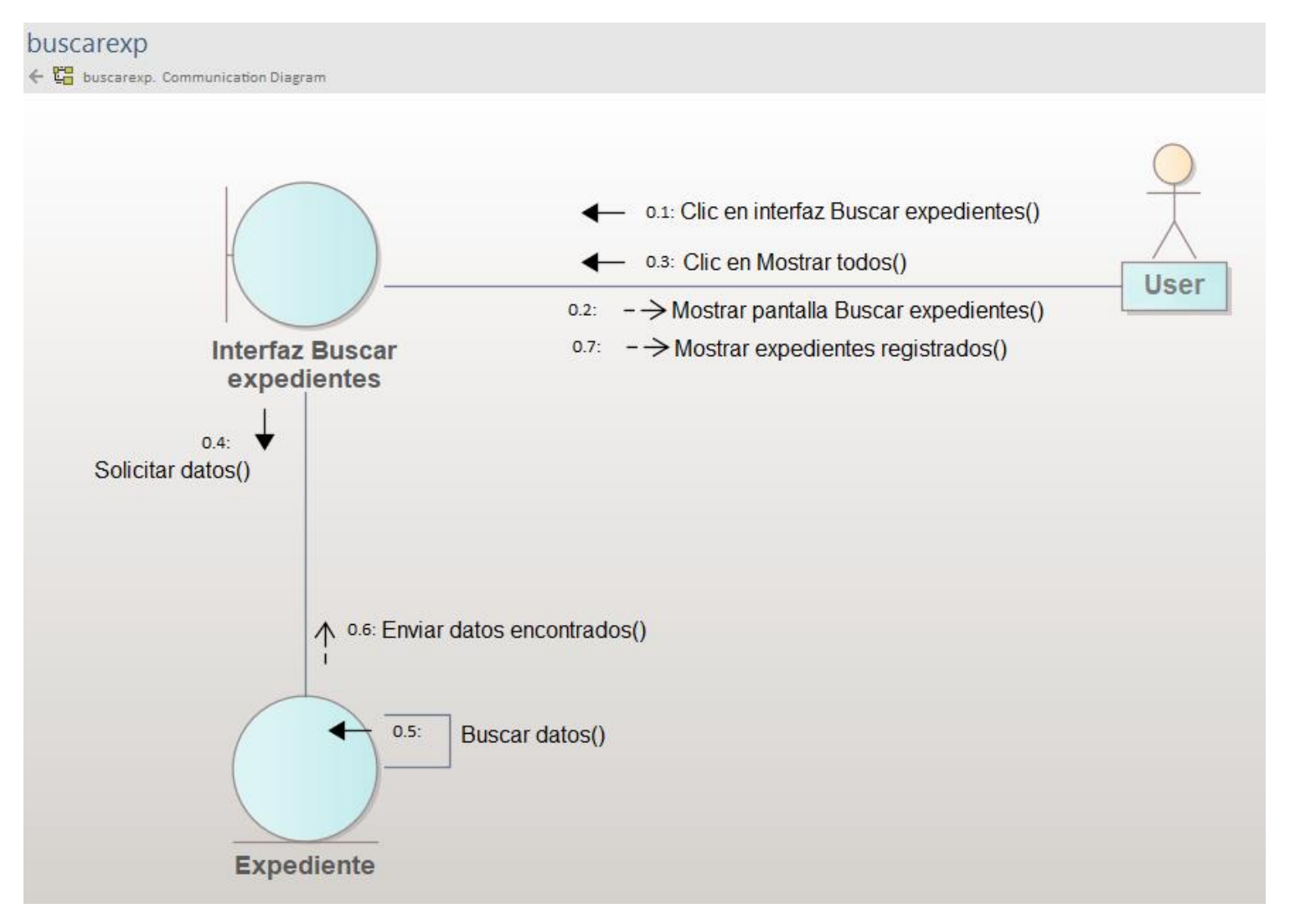

*Diagrama de colaboración del caso de uso Buscar expedientes escenario Modificar expedientes*

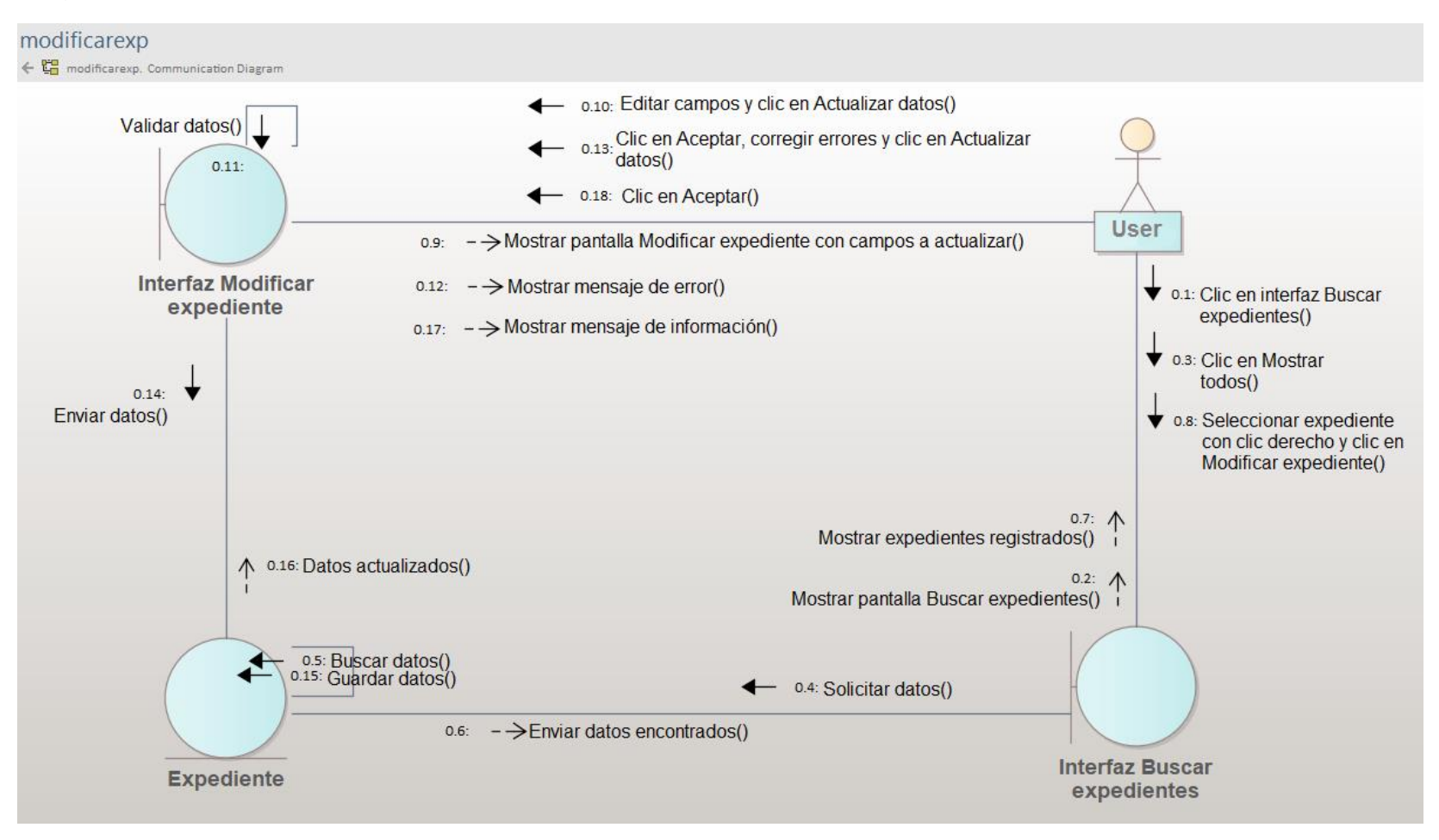

*Diagrama de colaboración del caso de uso Buscar expedientes escenario Eliminar expedientes*

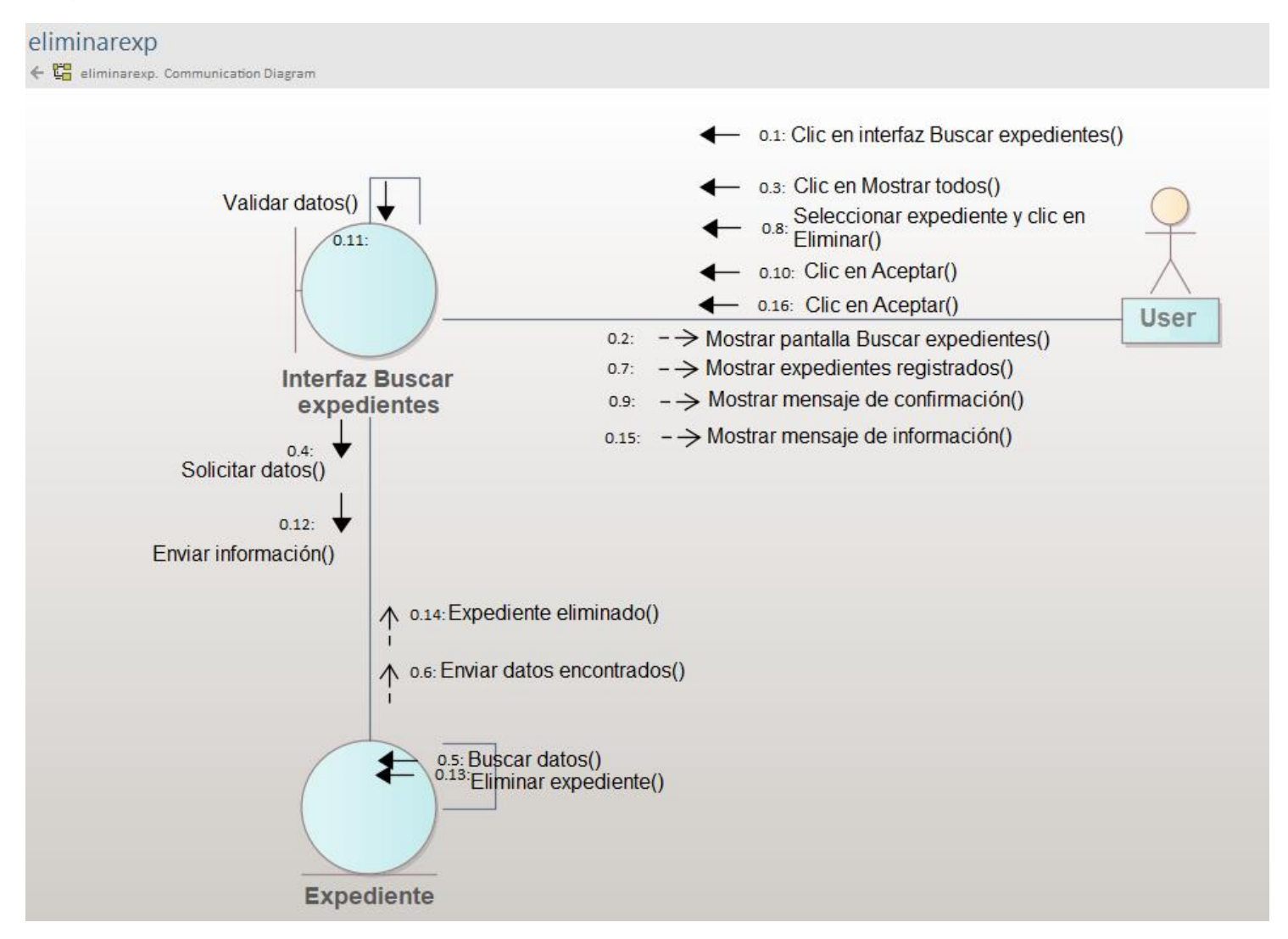

94

*Diagrama de colaboración del caso de uso Registrar expediente, escenario Registrar expediente*

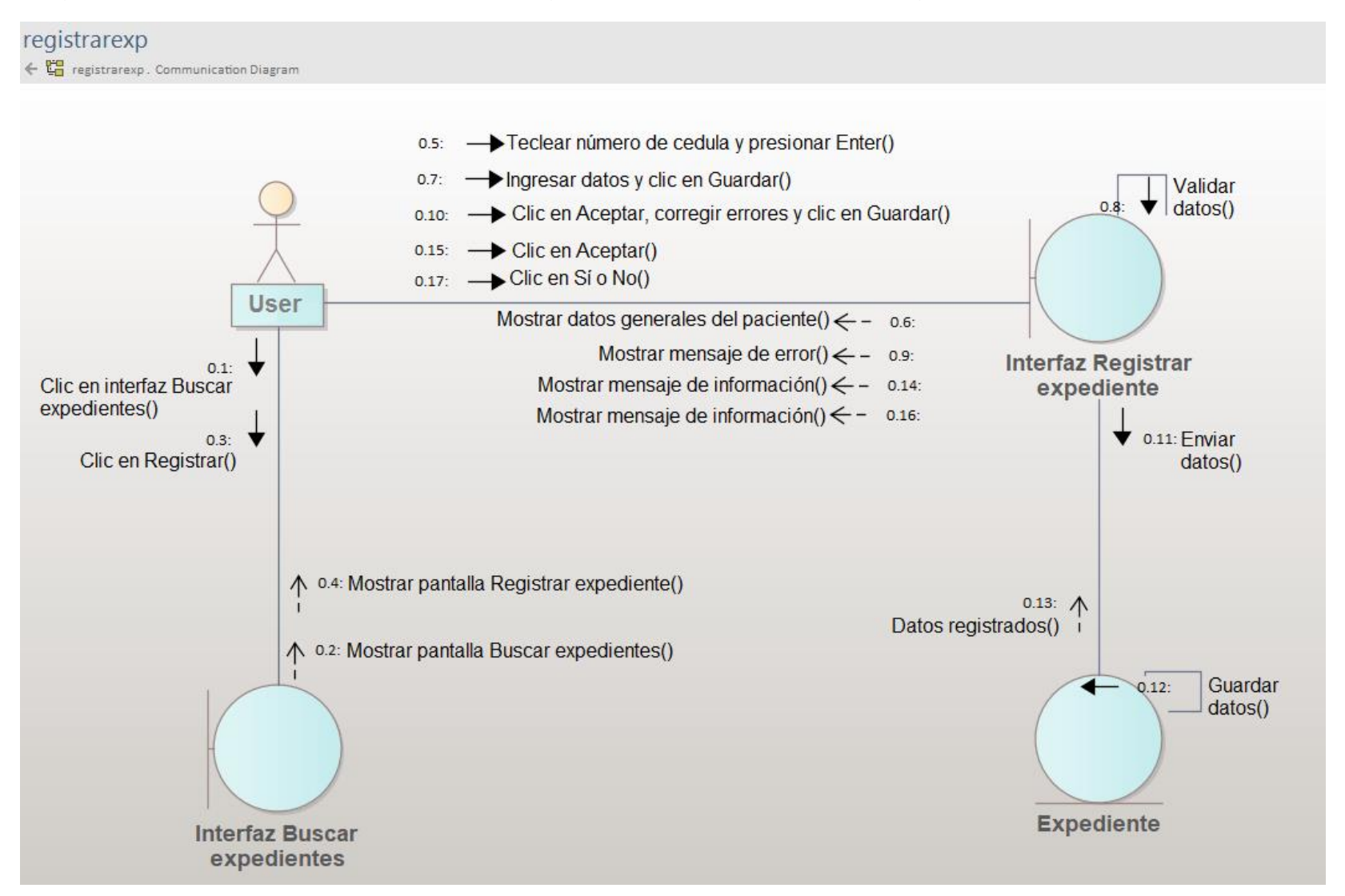

*Diagrama de colaboración del caso de uso Registrar expediente, escenario Buscar paciente*

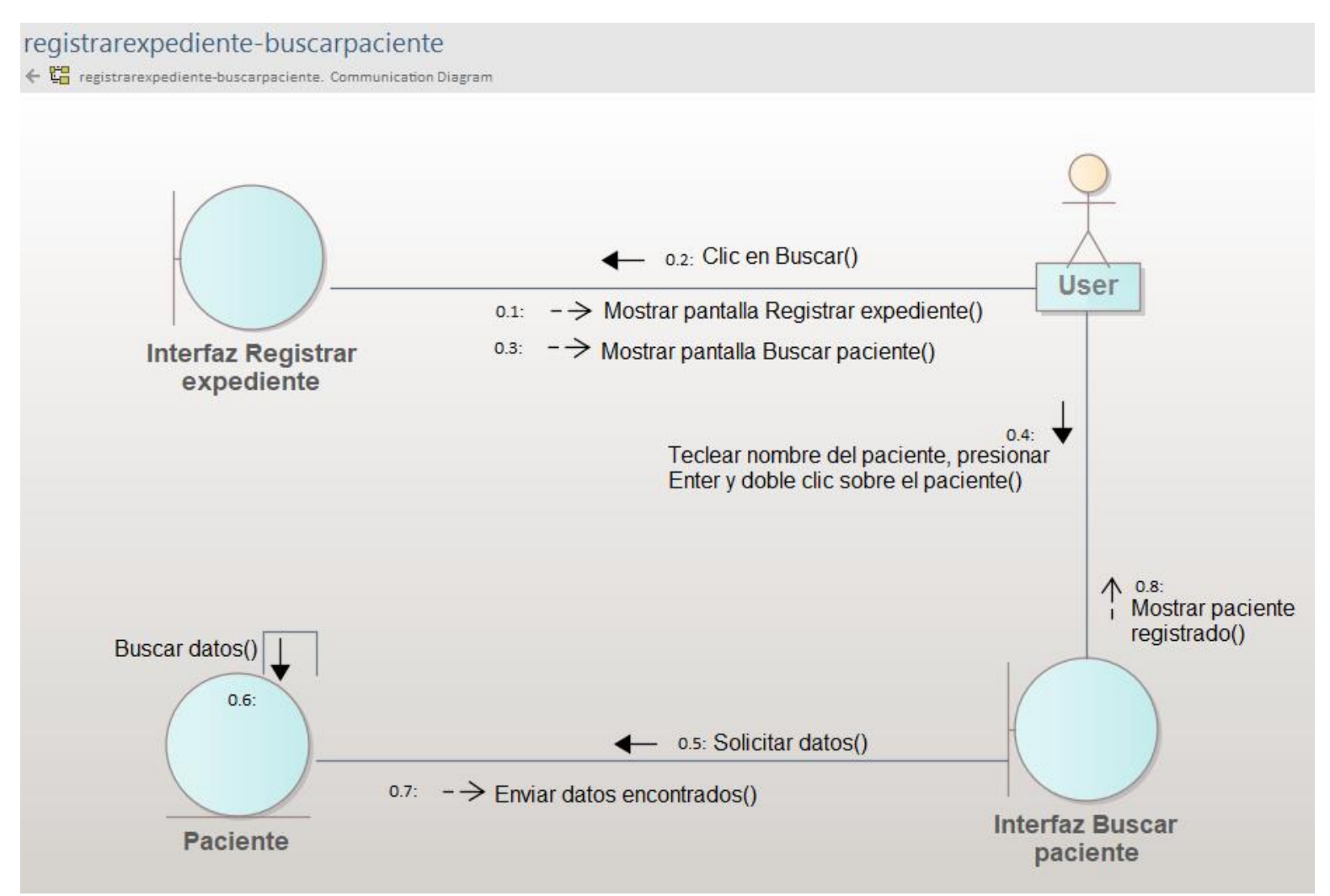

# **CAPÍTULO IV: DISEÑO DEL SISTEMA**

#### **4.1. DIAGRAMA DE CLASES**

#### **Figura 52** *Diagrama de clases*

#### **DiagrClases**

← 만 DiagrClases. Class Diagram

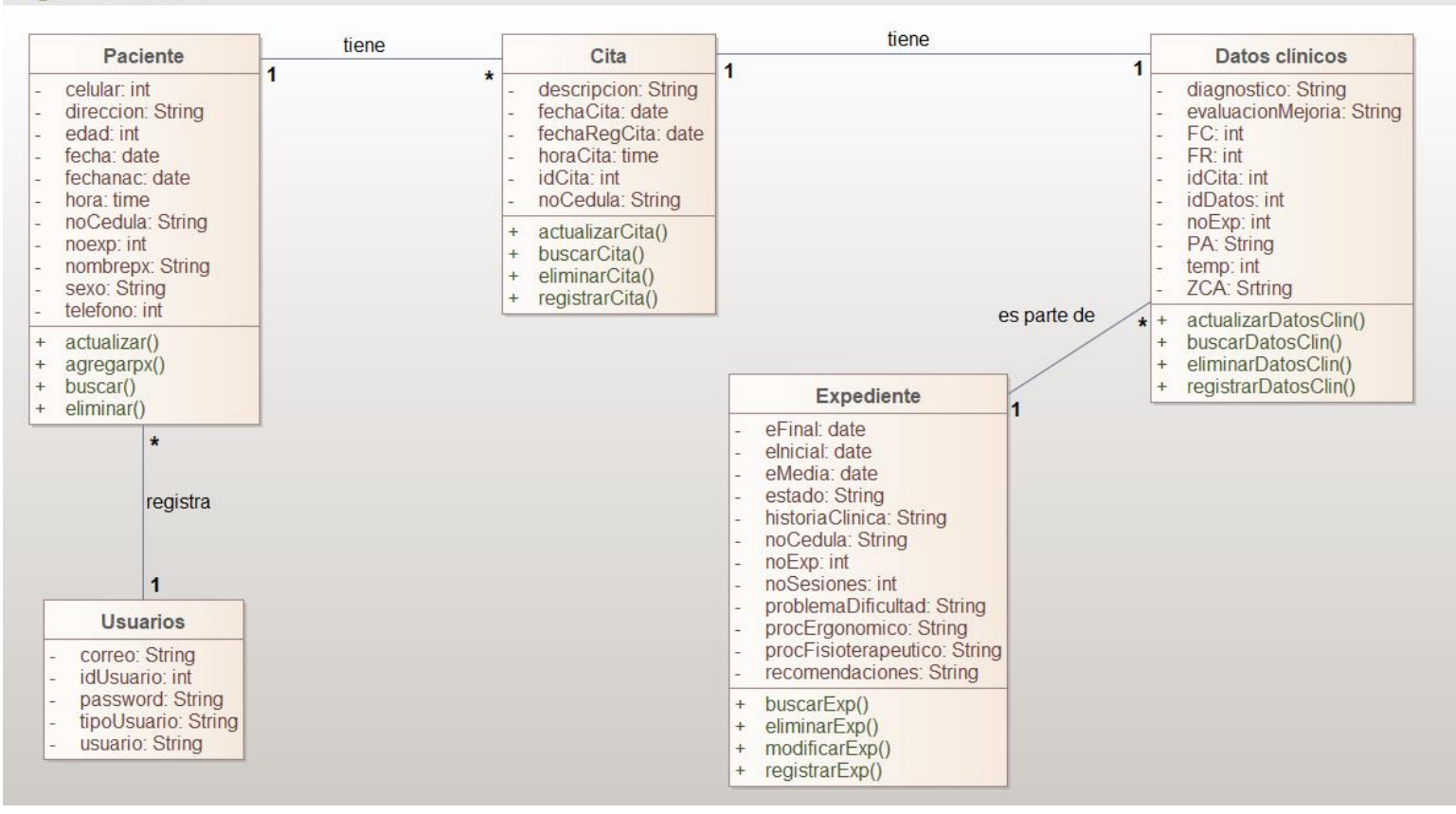
# **4.2. DIAGRAMA DE ESTADO**

# **Figura 53**

*Diagrama de estado para la clase Expediente*

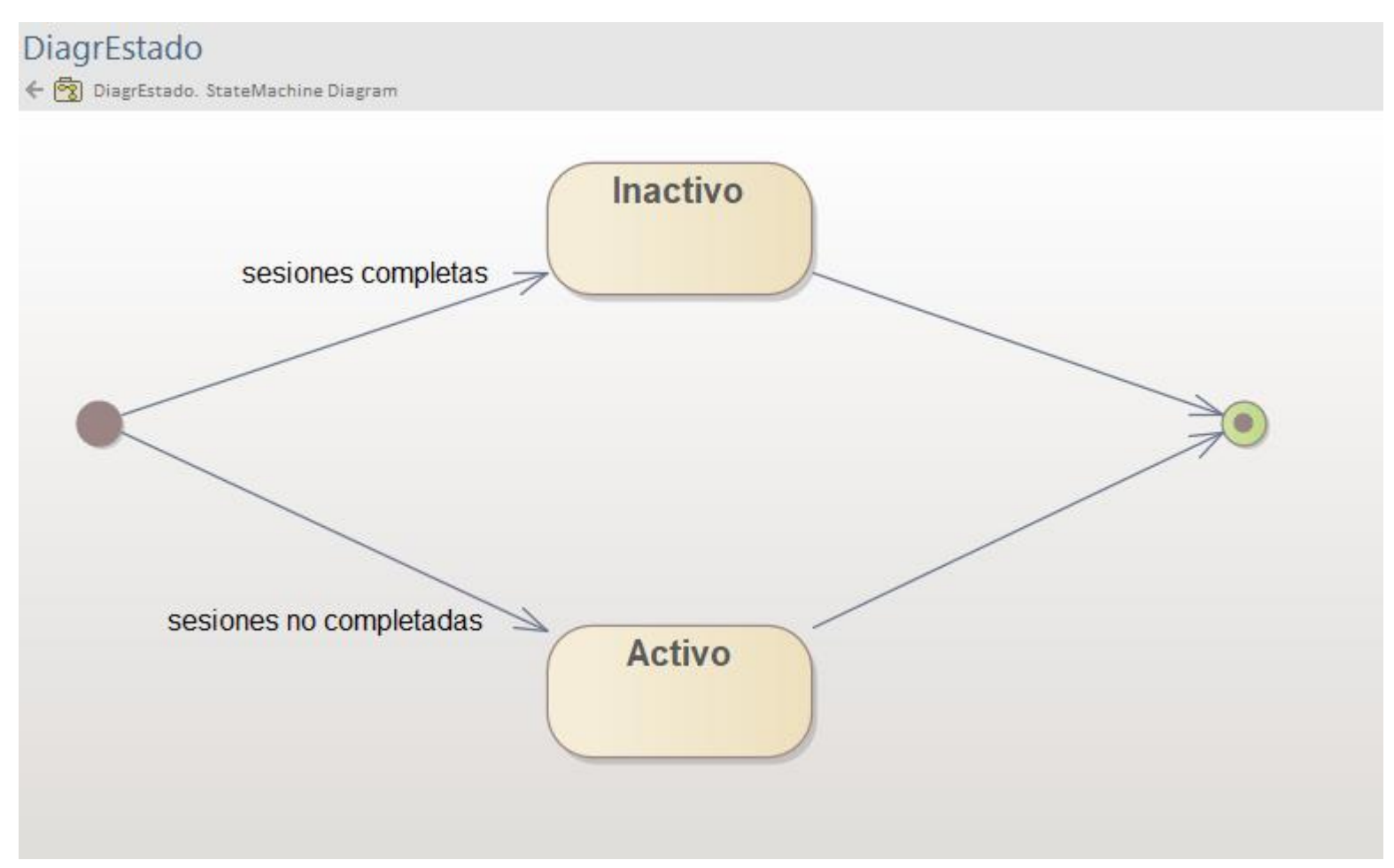

# **4.3. MODELO DE DATOS**

#### **Figura 54**

*Modelo de datos*

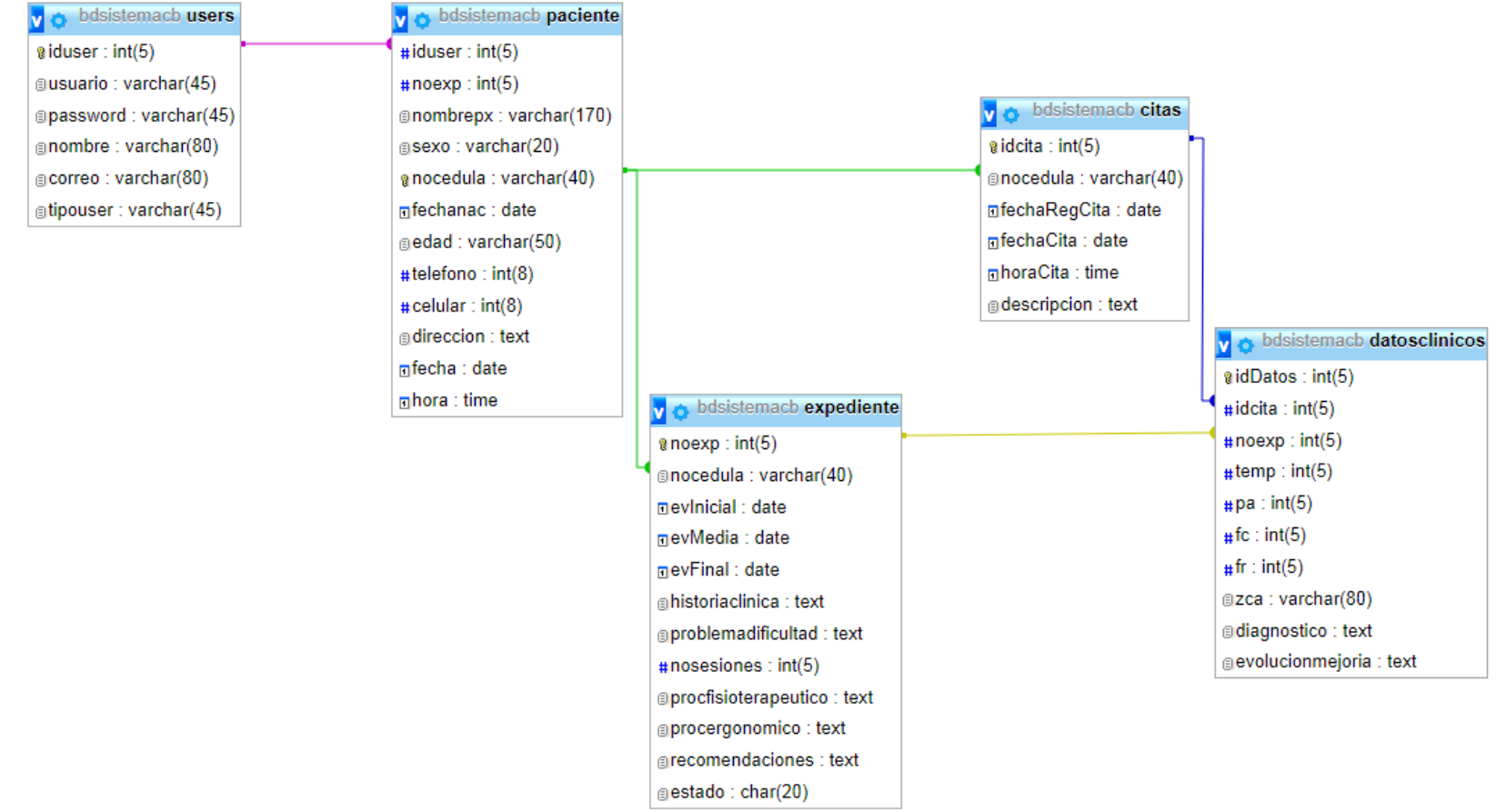

# **4.4. DIAGRAMA DE DESPLIEGUE**

Actualmente Clínica Barak, no cuenta con una computadora asignada únicamente a la clínica, por lo cual el diagrama de despliegue actual es el que se observa en la Figura 55.

#### **Figura 55**

*Diagrama de despliegue actual*

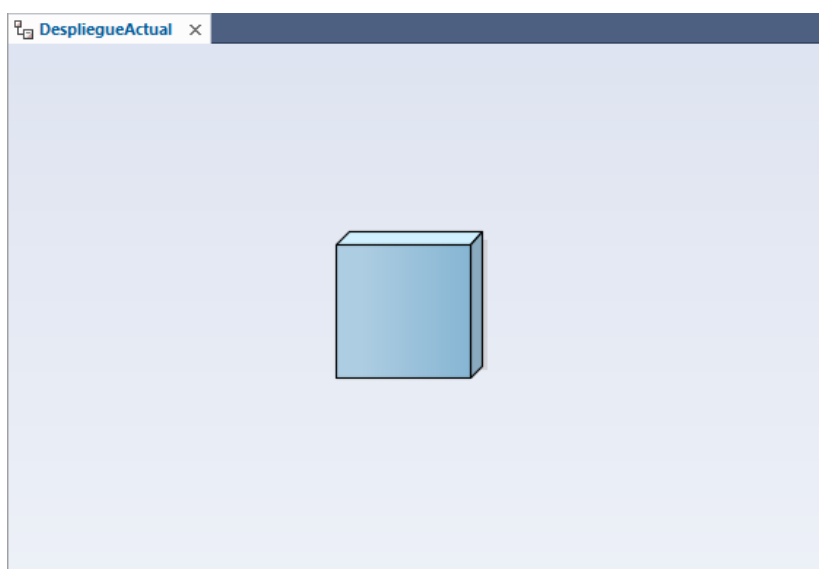

El diagrama de despliegue propuesto puede apreciarse en la Figura 56. La metodología RUP solicita el diagrama de despliegue para representar la topología de red necesaria en la implementación del software.

La clínica no posee un servidor para alojar el sistema, se recomienda adquirir un plan anual de hosting de bases de datos MySQL con el proveedor Hostinger. Dicho hosting ha sido escogido porque ofrece múltiples características de seguridad y gestión como son: bases de datos MySQL ilimitadas, protección DDoS de Cloudflare, certificado SSL, monitoreo y soporte en vivo 24/7/365, excelentes velocidades de carga y una alta tasa de actividad; que otros proveedores de servicios de hosting no ofrecen (véase Anexo 3 y Anexo 4).

La recomendación del uso de una de las formas de computación en la nube es para que la clínica evite la construcción de su propio centro de datos, el aumento en el pago de servicios básicos para el acondicionamiento del centro de datos. El costo anual del alojamiento del sistema en el servidor indicado será de €35.40 euros ver Anexo 5.

Para poder implementar el software, al menos se necesitará una computadora, cuyos requerimientos están expresados en la Tabla 1 Requerimientos mínimos de hardware, que será utilizada por la fisioterapeuta de manera directa, con un punto de acceso inalámbrico al router del edificio, y acceder al hosting que se propuso anteriormente.

#### **Figura 56**

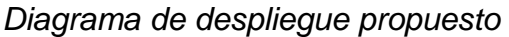

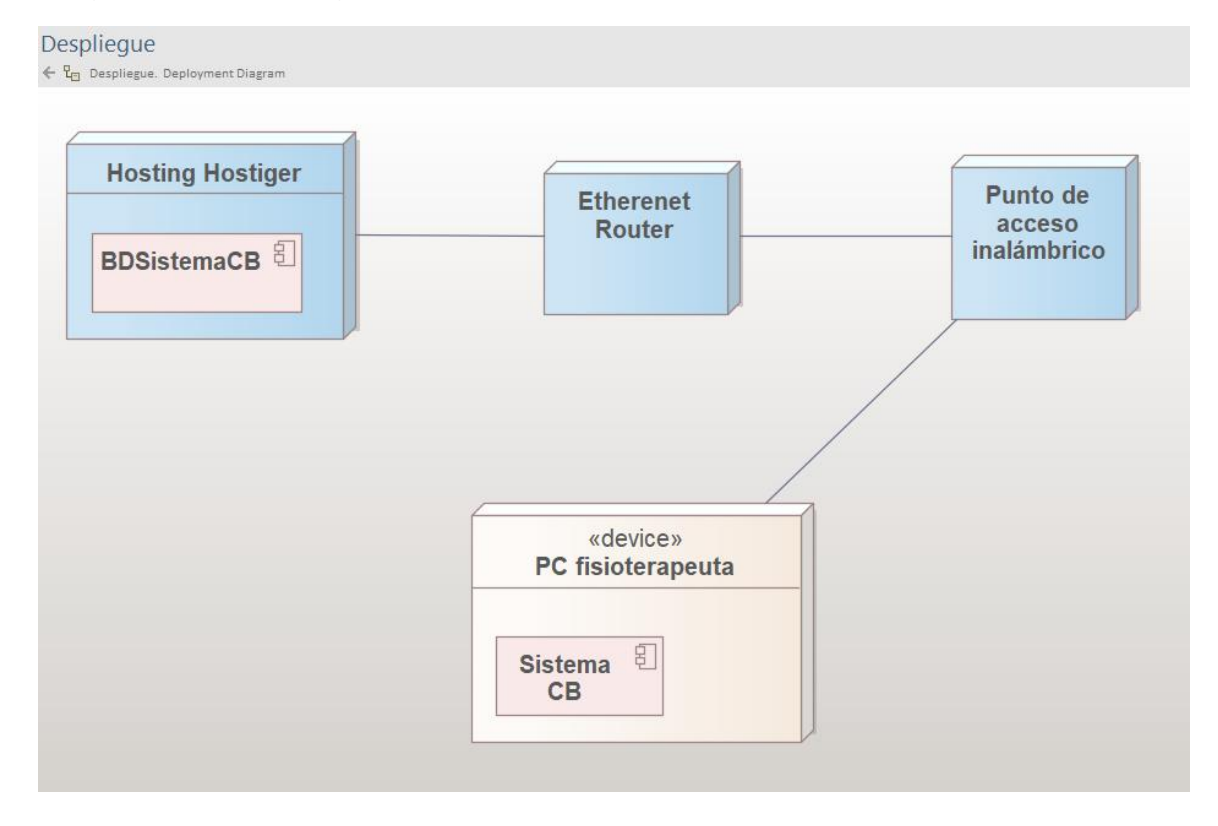

# **CAPITULO V: PROGRAMACIÓN DEL SISTEMA**

# **5.1. PANTALLAS IMPRESAS DEL SISTEMA**

#### **Figura 57**

*Pantalla Sistema CB – INGRESAR*

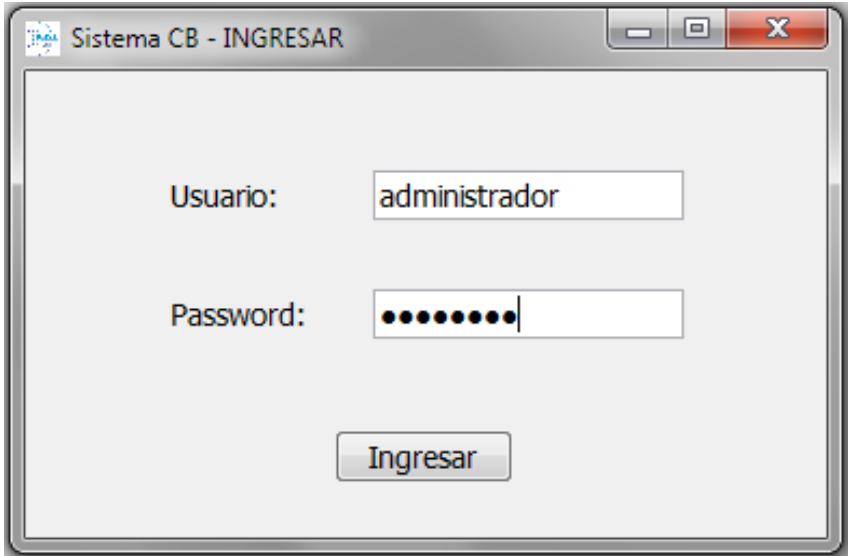

# **Figura 58**

*Pantalla Gestión de Clínica Barak*

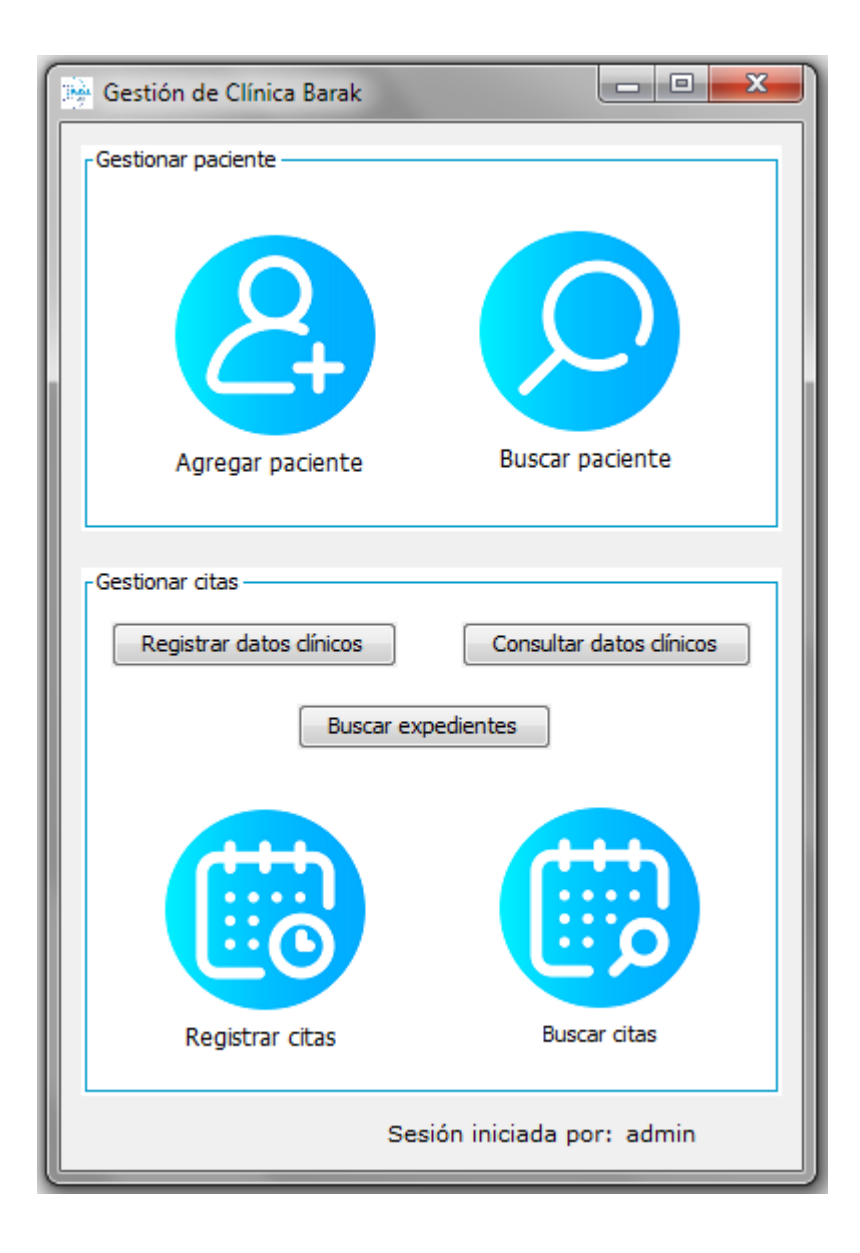

Figura 59<br>Pantalla AGREGAR PACIENTE - CB

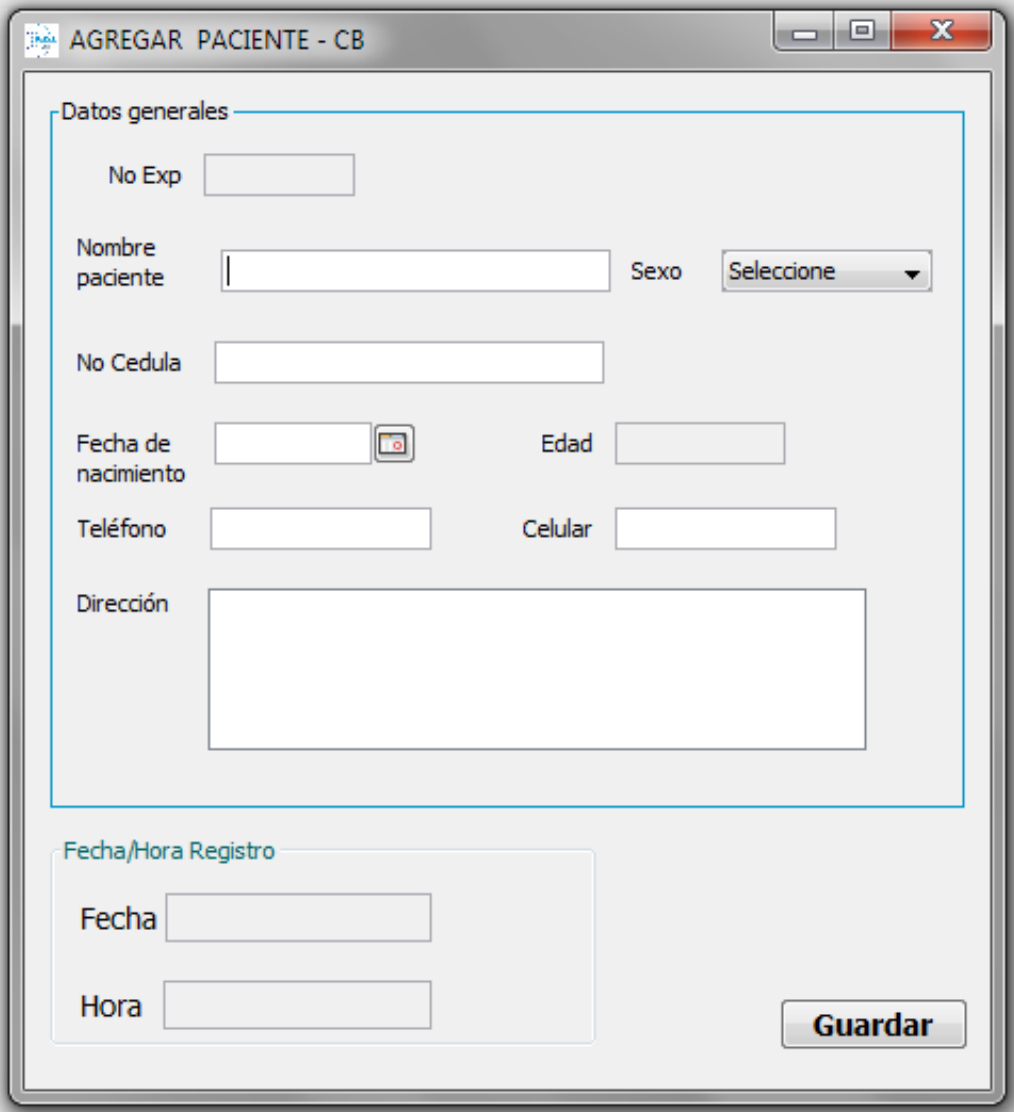

#### **Figura 60** *Pantalla BUSCAR PACIENTE - CB*

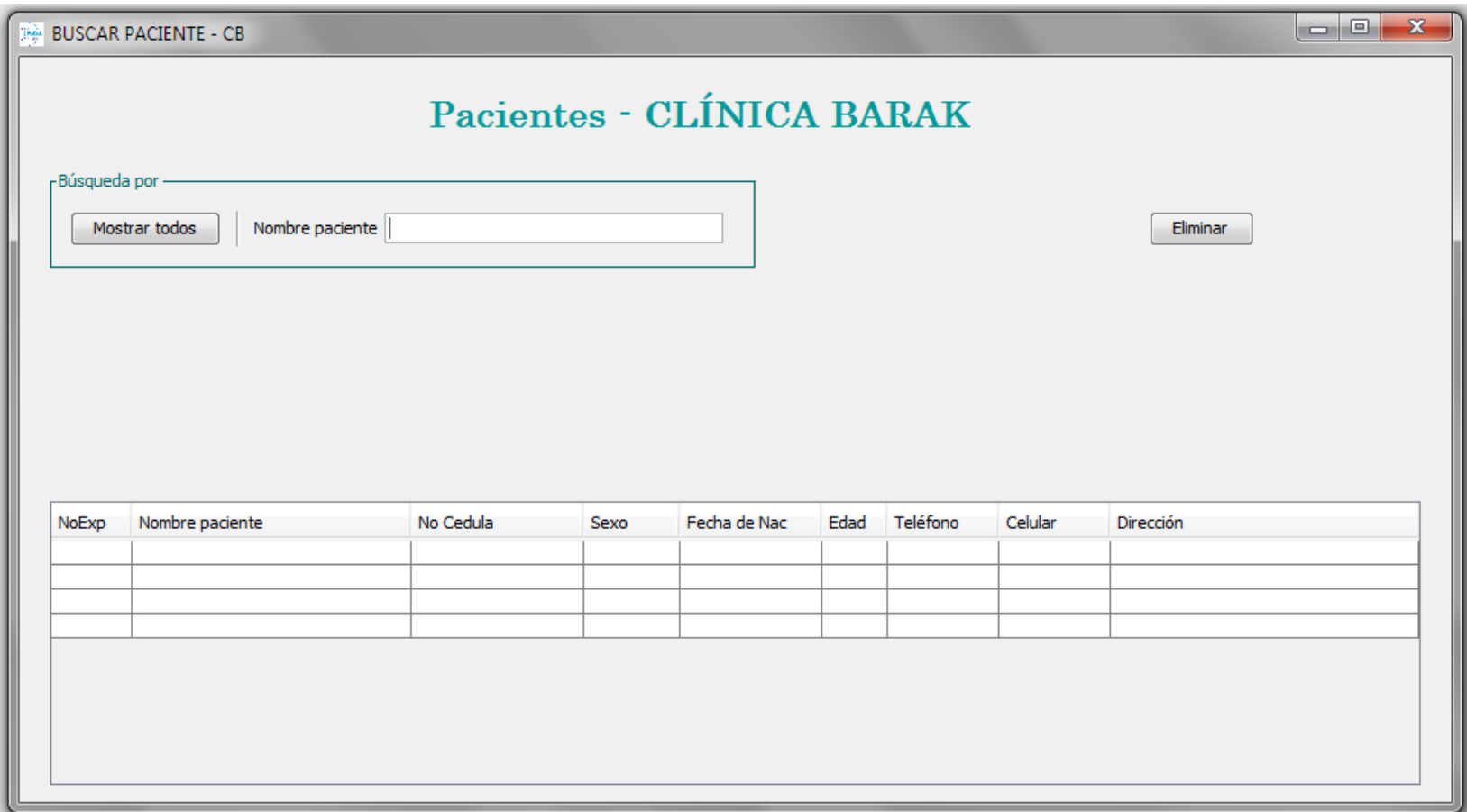

#### **Figura 61** *Pantalla ACTUALIZAR PACIENTE -CB*

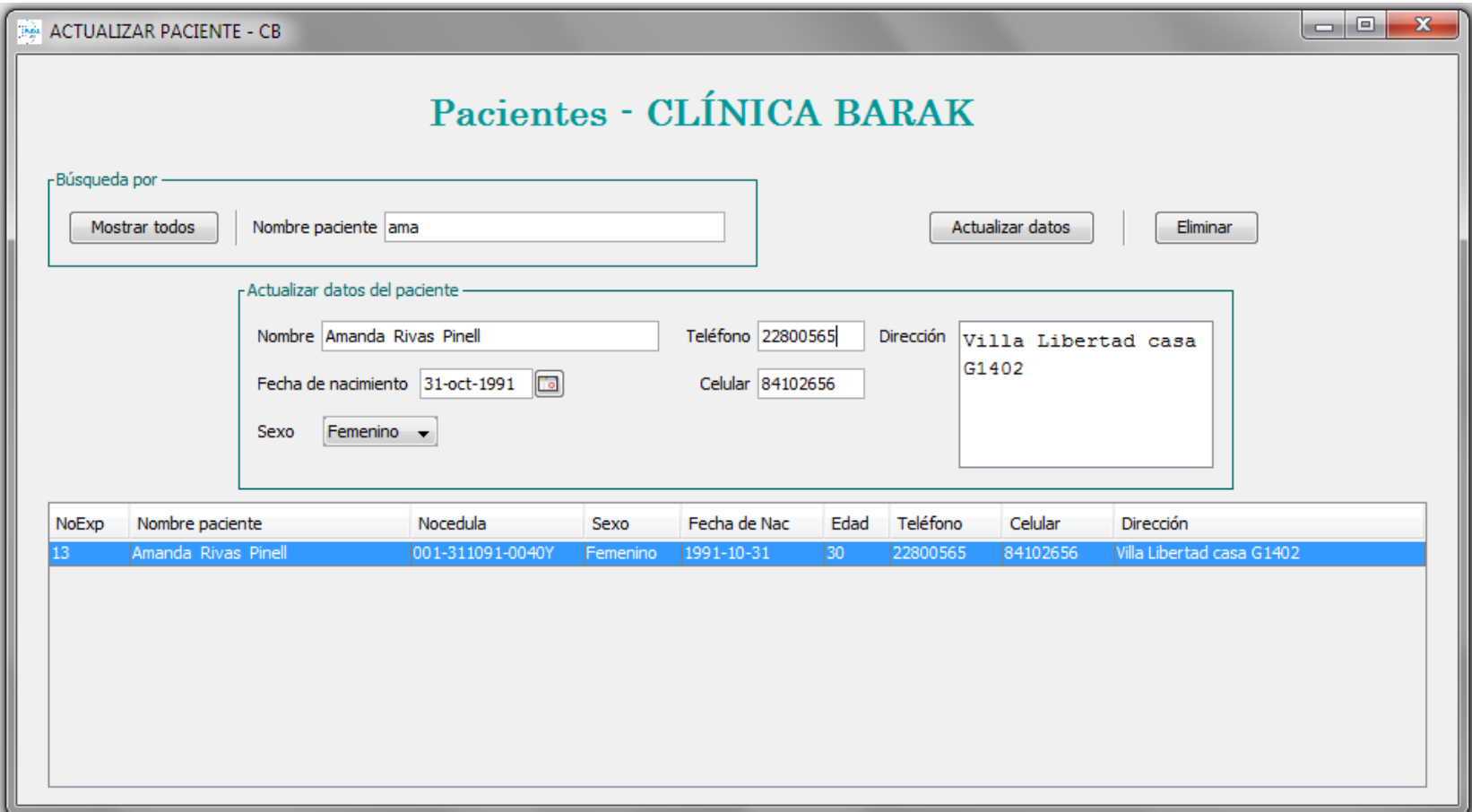

#### **Figura 62** *Pantalla HISTORIAL PACIENTE - CB*

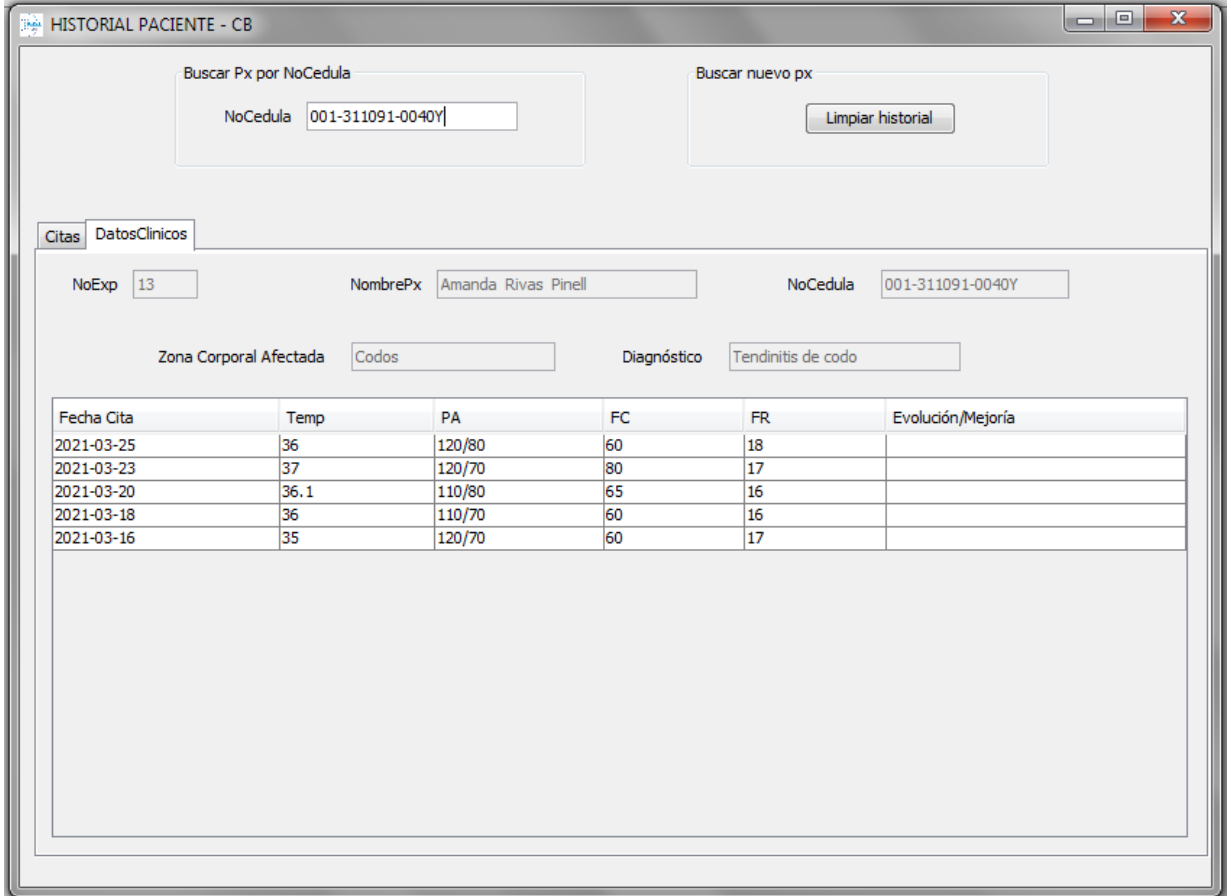

Figura 63<br>Pantalla REGISTRAR CITAS - CB

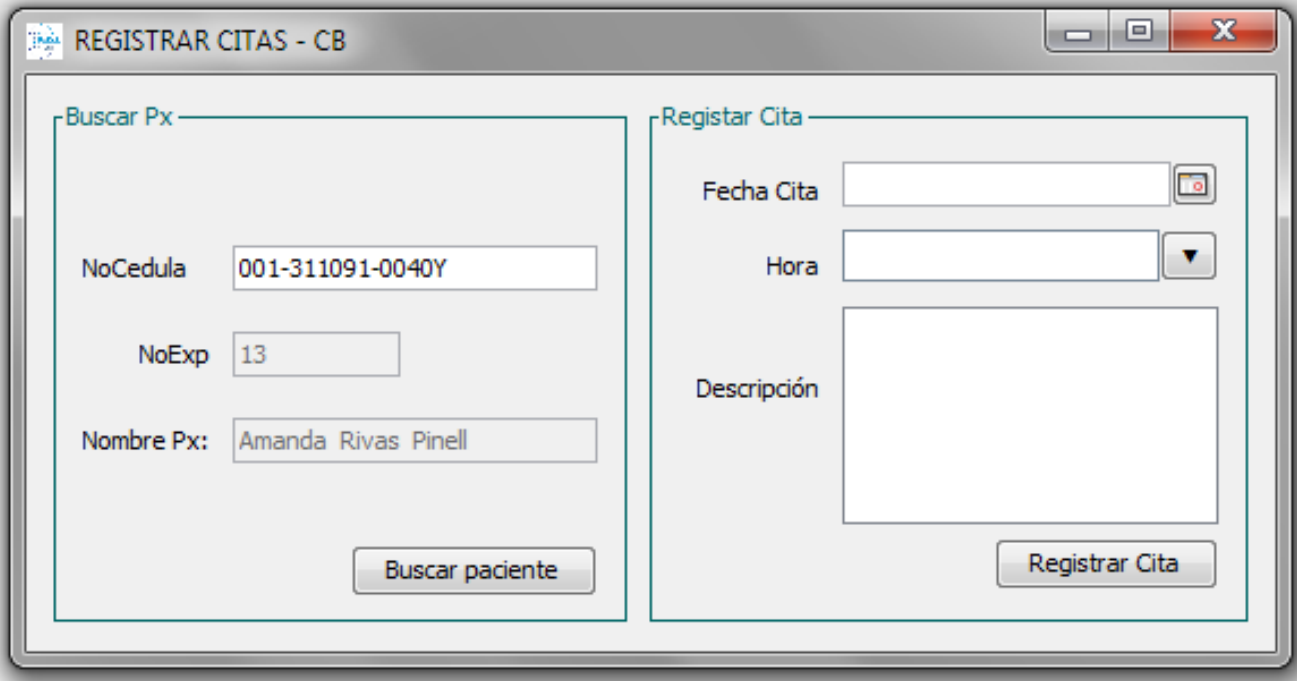

#### **Figura 64**

*Pantalla BUSCAR CITAS - CB*

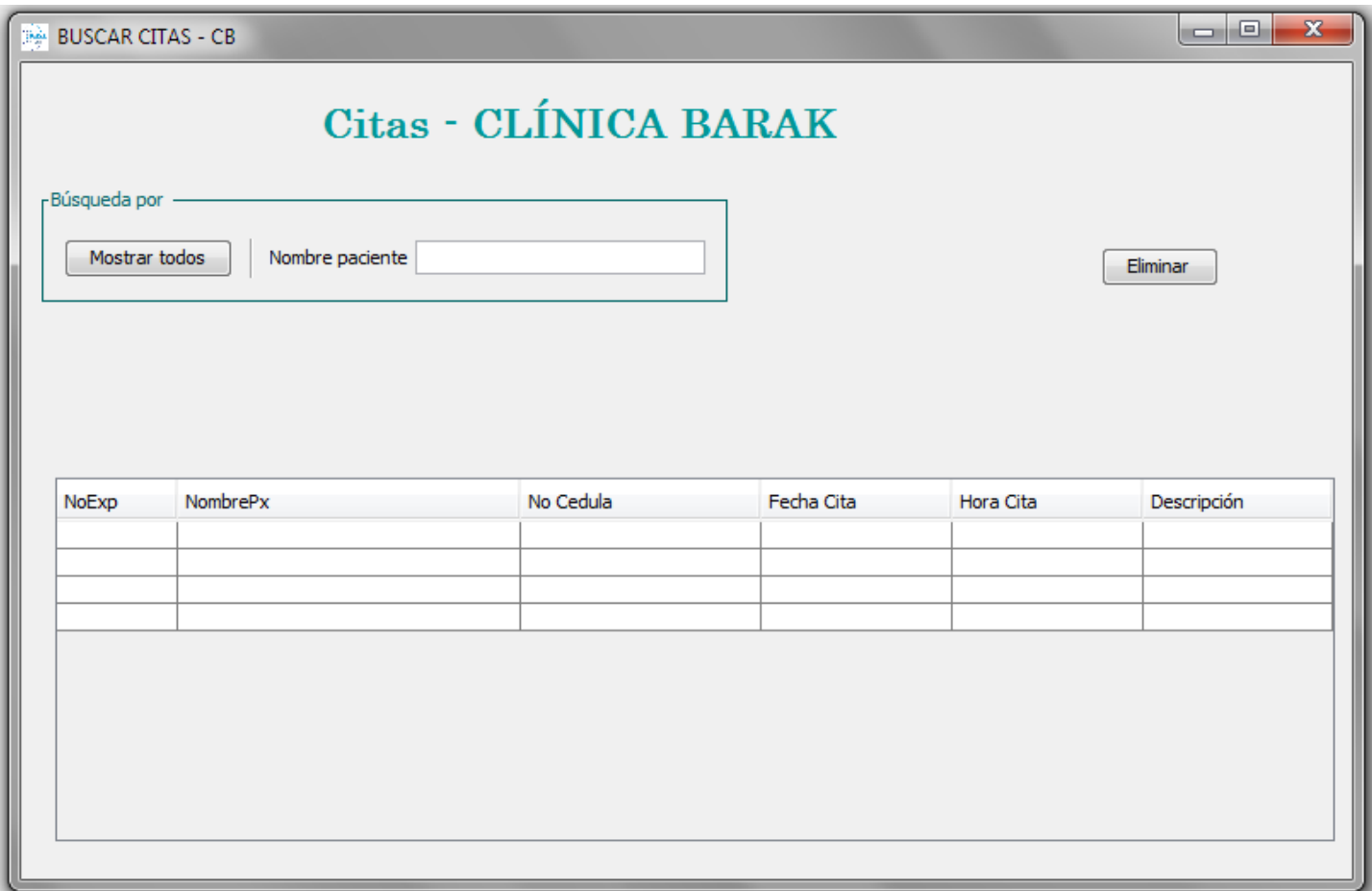

#### **Figura 65** *Pantalla ACTUALIZAR CITA - CB*

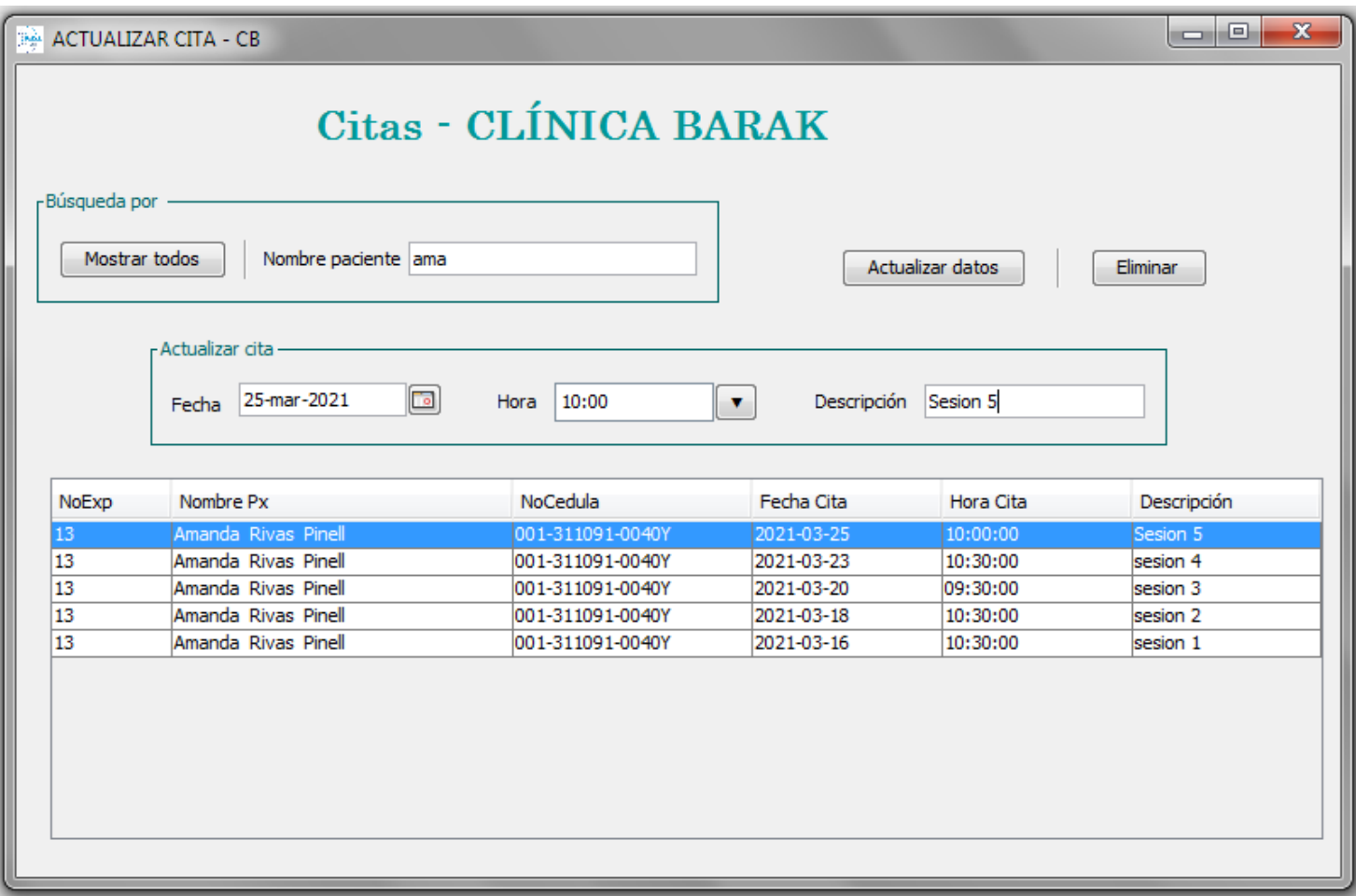

# **Figura 66**

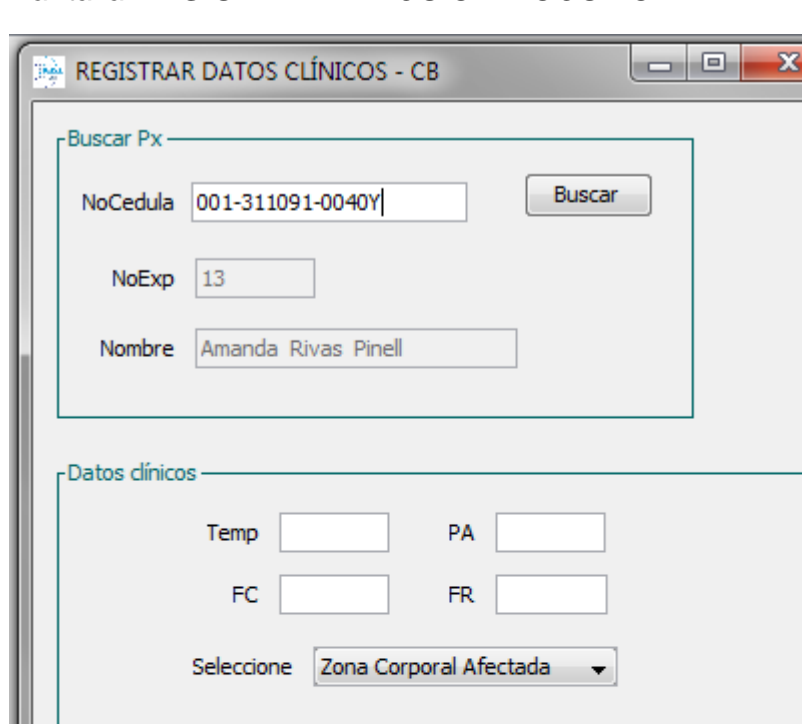

Guardar

Evolución/Mejoria

Diagnostico

*Pantalla REGISTRAR DATOS CLÍNICOS - CB*

# **Figura 67** *Pantalla CONSULTAR DATOS CLÍNICOS - CB*

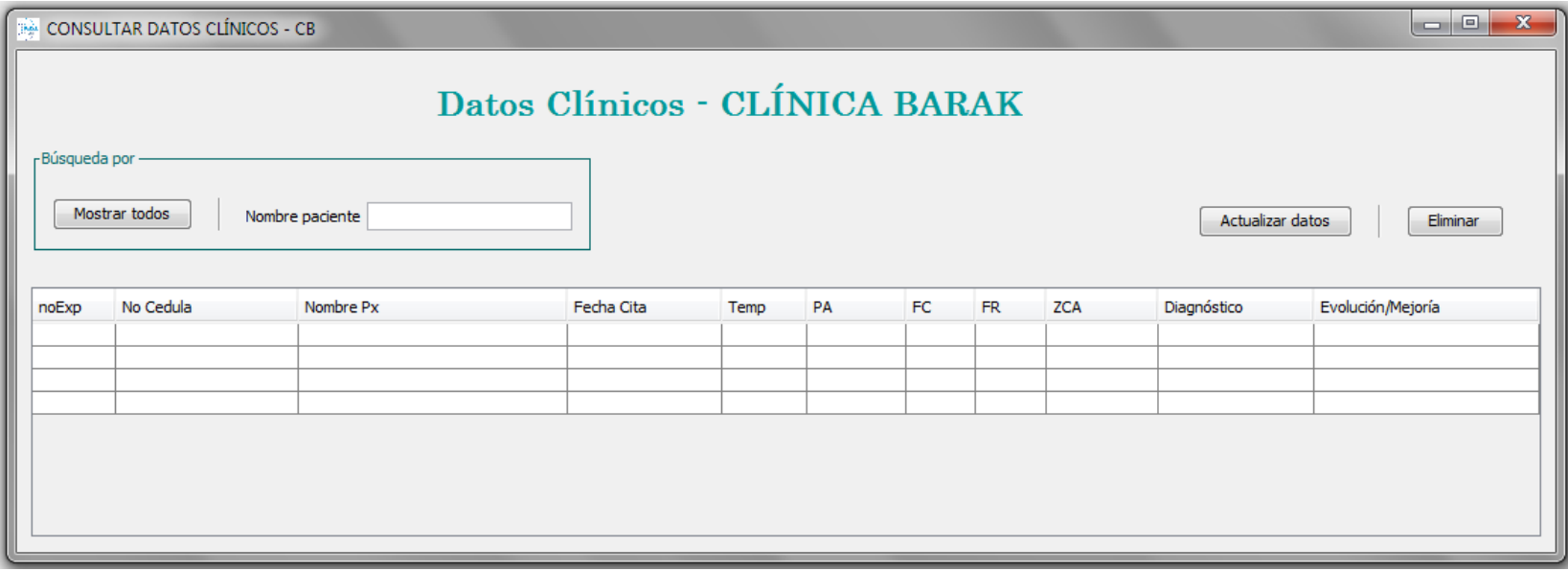

# **Figura 68** *Pantalla ACTUALIZAR DATOS CLÍNICOS - CB*

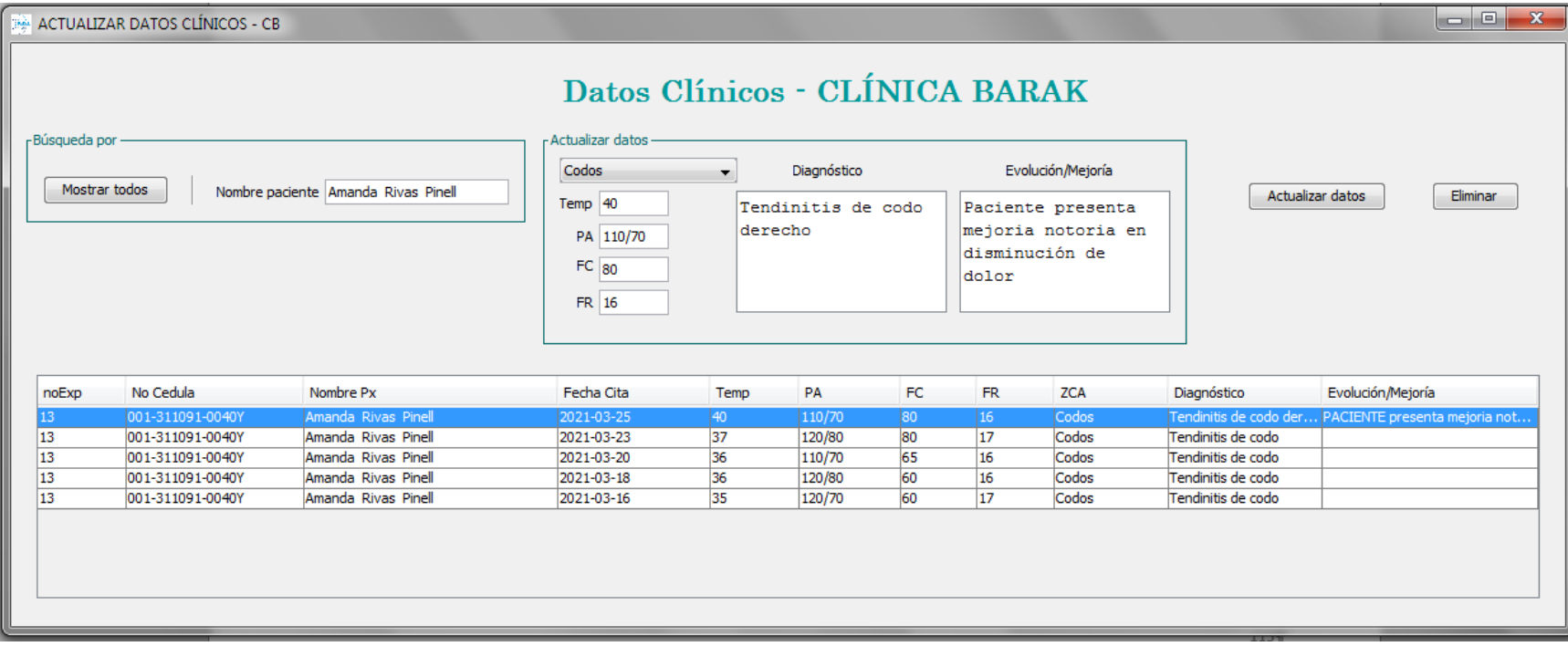

# **Figura 69**<br>Pantalla BUSCAR EXPEDIENTES – CB

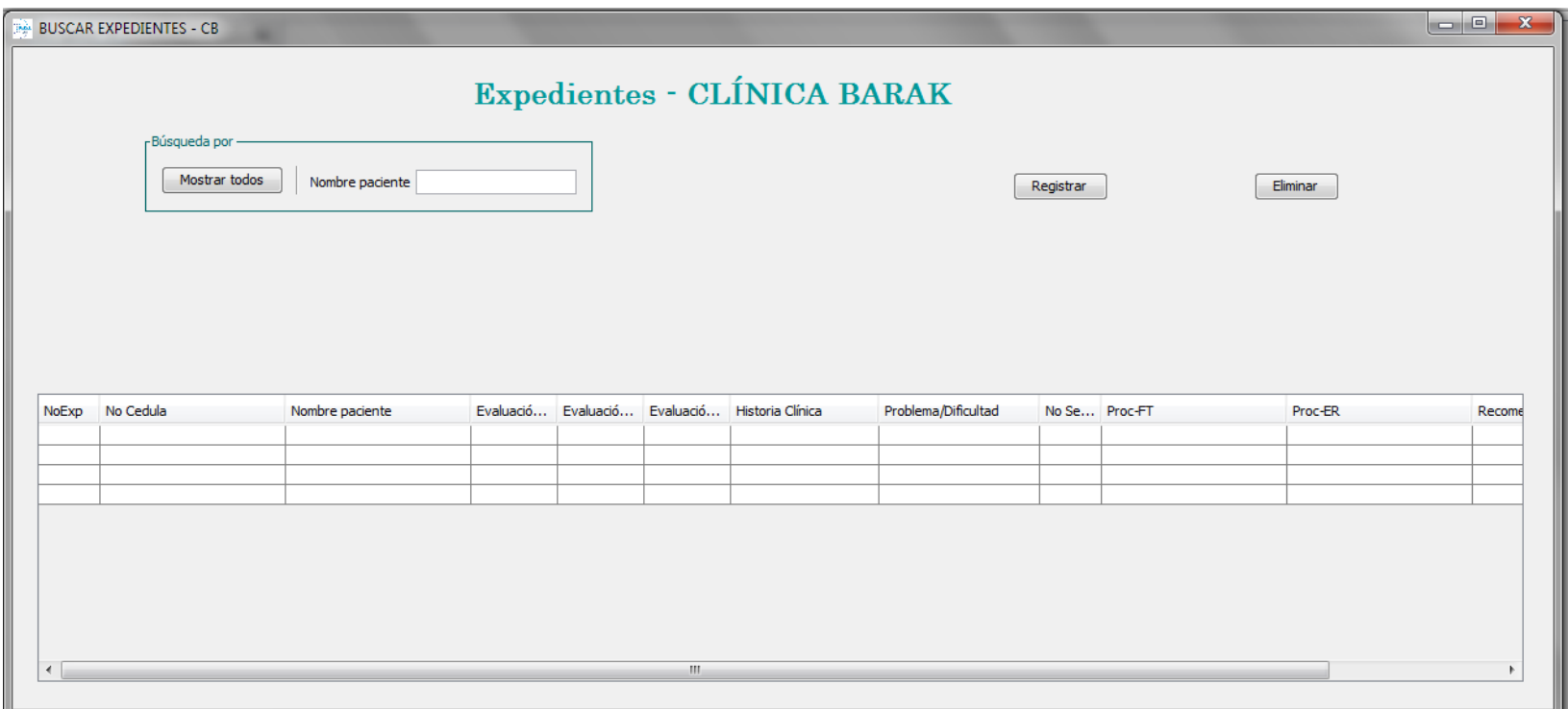

# **Figura 70** *Pantalla REGISTRAR EXPEDIENTE - CB*

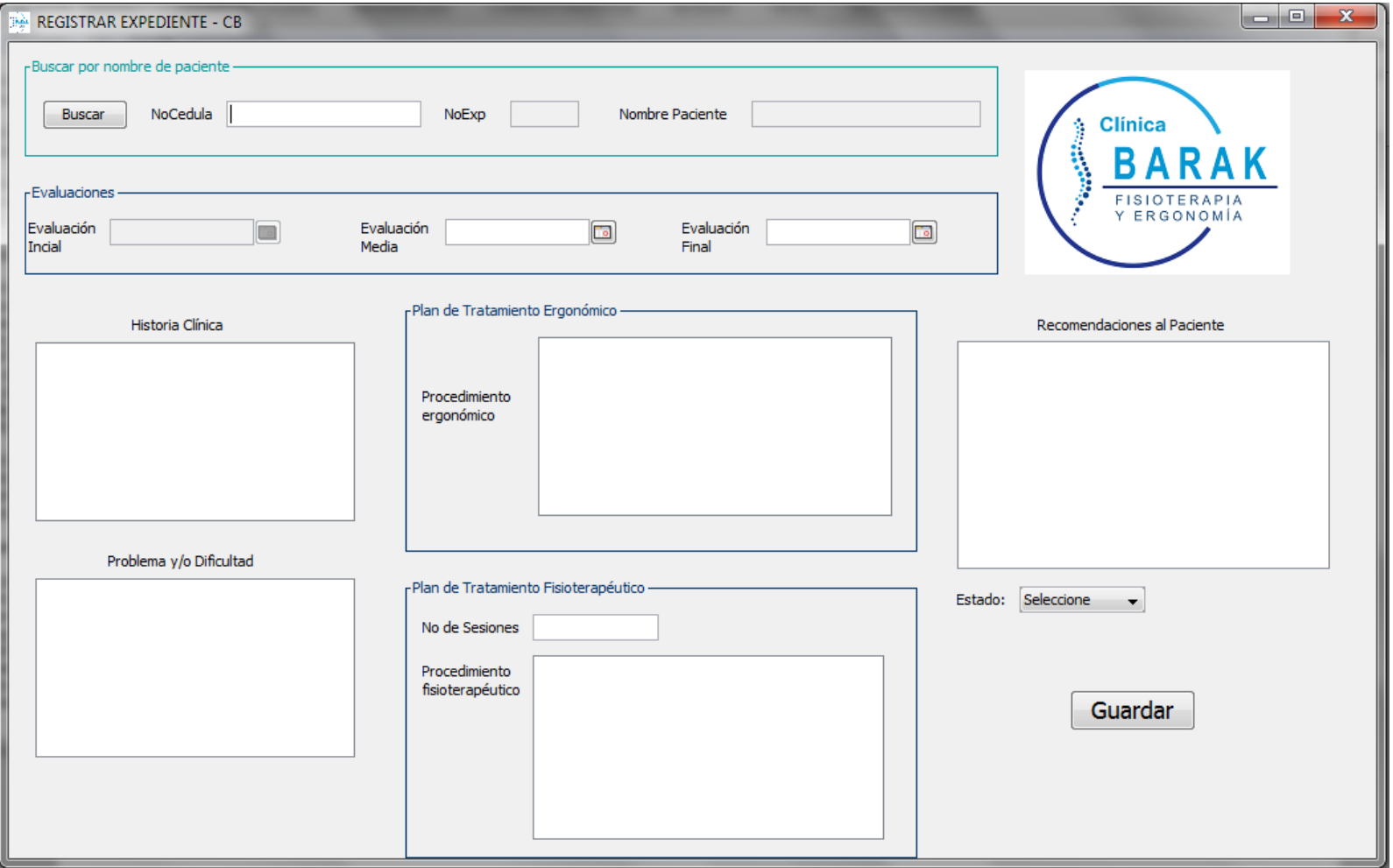

Figura 71<br>Pantalla MODIFICAR EXPEDIENTE – CB

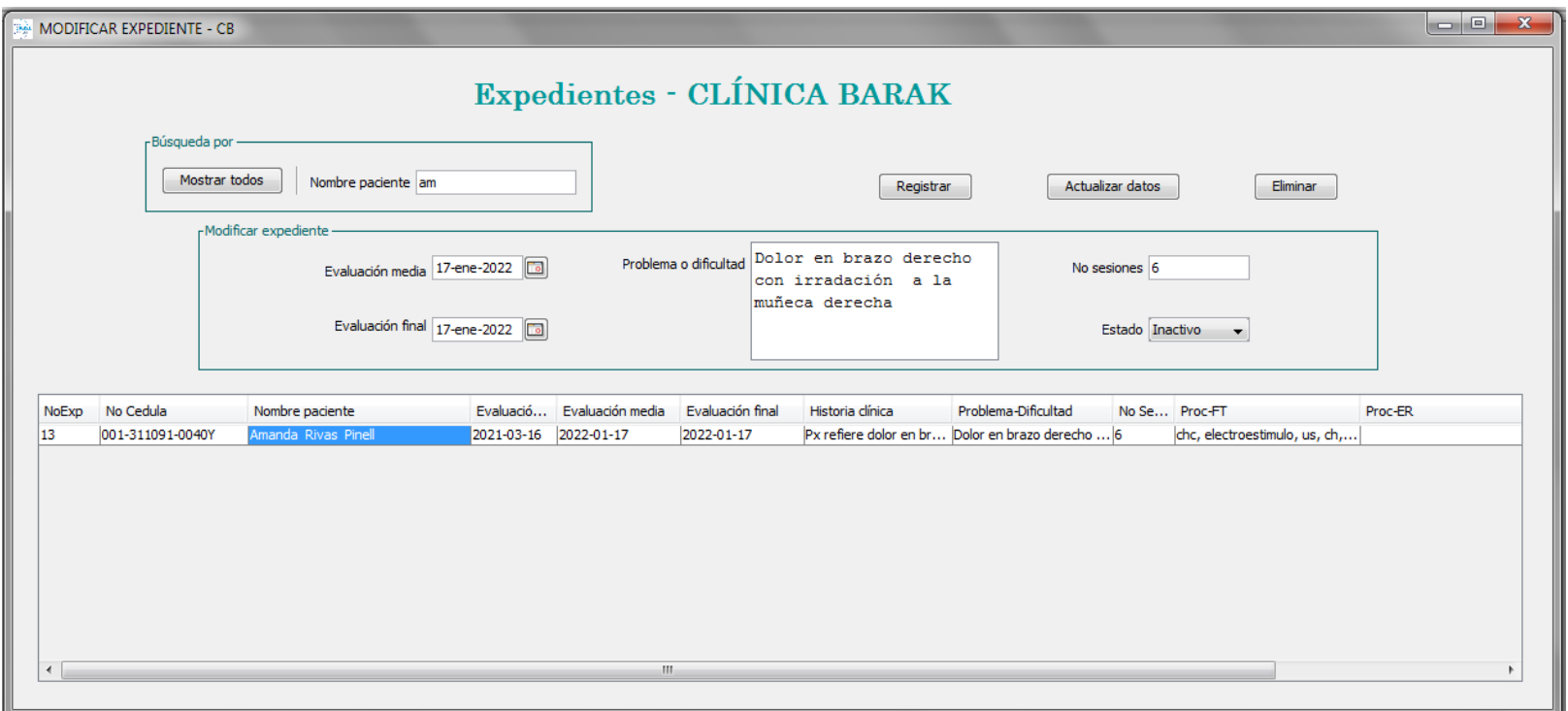

#### **VI. CONCLUSIONES**

Se ha desarrollado un sistema informático para mejorar la atención en el servicio fisioterapéutico de pacientes que asisten a Clínica Barak, el cual engloba desde los datos personales hasta la evolución y tratamiento del paciente junto con su respectivo calendario de citas.

Se logró recolectar los datos de los pacientes de la clínica tanto activos como inactivos; dichos datos se dividen en datos generales, expedientes y agenda de citas de cada paciente y se encontró que los procedimientos organizativos de la clínica son convenientes para desarrollar el sistema.

Utilizando el lenguaje de modelado unificado se obtuvo un diseño que cumplía con los requerimientos funcionales de automatización de los procesos de la clínica, los cuales sirvieron como un marco referencial para el desarrollo del sistema. Se desarrollaron seis tipos de los diagramas más usados de UML, diagramas de paquetes, caso de uso, secuencia, colaboración, clases y estado que cumplen con los estándares necesarios. Se logró obtener un producto software que cumpliera con los estándares de diseño y de utilidad funcional para el entorno de operación de la clínica.

#### **VII. RECOMENDACIONES**

Considerar el uso de un equipo de cómputo que sea asignado únicamente a la clínica, el cual cumpla con las características necesarias para ejecutar el sistema. Además se recomienda contratar el servicio de hosting web en Hostinger, para el alojamiento de la base de datos, ya que cuenta con todos los recursos necesarios para hospedar los datos en el servidor virtual.

Una vez desarrollado el Sistema CB, se recomienda futuras actualizaciones donde se incorporen funciones como herramientas de ayuda y consulta; administrar los insumos e inventario; gestionar pagos y emitir facturas por los servicios de la clínica.

A medida que la demanda de pacientes aumente, es necesario que se migre el sistema a un mejor equipo de cómputo para satisfacer todas las necesidades. Se recomienda que exista mantenimiento periódico del sistema, tanto el hardware como el software (mantenimiento de la base de datos),

#### **VIII. BIBLIOGRAFÍA**

Debnath, M. (02 de mayo de 2014). Recuperado el 03 de noviembre de 2021, de developer.com: https://www.developer.com/database/using-the-orm-tool-in-a-simple-jdbc-program/

Groussard, T. (2014). *JAVA 8 Los fundamentos del lenguaje Java (con ejercicios prácticos corregidos).* Barcelona: Ediciones Eni.

- Joyanes Aguilar, L., & Zahonero Martínez, I. (2014). *Programación en C, C++, Java y UML* (2a ed.). México: McGraw Hill Education.
- Kendall, K., & Kendall, J. (2011). *Análisis y diseño de sistemas* (8a ed.). México: Pearson Educación.
- Martínez Lozano, N. (26 de Septiembre de 2018). *Lanza Digital*. Recuperado el 18 de Mayo de 2020, de https://www.lanzadigital.com/opinion/las-tic-un-reto-para-la-fisioterapia/
- NGuerrero. (25 de Mayo de 2018). *Programa en línea*. Recuperado el 20 de Mayo de 2020, de https://www.programaenlinea.net/proceso-unificado-rational-rup/
- *Oracle*. (s.f.). Recuperado el 20 de Mayo de 2020, de https://www.oracle.com/ar/database/what-is-a-relational-database/
- *Oracle*. (s.f.). Recuperado el 21 de Mayo de 2020, de https://www.oracle.com/java/technologies/introduction-to-java.html#318
- Pressman, R. S. (2010). *Ingeniería del software. Un enfque práctico* (7a ed.). México: McGrawHill Educación.
- Sánchez, C. (29 de enero de 2020). *Normas APA actualizadas (7a edición)*. Recuperado el 3 de noviembre de 2021, de https://normas-apa.org/estructura/figuras/
- Sommerville, I. (2011). *Ingeniería de Software* (9a ed.). México: Pearson Educación.
- Universidad Nacional Autónoma de Nicaragua. (2019). *Censo del departamento de Fisioterapia-Instituto Politécnico de la Salud.* Managua, Nicaragua: Autor.

# **ANEXOS**

# **Anexo 1**

Formato Fisioterapia para llenado de historias clínicas

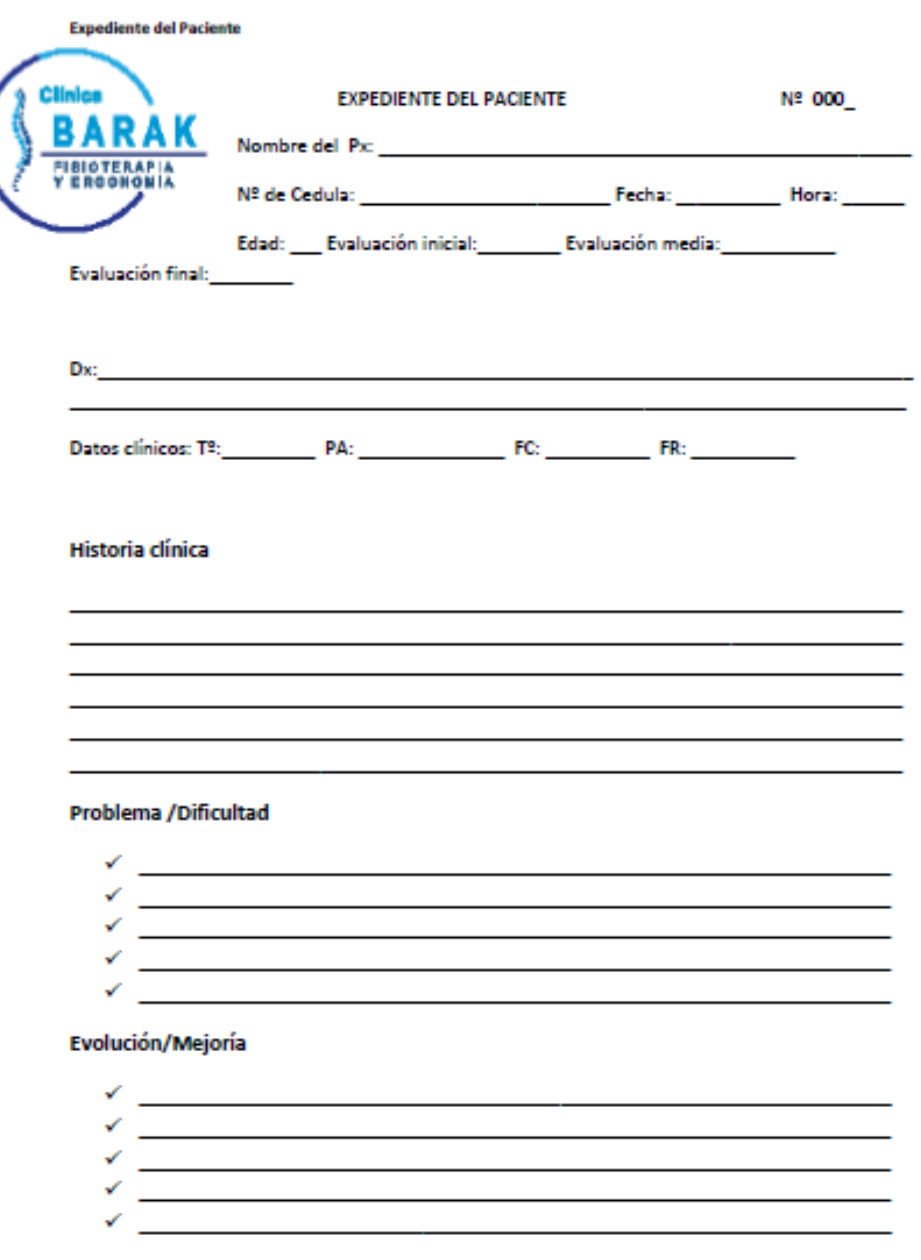

Clinica de Fisioterapia-Ergonomía Barak/ Centro Oftalmológico Altamira

Pág. 1

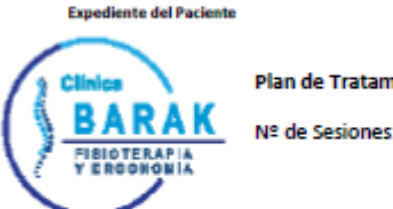

iento Fisioterapéutico

<u> 1989 - Johann Stein, marwolaethau a bhann an t-Amhair ann an t-Amhair an t-Amhair an t-Amhair an t-Amhair an</u>

<u> 1989 - Johann Stein, mars an de Brasilia (b. 1989)</u>

<u> 1989 - Johann Stoff, amerikansk politiker (d. 1989)</u>

Clinica de Fisioterapia-Ergonomia Barak/ Centro Oftalmológico Altamira

Pág. 2

**Expediente del Paciente** 

Firma y sello

<u> 1989 - Johann John Stone, markin film yn y brening yn y brening yn y brening yn y brening yn y brening yn y b</u>

<u> 1989 - Andrea Stadt, fransk politiker (d. 1989)</u>

Pág. 3

Clinica de Fisioterapia-Ergonomia Barak/ Centro Oftalmológico Altamira

# **Anexo 2**

# **Tabla 11**

*Source Lines of Code (SLOC) by Funtion Point (FP)*

| Language                      | QSM SLOC/FP Data |        |     |      |
|-------------------------------|------------------|--------|-----|------|
|                               | Avg              | Median | Low | High |
| ABAP (SAP) *                  | 28               | 18     | 16  | 60   |
| ASP*                          | 51               | 54     | 15  | 69   |
| Assembler*                    | 119              | 98     | 25  | 320  |
| Brio +                        | 14               | 14     | 13  | 16   |
| $C^*$                         | 97               | 99     | 39  | 333  |
| $C++$ *                       | 50               | 53     | 25  | 80   |
| $C#$ *                        | 54               | 59     | 29  | 70   |
| COBOL *                       | 61               | 55     | 23  | 297  |
| Cognos Impromptu Scripts +    | 47               | 42     | 30  | 100  |
| Cross System Products (CSP) + | 20               | 18     | 10  | 38   |
| Cool:Gen/IEF*                 | 32               | 24     | 10  | 82   |
| Datastage                     | 71               | 65     | 31  | 157  |
| Excel *                       | 209              | 191    | 131 | 315  |
| Focus *                       | 43               | 45     | 45  | 45   |
| FoxPro                        | 36               | 35     | 34  | 38   |
| HTML *                        | 34               | 40     | 14  | 48   |
| J2EE *                        | 46               | 49     | 15  | 67   |
| Java *                        | 53               | 53     | 14  | 134  |
| JavaScript *                  | 47               | 53     | 31  | 63   |
| JCL *                         | 62               | 48     | 25  | 221  |
| LINC II                       | 29               | 30     | 22  | 221  |
| Lotus Notes *                 | 23               | 21     | 19  | 40   |
| Natural *                     | 40               | 34     | 34  | 53   |
| .NET*                         | 57               | 60     | 53  | 60   |
| Oracle *                      | 37               | 40     | 17  | 60   |
| <b>PACBASE *</b>              | 35               | 32     | 22  | 60   |

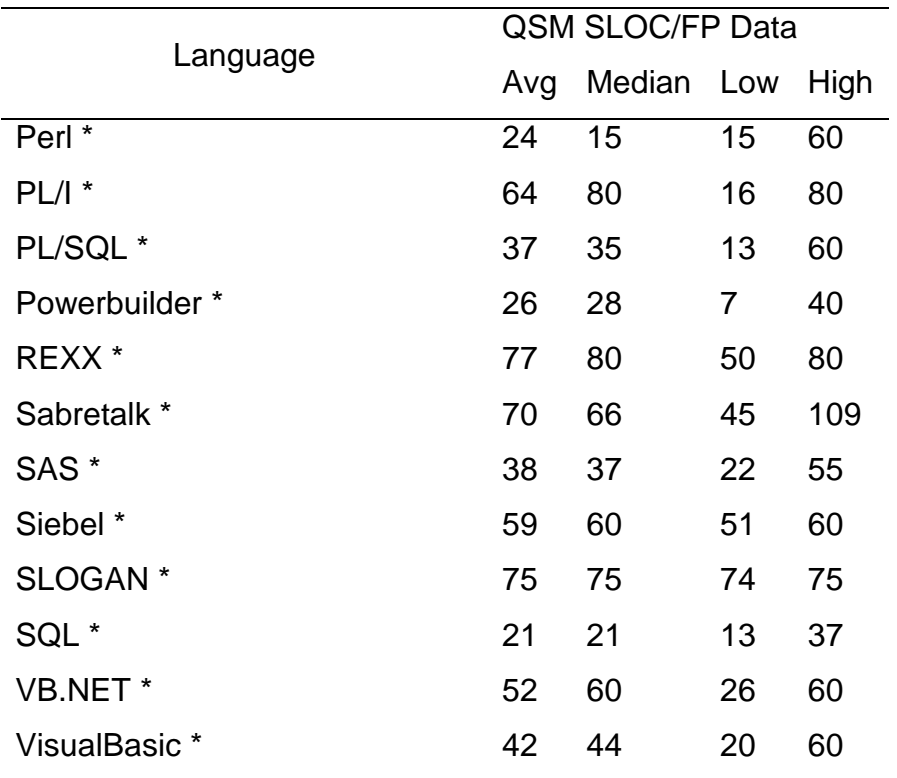

Nota:

\* Lenguajes con factores de apalancamiento actualizados

+ Nuevos idiomas para los que no se informaron previamente datos de factores de apalancamiento

Fuente: Quantitative Software Management

#### **Anexo 3**

Opción comparativa para hosting en A2 HOSTING

# **Figura 72**

*Características del plan Starup en A2 HOSTING*

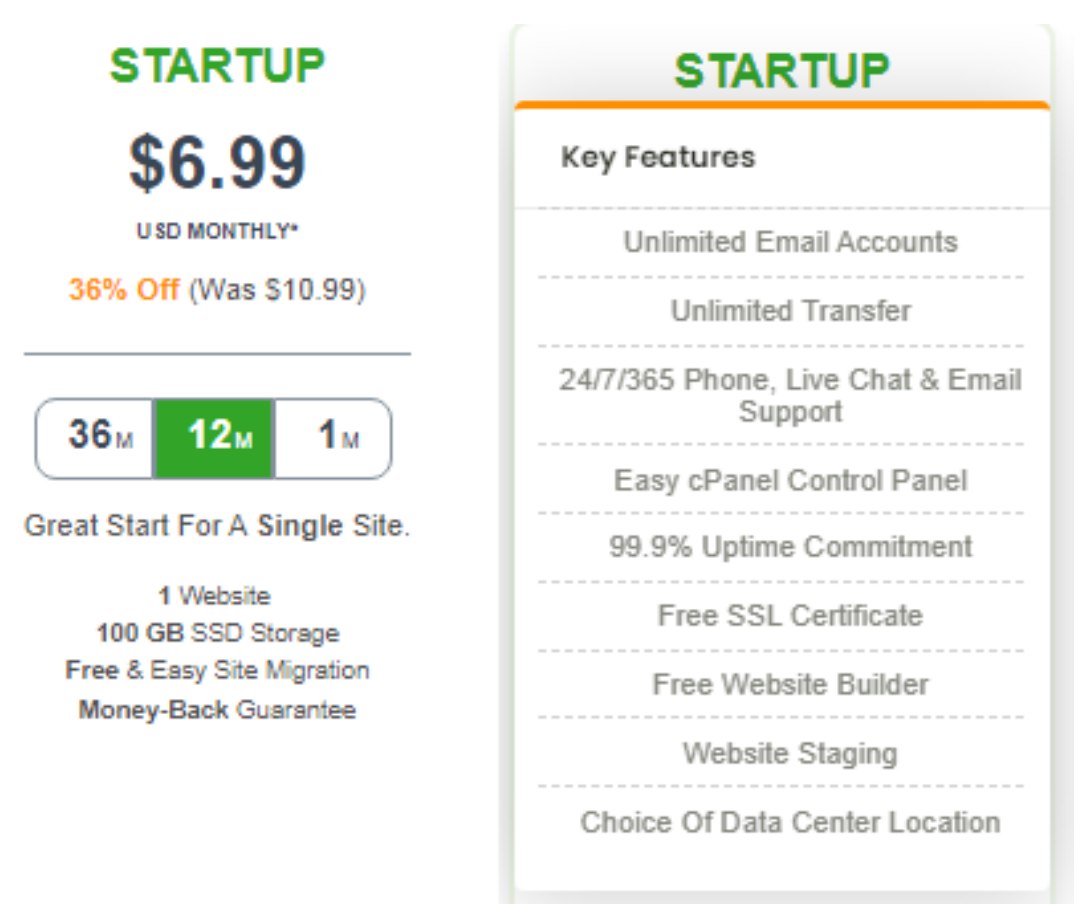

Fuente: <https://www.a2hosting.com/web-hosting>

# **Figura 73**

*Resumen del pedido del plan Starup en A2 HOSTING*

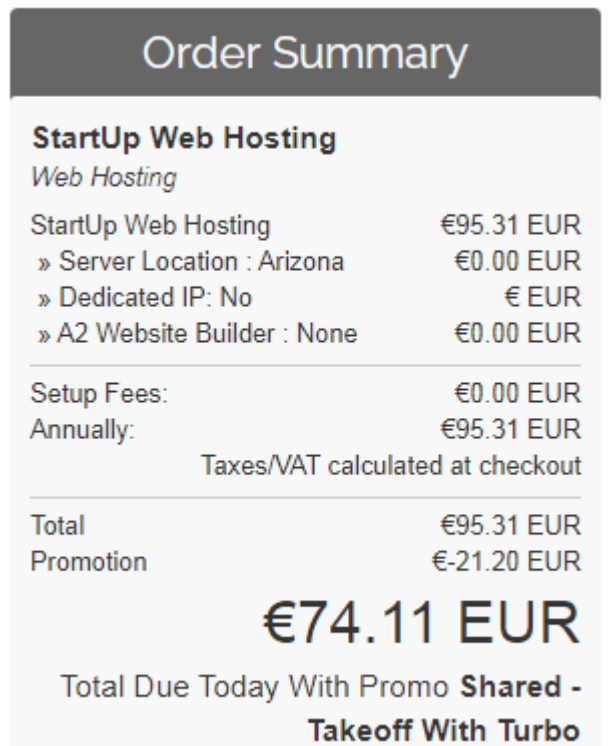

Fuente: [https://my.a2hosting.com/cart.php?a=confproduct&i=0&currency=5](https://my.a2hosting.com/cart.php?a=confproduct&i=0¤cy=5)

#### **Anexo 4**

Opción comparativa para hosting en SiteGround

**Figura 74** *Características del plan StarUp en SiteGround*

# **StartUp**

**SAVE 73%** 

# \$3,99/mo.

Discounted from \$14,99/me.

#### **GET PLAN**

1 Website 10 GB Web Space  $\sim$  10,000 Visits Monthly **Unmetered Traffic** Free SSL Daily Backup Free CDN **Free Email Enhanced Security Ecommerce Enabled Managed WordPress** Out-of-the-box Caching **Unlimited Databases** 100% renewable energy match 30-Days Money-Back **Add Collaborators** 

Fuente: [https://www.siteground.com/web-](https://www.siteground.com/web-hosting.htm?afcode=befaa9b4e601d9da42b94724b6321c9f&campaign=eyJwaWQiOiIzfDE2NDE1MDA5NDE4MTciLCJjaWQiOiIzfDE2NDE1MDA5NDE4MTd8MnwyNDQ1NDIiLCAicyI6IjMifQ__cor296963925)

[hosting.htm?afcode=befaa9b4e601d9da42b94724b6321c9f&campaign=eyJwaW](https://www.siteground.com/web-hosting.htm?afcode=befaa9b4e601d9da42b94724b6321c9f&campaign=eyJwaWQiOiIzfDE2NDE1MDA5NDE4MTciLCJjaWQiOiIzfDE2NDE1MDA5NDE4MTd8MnwyNDQ1NDIiLCAicyI6IjMifQ__cor296963925) [QiOiIzfDE2NDE1MDA5NDE4MTciLCJjaWQiOiIzfDE2NDE1MDA5NDE4MTd8Mn](https://www.siteground.com/web-hosting.htm?afcode=befaa9b4e601d9da42b94724b6321c9f&campaign=eyJwaWQiOiIzfDE2NDE1MDA5NDE4MTciLCJjaWQiOiIzfDE2NDE1MDA5NDE4MTd8MnwyNDQ1NDIiLCAicyI6IjMifQ__cor296963925) [wyNDQ1NDIiLCAicyI6IjMifQ\\_\\_cor296963925](https://www.siteground.com/web-hosting.htm?afcode=befaa9b4e601d9da42b94724b6321c9f&campaign=eyJwaWQiOiIzfDE2NDE1MDA5NDE4MTciLCJjaWQiOiIzfDE2NDE1MDA5NDE4MTd8MnwyNDQ1NDIiLCAicyI6IjMifQ__cor296963925)

#### **Figura 75** *Resumen del pedido del plan StarUp en SiteGround*

**Purchase Information** 

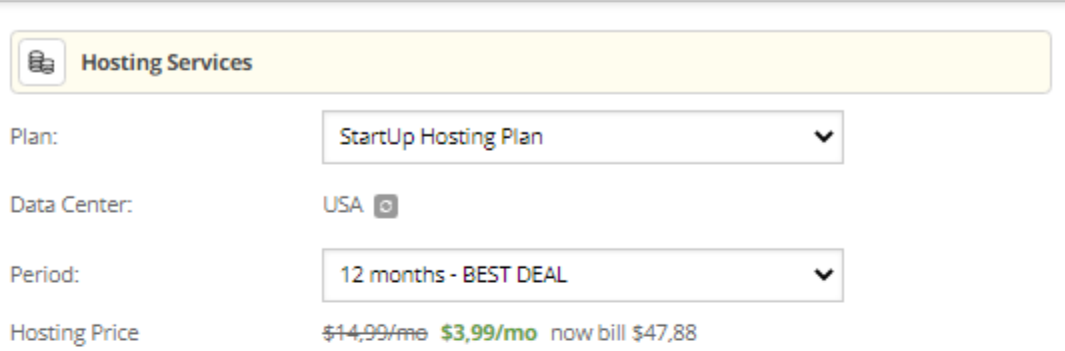

\* The special initial price applies for the first invoice only. Once your initial term is over regular renewal prices apply.

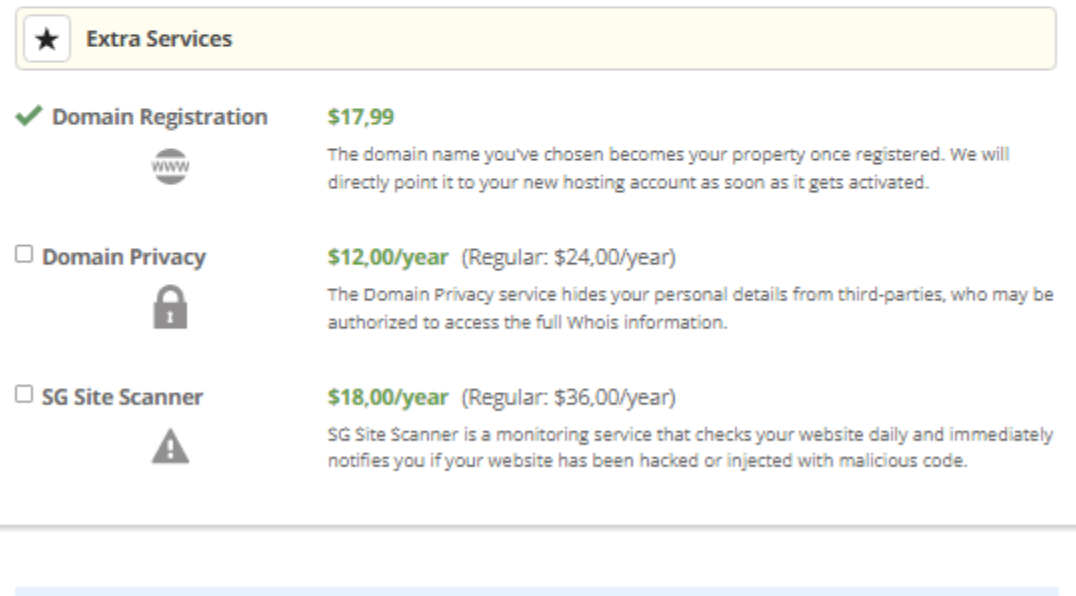

Nota: Con un tipo de cambio de €0.89 euros por \$1 dólar, el costo en euros es de €58.31

Fuente:

**TOTAL:** 

<https://www.siteground.com/shared/step3.htm?domain=clinicabarak.com&p=1>

65.87 USD

#### **Anexo 5**

Opción seleccionada para hosting en Hostinger

# **Figura 76**

*Características del plan cPanel Hosting Silver en Hostinger*

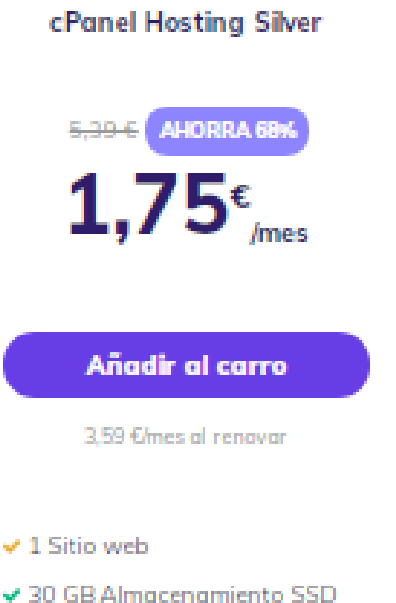

- $\vee$  1 TB ancho de banda
- ↓ Bases de datos MySQL **ilimitadas**
- ↓ Usuarios FTP ilimitados
- « Instalador de un clici
- ↓ Protección DDoS de Cloudflare
- ← Entrega SMTP en la nube
- $\checkmark$  Backups automáticos
- V Acceso SSH
- ↓ Registra un dominio gratis (con un plan anual)
- ↓ Certificado SSL gratis
- ↓ Soporte en vivo 24/7/365

Fuente:<https://www.hostinger.es/cpanel-hosting>

# **Figura 77** *Resumen del pedido del plan cPanel Silver en Hostinger*

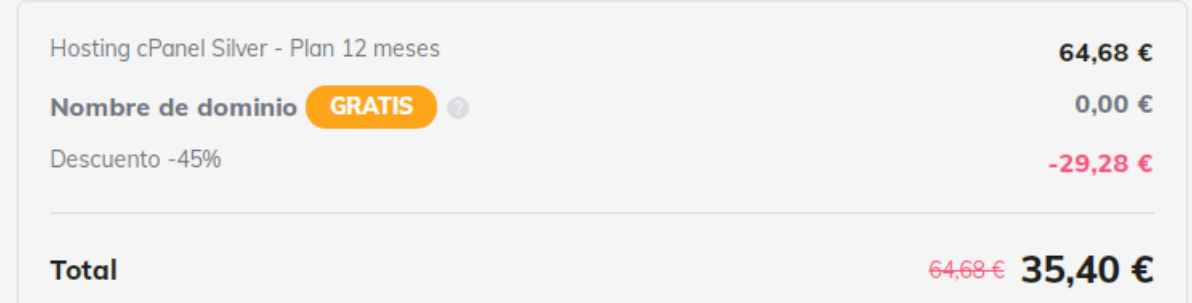

Fuente: [https://www.hostinger.es/cart-hosting/product/cpanel-silver?list=cpanel](https://www.hostinger.es/cart-hosting/product/cpanel-silver?list=cpanel-hosting_main_pricing_table_cpanel_products&position=1)[hosting\\_main\\_pricing\\_table\\_cpanel\\_products&position=1](https://www.hostinger.es/cart-hosting/product/cpanel-silver?list=cpanel-hosting_main_pricing_table_cpanel_products&position=1)